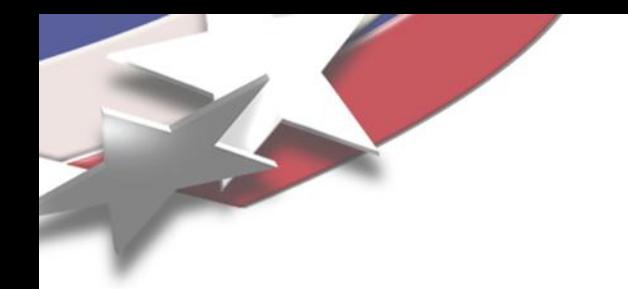

#### **Toward portable programming of numerical linear algebra on manycore nodes**

Michael A. Heroux Scalable Algorithms Department Sandia National Laboratories

Collaborators:

SNL Staff: [B.|R.] Barrett, E. Boman, R. Brightwell, H.C. Edwards, A. Williams

SNL Postdocs: M. Hoemmen, S. Rajamanickam,

MIT Lincoln Lab: M. Wolf

ORNL staff: Chris Baker

Sandia National Laboratories is a multi-program laboratory operated by Sandia Corporation, a wholly owned subsidiary of Lockheed Martin company, for the U.S. Department of Energy's National Nuclear Security Administration under contract DE-AC04-94AL85000.

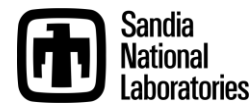

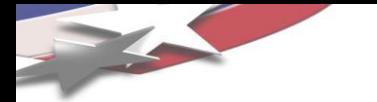

#### Sandia National Labs (US Dept of Energy)

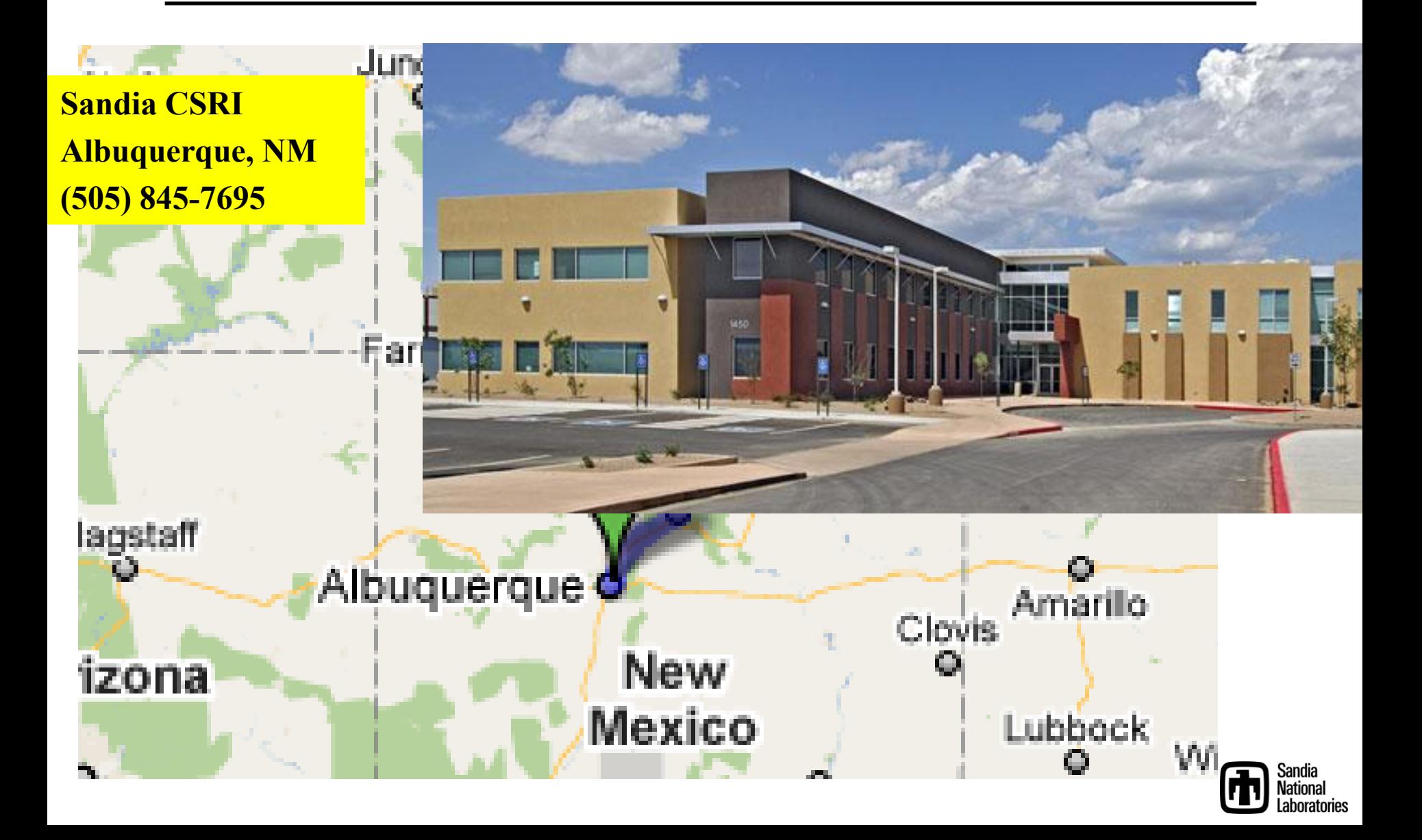

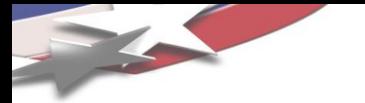

#### 1907 km Commute (Walking)

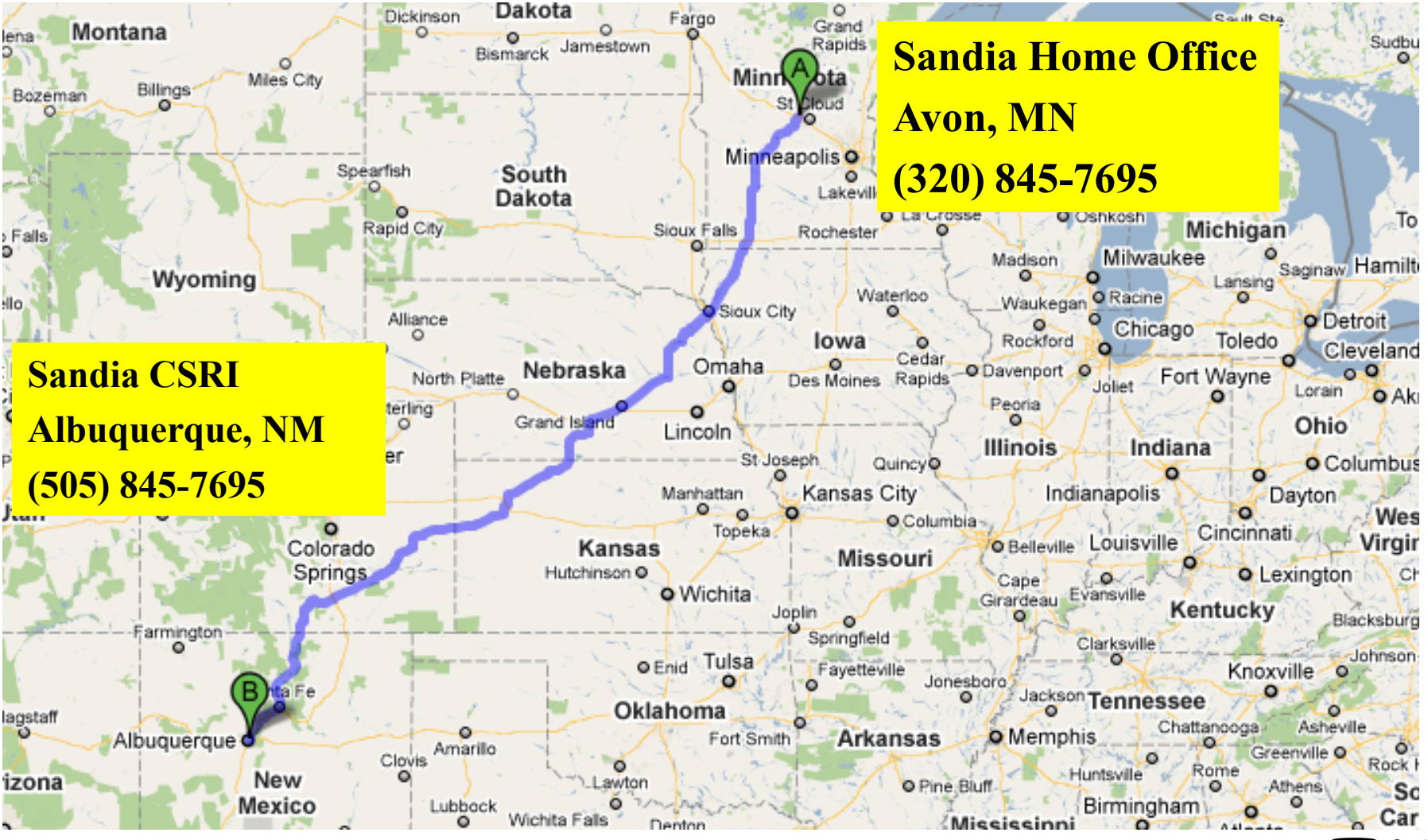

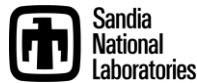

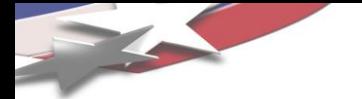

- 1. MPI-only has the best parallel performance.
- 2. Future parallel applications will not have MPI\_Init().
- 3. Use of "markup", e.g., OpenMP pragmas, is the least intrusive approach to parallelizing a code.
- 4. All future programmers will need to write parallel code.
- 5. DRY is not possible across CPUs and GPUs.
- 6. CUDA and OpenCL will be footnotes in computing history.
- 7. Extended precision is too expensive to be useful.
- 8. Resilience will be built into algorithms.
- 9. A solution with error bars complements architecture trends.
- 10.Global SIMT is sufficient parallelism for scientific computing.

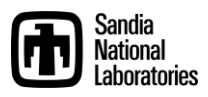

## *Trilinos Background & Motivation*

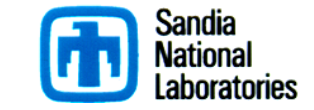

## **Trilinos Contributors**

#### **Current Contributors**

**Chris Baker** Ross Bartlett Pavel Bochev Erik Boman Lee Buermann **Todd Coffey** Eric Cyr David Day **Karen Devine** Clark Dohrmann David Gay **Glen Hansen** David Hensinger Mike Heroux Mark Hoemmen **Russell Hooper Jonathan Hu Sarah Knepper** Patrick Knupp Joe Kotulski Jason Kraftcheck

Rich Lehoucq Nicole Lemaster **Kevin Long** Karla Morris **Chris Newman** Kurtis Nusbaum Ron Oldfield Mike Parks Roger Pawlowski **Brent Perschbacher** Kara Peterson Eric Phipps Siva Rajamanickam Denis Ridzal Lee Ann Riesen Damian Rouson **Andrew Salinger** Nico Schlömer Chris Siefert Greg Sjaardema **Bill Spotz** Heidi Thornquist Ray Tuminaro

Jim Willenbring Alan Williams Michael Wolf

#### **Past Contributors**

Paul Boggs Jason Cross Michael Gee Esteban Guillen **Bob Heaphy Ulrich Hetmaniuk** Robert Hoekstra Vicki Howle Kris Kampshoff Tammy Kolda Joe Outzen Mike Phenow Paul Sexton **Ken Stanley** Marzio Sala Cedric Chevalier

## **Target Problems: PDES and more…**

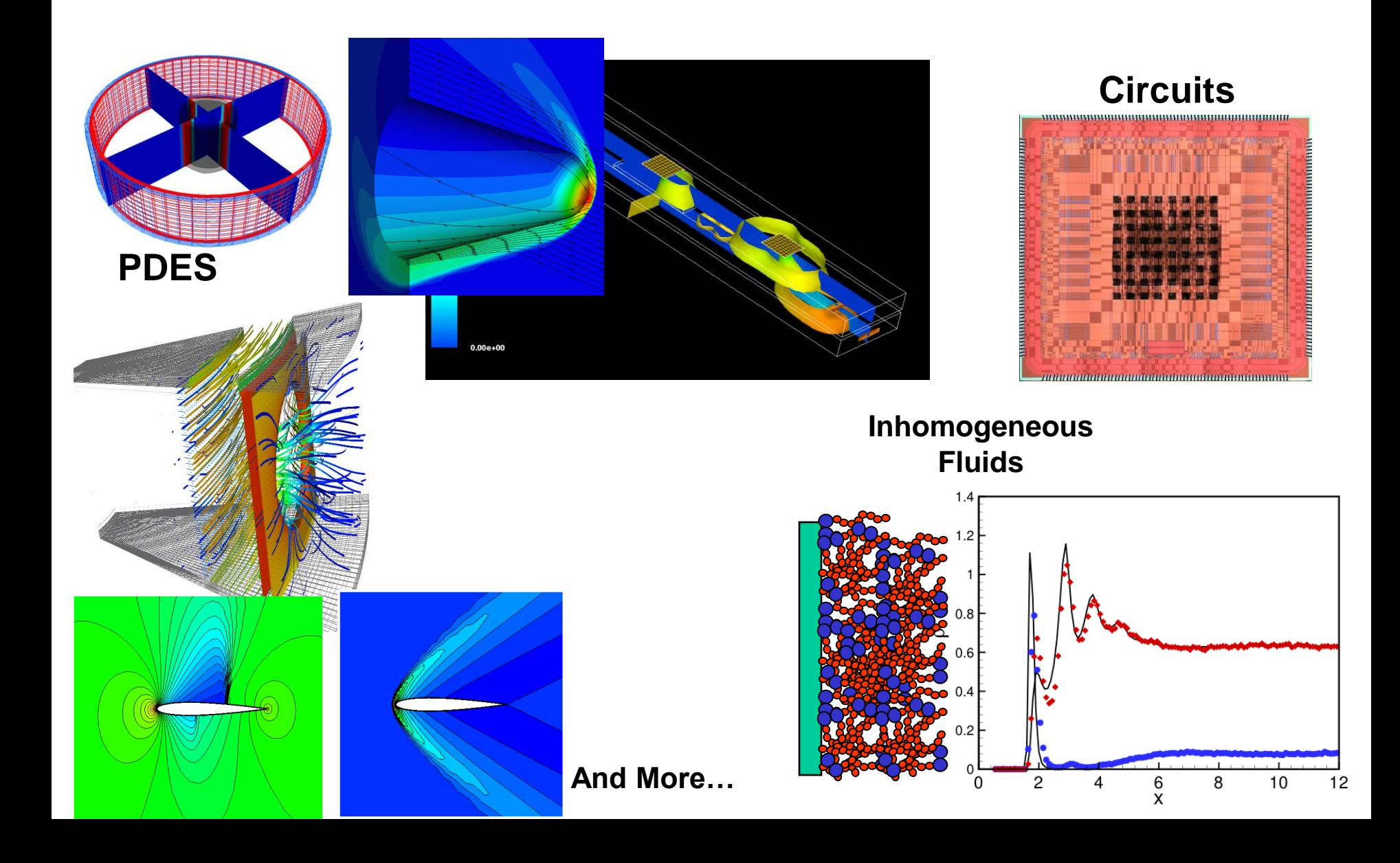

### **Target Platforms: Any and All (Now and in the Future)**

- Desktop: Development and more…
- Capability machines:
	- Cielo (XE6), JaguarPF (XT5), Clusters
	- Titan (Hybrid CPU/GPU).
	- Multicore nodes.
- Parallel software environments:
	- MPI of course.
	- ◆ threads, vectors, CUDA OpenCL, ...
	- Combinations of the above.
- User "skins":
	- $\bullet$  C++/C, Python
	- Fortran.
	- $\bullet$  Web.

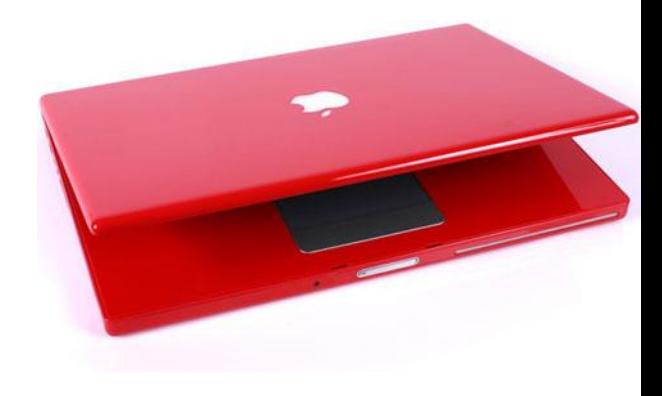

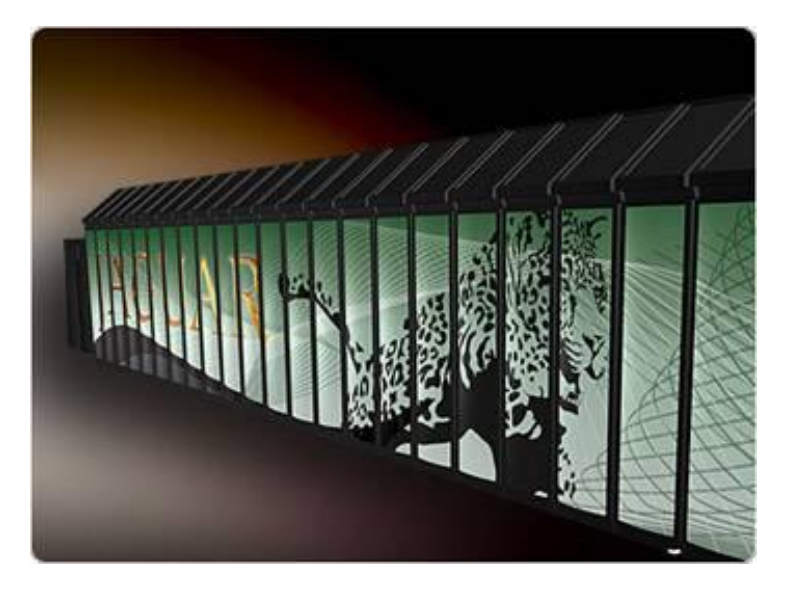

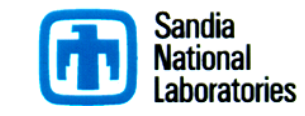

# **Evolving Trilinos Solution**

- $\blacksquare$  Trilinos<sup>1</sup> is an evolving framework to address these challenges:
	- Fundamental atomic unit is a *package*.
	- Includes core set of vector, graph and matrix classes (Epetra/Tpetra packages).
	- Provides a common abstract solver API (Thyra package).
	- Provides a ready-made package infrastructure:
		- Source code management (git).
		- Build tools (Cmake).
		- Automated regression testing.
		- Communication tools (mail lists, trac).
	- Specifies requirements and suggested practices for package SQA.
- In general allows us to categorize efforts:
	- Efforts best done at the Trilinos level (useful to most or all packages).
	- Efforts best done at a package level (peculiar or important to a package).

 **Allows package developers to focus only on things that are unique to their package.**

1. Trilinos loose translation: "A string of pearls"

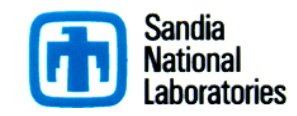

#### **Transforming Computational Analysis To Support High Consequence Decisions**

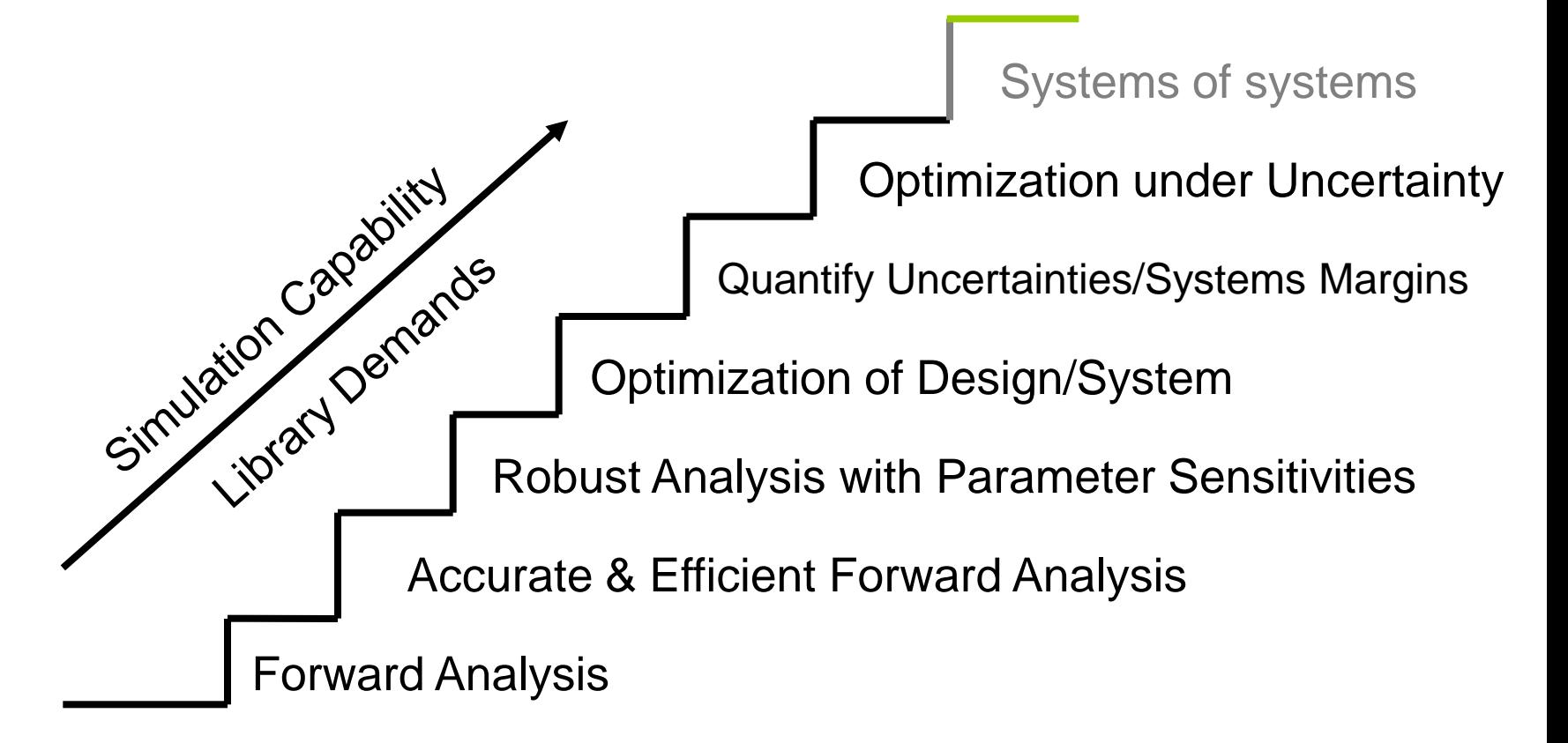

Each stage requires *greater performance* and *error control* of prior stages: **Always will need: more accurate and scalable methods. more sophisticated tools.**

## **Trilinos Download History: 19525 Total**

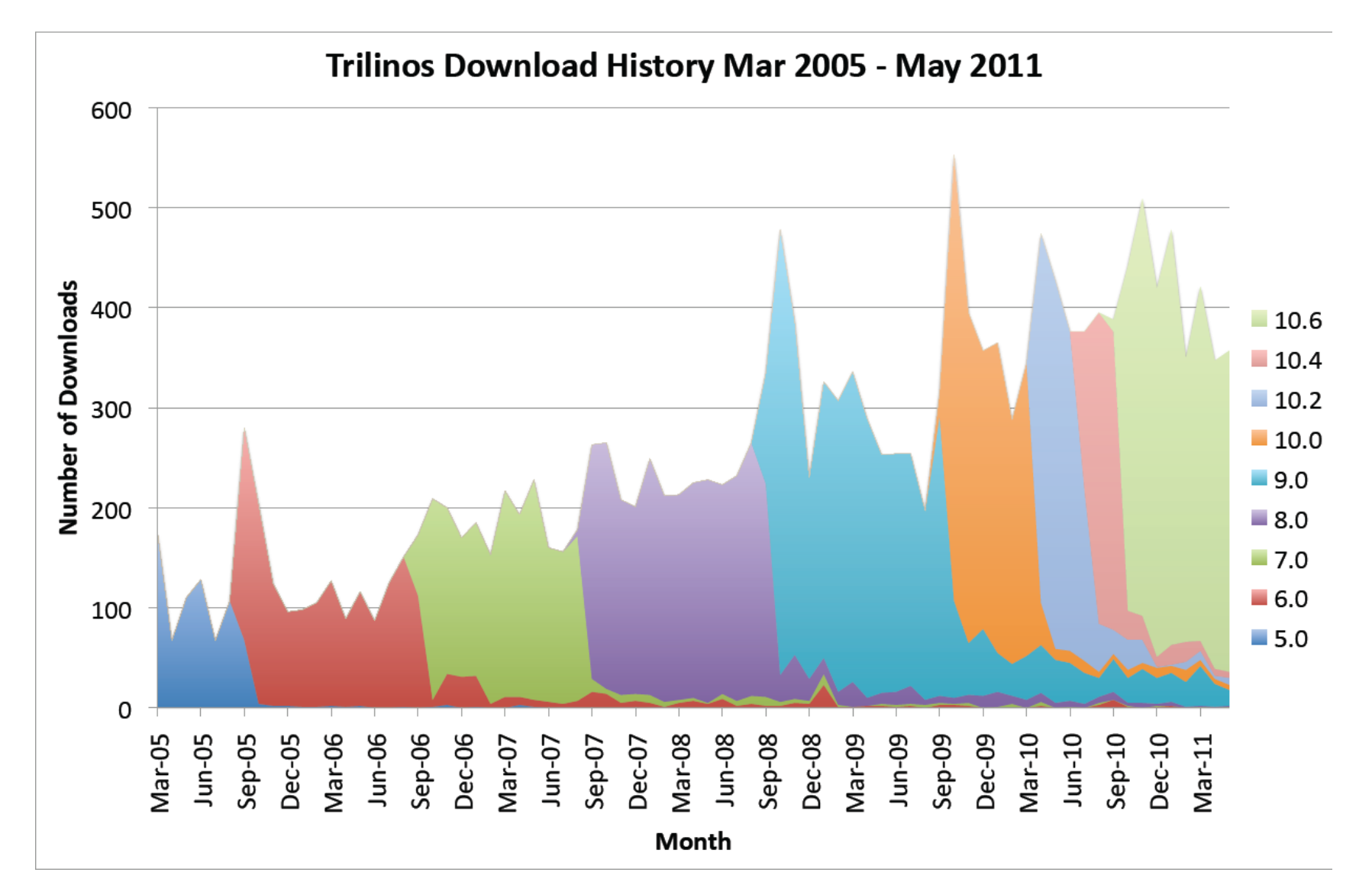

## **Registered User by Region**

Registered Users by Region (6158 Total)

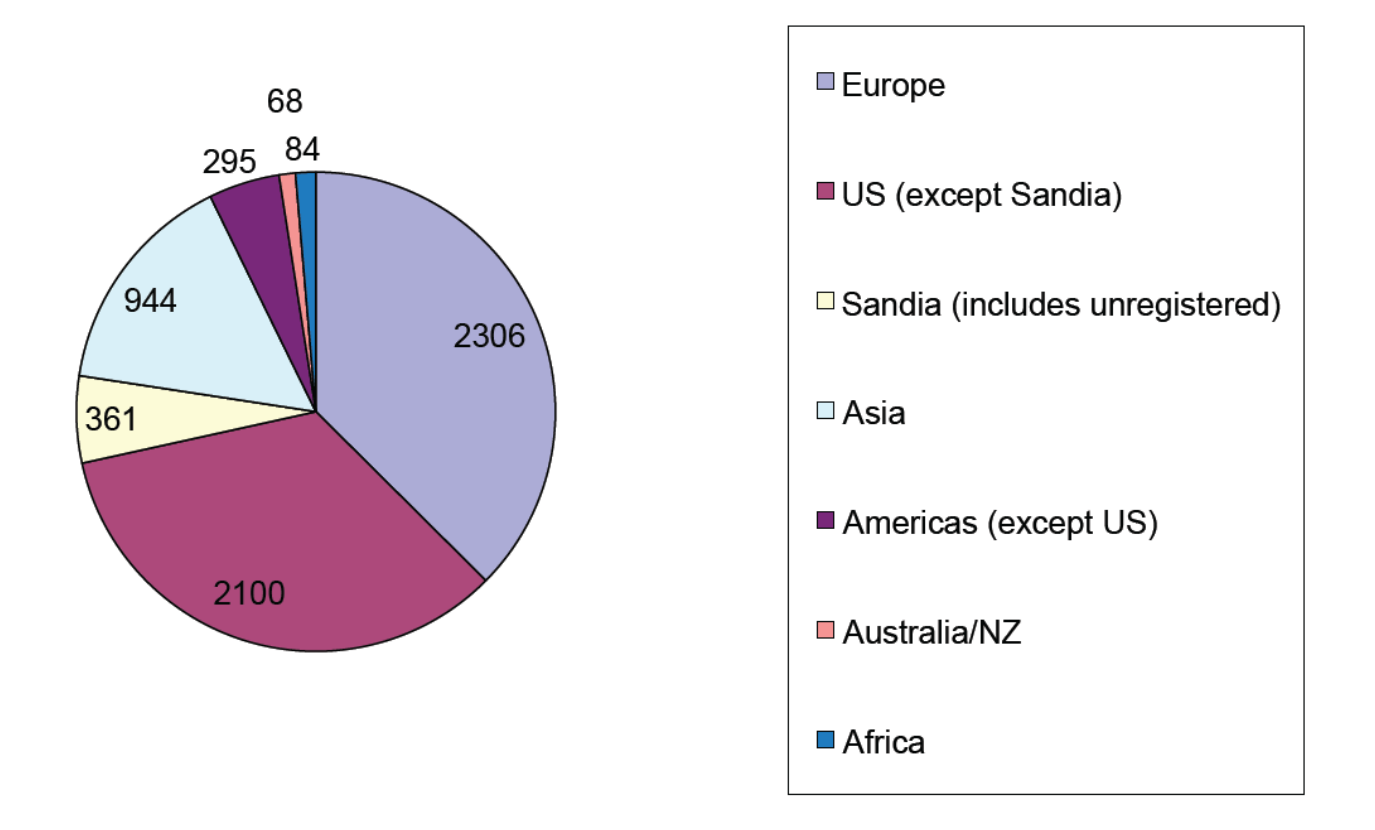

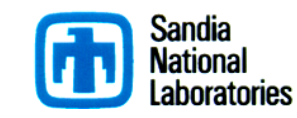

## **Registered Users by Type**

Registered Users by Type (6158 Total)

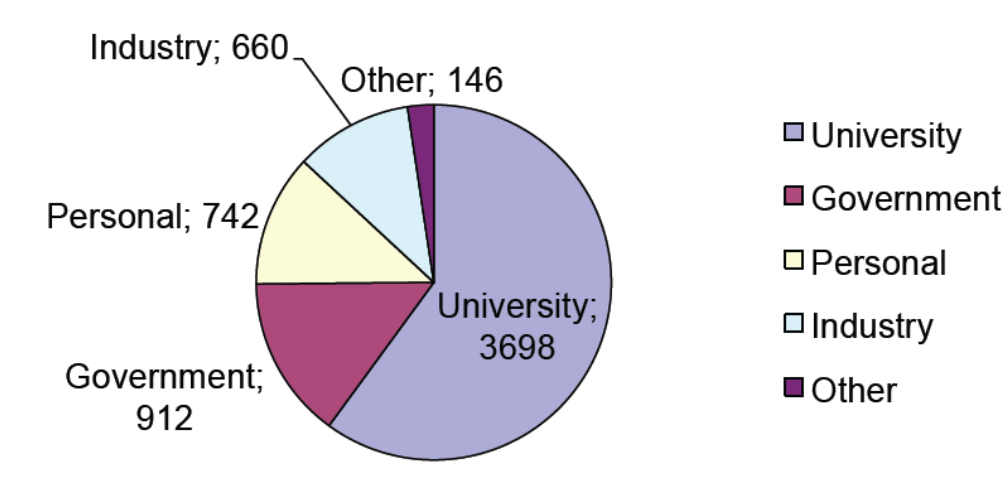

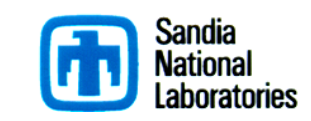

## **Ubuntu/Debian: Other sources**

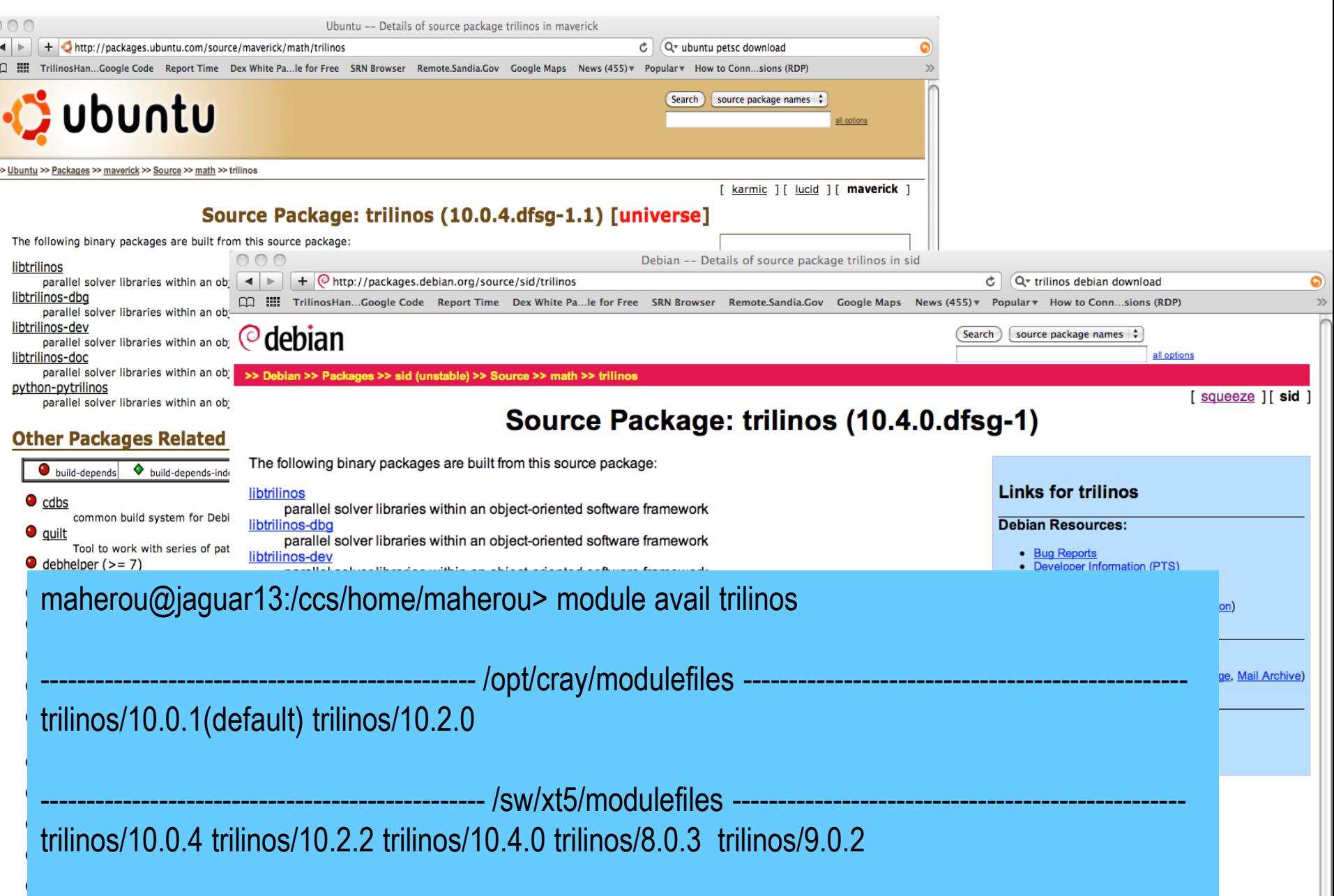

### **Capability Leaders: Layer of Proactive Leadership**

- Areas:
	- Framework, Tools & Interfaces (J. Willenbring).
	- Software Engineering Technologies and Integration (R. Bartlett).
	- Discretizations (P. Bochev).
	- Geometry, Meshing & Load Balancing (K. Devine).
	- Scalable Linear Algebra (M. Heroux).
	- Linear & Eigen Solvers (J. Hu).
	- Nonlinear, Transient & Optimization Solvers (A. Salinger).
	- Scalable I/O: (R. Oldfield)
- Each leader provides strategic direction across all Trilinos packages within area.

#### Trilinos Package Summary

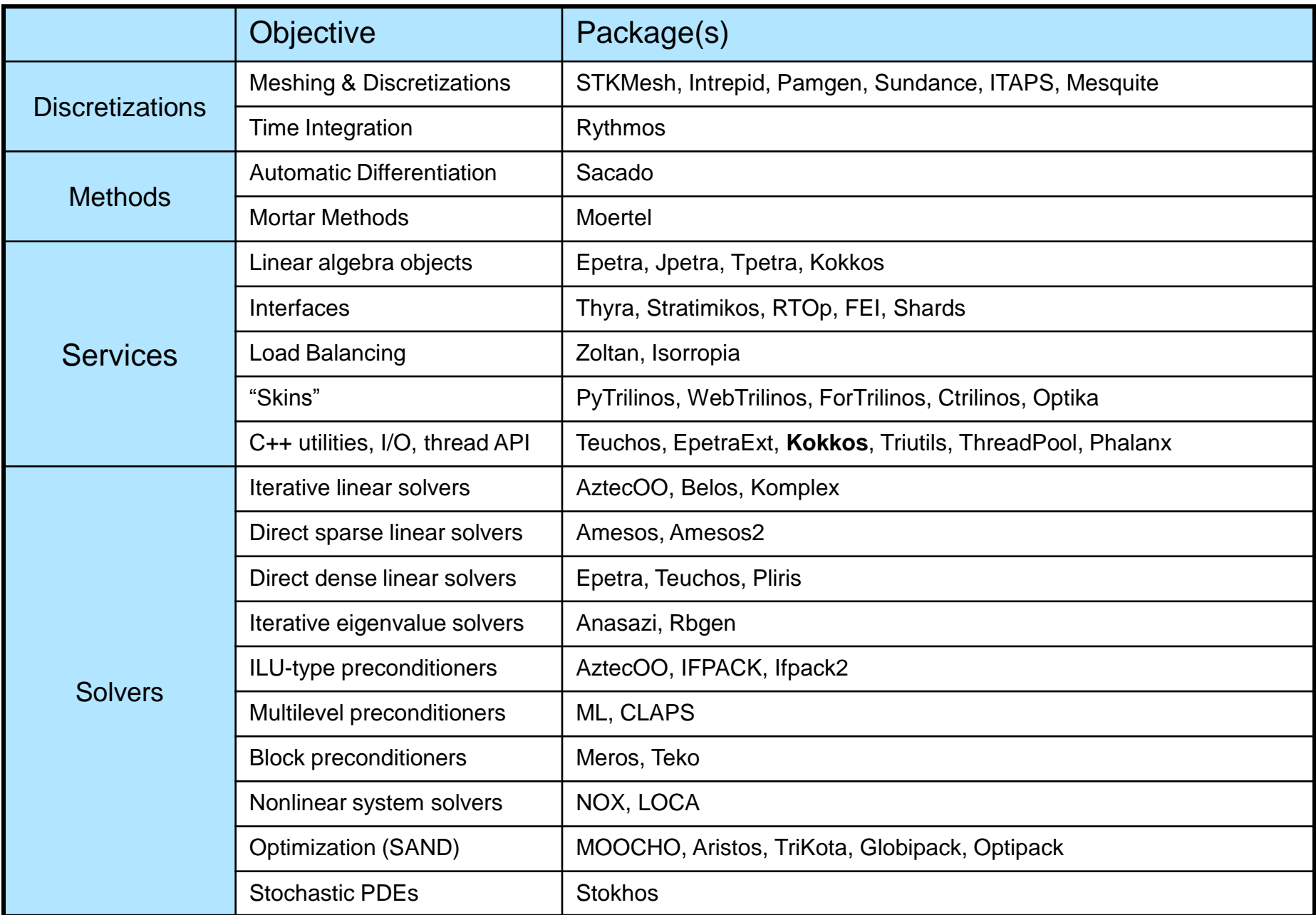

## *Observations and Strategies for Parallel Software Design*

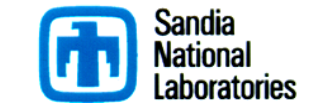

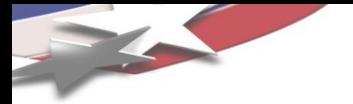

## Three Design Points

- Terascale Laptop: Uninode-Manycore
- Petascale Deskside: Multinode-Manycore
- Exascale Center: Manynode-Manycore

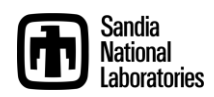

#### **Basic Concerns: Trends, Manycore**

#### • Stein's Law: *If a trend cannot continue, it will stop.*

Herbert Stein, chairman of the Council of Economic Advisers under Nixon and Ford.

- Trends at risk:
	- Power.
	- Single core performance.
	- Node count.
	- Memory size & BW.
	- Concurrency expression in existing Programming Models.
	- Resilience.

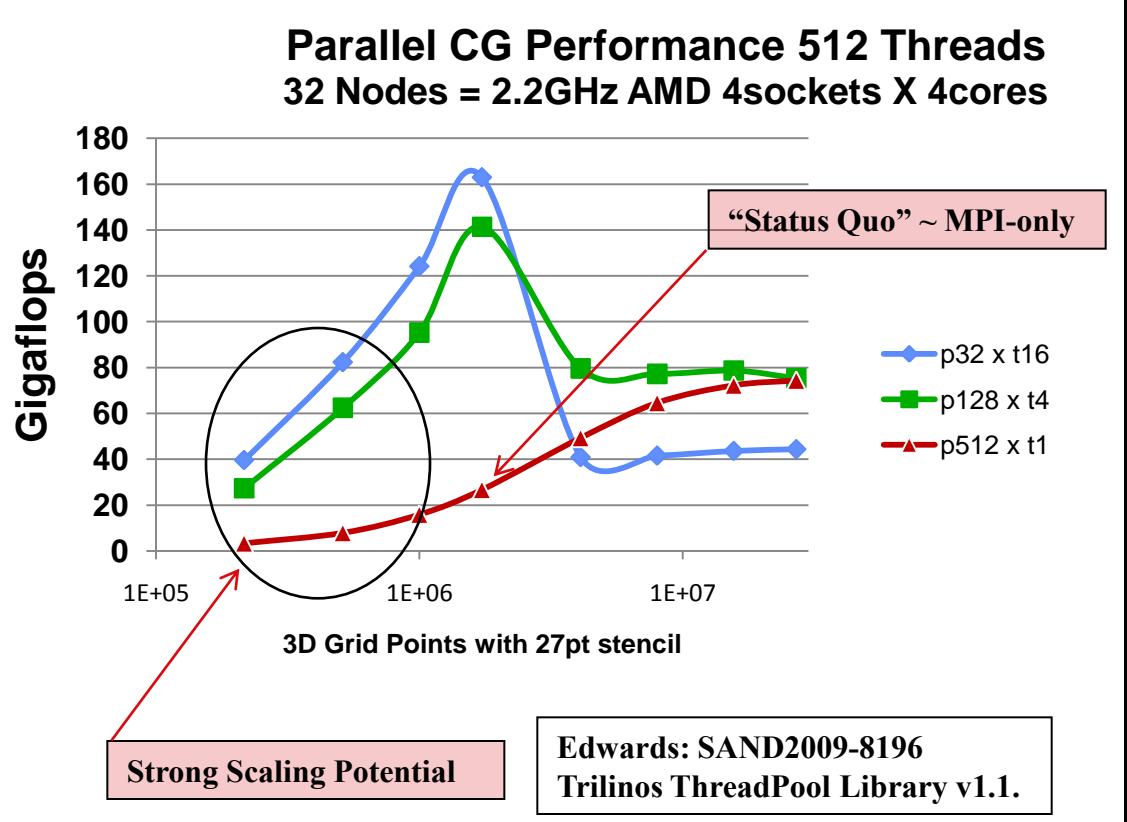

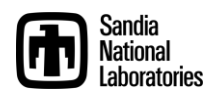

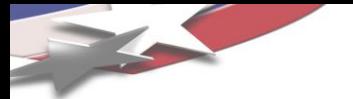

#### **Observations**

- MPI-Only is not sufficient, except ... much of the time.
- Near-to-medium term:
	- MPI+[OMP|TBB|Pthreads|CUDA|OCL|MPI]
	- Long term, too?
- Concern:
	- Best hybrid performance: 1 MPI rank per UMA core set.
	- UMA core set size growing slowly  $\rightarrow$  Lots of MPI tasks.
- Long- term:
	- Something hierarchical, global in scope.
- Conjecture:
	- Data-intensive apps need non-SPDM model.
	- Will develop new programming model/env.
	- Rest of apps will adopt over time.
	- Time span: 10-20 years.

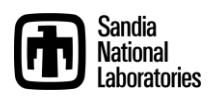

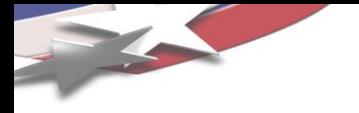

### What Can we Do Right Now?

- Study why MPI was successful.
- Study new parallel landscape.
- Try to cultivate an approach similar to MPI (and others).

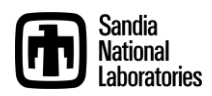

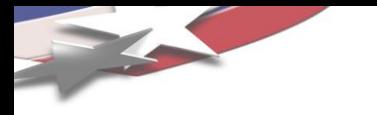

### *MPI Impresssions*

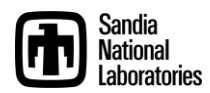

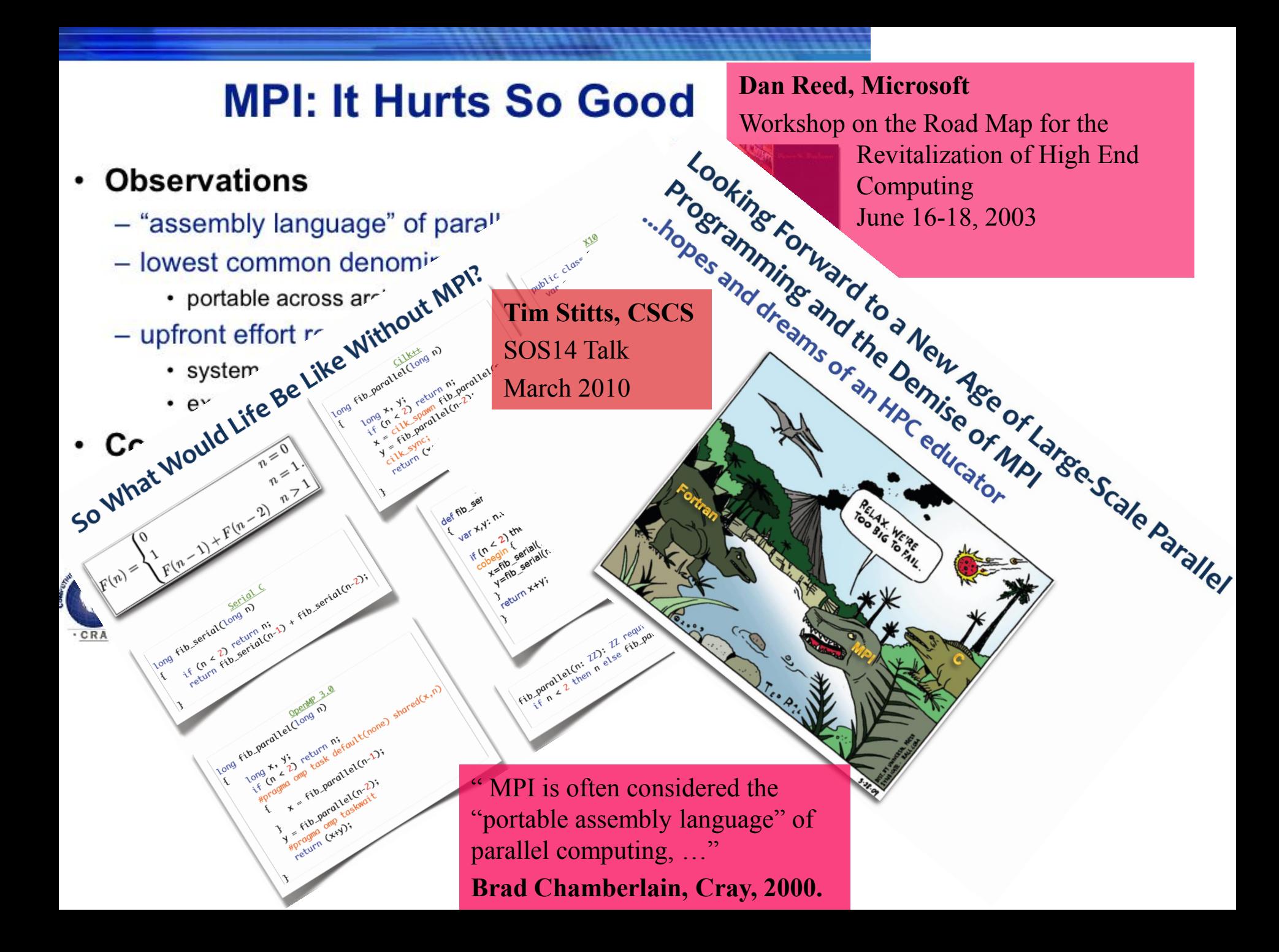

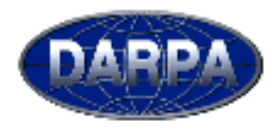

### **3D Stencil in NAS MG**

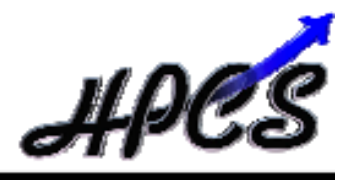

.<br><mark>-</mark> Alamentija († 1980) († 1980), ad († 1980)<br>- Alamentija († 1980), administrativni († 1980), † 1980), ad († 1980) As a back which  $4x - 41x1 - 4$ **BERGER-MAN (S. 1977)** butt isn = butt isn + 1 **MTEL " LINES! CAR** stade "aldeals N. 20, c. 220, c. 2221217;<br>stade "aldeals N. 20, c. 220, c. 22217; r. ieges atr atributium (1949 - 1944)).<br>Ada phonisimum (4), 4), 4) **CONCIDENT** Business bet THE RESIDENCE **Sep**  $\begin{minipage}{0.9\textwidth} \begin{minipage}{0.9\textwidth} \begin{tabular}{|c|c|} \hline & \text{0.01\textwidth} \begin{tabular}{|c|c|} \hline \text{0.01\textwidth} \begin{tabular}{|c|c|} \hline \text{0.01\textwidth} \begin{tabular}{|c|c|} \hline \text{0.01\textwidth} \begin{tabular}{|c|c|} \hline \text{0.01\textwidth} \begin{tabular}{|c|c|} \hline \text{0.01\textwidth} \begin{tabular}{|c|c|} \hline \text{0.01\textwidth} \begin{tabular}{|c|$ also A said giveto agin, -t, a, et, at, et, it, mili nyan alito<br> $\min \{ \min_{i=1}^{n} \; \neg \, i, \; n, \; n \}, \; \min \{ \; n \} \}$  mili takait asia, 41, 4, 41, 31, 33, 45, 3  $\mathbf{1}$  $\sim$  $-144$ nell consiglants, a, el. n2, e3, an i **START Service** 46.581 ъ edae<br>- Ge ante e L. S mill spot all ()<br>mill spot all () and it mix saids<br>and sending to all and **DEL MADE ENTIRES** ≕  $\dot{m}$ subroutine givel) sale, dir. o, ni, st, nb, k ; use out intrinsion  $11$ implicit sone ÷ include (uniquels)<br>include (globale.) **but** × integer axis, dir, n1, x1, n1, h, iesr<br>dentis precision of c1, n2, c3 ) sim integer i3, i8, ii, buff ben.buff id  $\pm$ batt\_ail + 1 + day  $b = 10$  km  $= 0$  $41$  $\begin{array}{c} 4.011 & \text{m}8.6 & \text{m}9.1 & \text{m}1.18346 \\ 4.011 & \text{m}9.1 & \text{m}9.1 & \text{m}1.04466 \\ \end{array}$  $\sim$  $\begin{array}{ll} \text{d} \alpha & \text{if } \alpha \in \{1, 2, 3, 4\} \\ & \text{d} \alpha & \text{if } \beta \in \{1, 3, 4\} \\ & \text{for } \beta \in \{1, 3, 4\} \\ & \text{for } \beta \in \{1, 3, 4\} \\ & \text{if } \beta \in \{1, 4, 5, 6\} \end{array} \begin{array}{ll} \text{d} \alpha & \text{if } \beta \in \{1, 3, 4\} \\ & \text{if } \beta \in \{1, 4, 5, 6\} \\ & \text{if } \beta \in \{1, 5,$ **but** ï. 38.430 solds entit нū **Witness** INSTITUTE ON A RATE OF THE DRIVING ALL AT ьó 3n10 (1-built, 3m 2n10, 14) **Endnetonum** else III dis .eg. 41.1 then **HH OH**  $\sin\theta$  ,  $\sin\theta$  ,  $\sin\theta$  ,  $\sin\theta$  $\begin{array}{ll} \text{div} & \text{if} \text{out}, \text{out-1} \\ & \text{for} \text{in} \text{in} = \text{for} \text{in} \text{in} + 1 \\ & \text{for} \text{if} \text{for} \text{in} \text{in} \text{in} \text{in} \text{in} \text{in} \text{in} + 1, \end{array}$ implici include 42.430 i and actio snote integer emis, dir. Al, mk, al deale precision of el. n2, e3 ; butter:Nett\_Les.butt\_30-31000 Goda.dir.kt1 Letuque buff Ld. Inde 161, 21et, set, 11ed. 1171et integer 13, 12, 11  $\begin{array}{c} 40\,01.7 \\ -0.41\,0 \end{array}$ buff\_id = 1 + dir 1806 111 .<br>181 din .wg. -i ither<br>181 din .wg. -i ither  $\begin{array}{l} \text{if } \xi \text{ and } \eta \text{ and } \eta \text{ is } 1 \text{ if } \xi \text{ and } \\ \text{if } \xi \text{ if } \xi \text{ is } \eta \text{ and } \eta \text{ is } 1 \text{ if } \xi \text{ and } \eta \text{ is } \eta \text{.} \end{array}$ 40-1203-0201  $\begin{array}{ll} \text{dim} & \text{dim} \mathbb{D}_1 m \mathbb{D} \cap \mathbb{L} \\ \text{dim} \text{dim} \hspace{0.1cm} n \hspace{0.1cm} \text{dim} \text{dim} \hspace{0.1cm} + \hspace{0.1cm} 1 \end{array}$ 

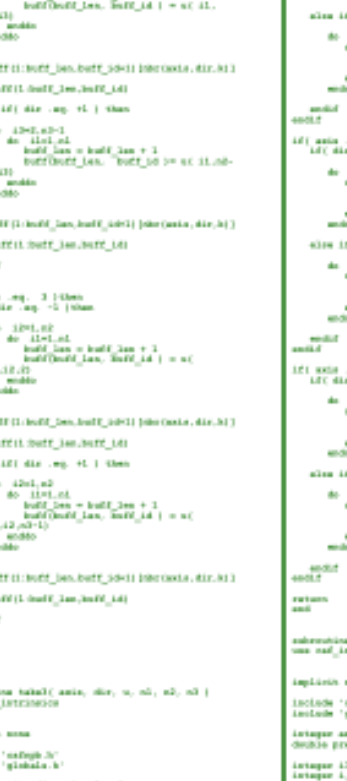

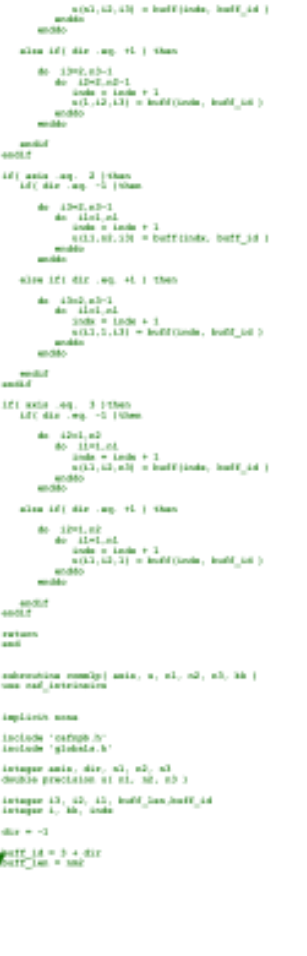

dan Golf Japan NITELLOWEE SON = 0.898 distant and **Soft Links 3 + Alex** buff lan = smt **Dec. 2-4 cm** leaff it, built ask = 0.000 dia 4 KB  $mH_1 + 1 = 1$ buff lan = 8 44) Josia Lag . 3 (then  $\begin{array}{ll} 46 & 3201, 0.5-1 \\ 48 & 3201, 0.5-1 \\ 49 & 1476, 0.5-1 \\ & 16457, 0.88 & -16457, 0.88 & +1 \\ & 16457, 0.88 & -16457, 0.48 & +1. \\ & 16457, 0.88 & 0.817, 0.48 & +1. \\ \end{array}$ 42.433  $-0.086$ andal 1  $\begin{array}{ll} 121 & \text{with} & \text{with} & 1.125488 \\ \text{the} & 1383, \text{with} & 1 \\ & \text{the} & 1484, \text{with} \\ & \text{the} & 1488, \text{with} & 1488, \text{with} \\ & \text{the} & 1488, \text{with} & 1488, \text{with} \\ & \text{the} & 1488, \text{with} & 1488, \text{with} \\ & \text{the} & 1488, \text{with} & 1488, \text{with} \\ \end{array}$  $1.10$ 22 and in molt  $\frac{4d\left(\begin{array}{cc} \arctan & \arctan \end{array}\right)}{\sin \left(\begin{array}{cc} \arctan \end{array}\right)} \frac{1}{\sin \left(\begin{array}{cc} \arctan \end{array}\right)}$  $\begin{array}{ll} \text{d} \epsilon & \text{if } \epsilon \in \mathbb{N}, \\ \text{for } \epsilon \in \mathbb{N}, \\ \text{for } \epsilon \in \mathbb{N}, \\ \text{for } \epsilon \in \mathbb{N}, \\ \text{for } \epsilon \in \mathbb{N}, \\ \text{for } \epsilon \in \mathbb{N}, \\ \text{for } \epsilon \in \mathbb{N}, \\ \text{for } \epsilon \in \mathbb{N}, \\ \text{for } \epsilon \in \mathbb{N}, \\ \text{for } \epsilon \in \mathbb{N}, \\ \text{for } \epsilon \in \mathbb{N}, \\ \text{for } \epsilon \in \mathbb{N}, \\ \text{for } \epsilon \in \mathbb{$  $\overline{1}$ **MARKS** make ali d  $6x = -1$ baff\_id = 1 + die<br>baff∐an = 1  $\begin{array}{cccc} 4.01 & \text{m} \sin\theta & \text{m} \sin\theta & 1 & 0.0888 \\ \text{m} & 4.042 & \text{m} \cdot 10^{-2} & \\ \text{m} & 4.2882 & \text{m} \cdot 10^{-2} & \end{array}$ buff isn = buff isn + 1 buildings because as  $3 + 41.2$ , 42,430 endi.f  $\begin{array}{r} \text{if } \{ \begin{array}{r} \text{and} \quad \text{in} \quad 2 \end{array} \} \\ \text{if } \quad \text{if } \text{in} \quad 3 \text{ and } \quad 4 \end{array} \end{array}$  $\begin{array}{ll} \text{d} \alpha & \text{if } \alpha \in \mathbb{R} \\ \text{for all } \beta \text{ is a } \alpha \in \mathbb{R} \\ \text{for all } \beta \text{ is a } \beta \text{ is a } \beta \text{ is a } \beta \text{ is a } \beta \text{ is a } \beta \text{ is a } \beta \text{.} \end{array}$ 1, 136 mode mill  $\begin{array}{rcl} 12.1 & \text{with} & \text{with} & 3 & 145\text{nm} \\ & \text{the} & 2.1 & 1.61 & 1.1 \\ \end{array}$ de distant inité lan = inité lan + 1<br>jurifburg\_ian, Burg\_id ) = nc 21.12.25 modelo an dás molt  $\frac{\log H\left(1,4\right)}{\log H\left(1,2\right)}=\frac{\log H\left(1,3\right)}{\log H\left(1,1\right)}$ юы die e -0

#### $\frac{\text{barf} \cdot \text{int}}{\text{tanh} - \theta} = 0 + \text{dist}$  $\begin{array}{ll} 16 & \text{min} & \text{sup.} & 3 & \text{if this}\\ 46 & 3325, 854 \\ & 48 & 1325, 854 \\ & 4835, 8454 \\ & 4835, 16, 334 & + 3 \\ & 4835, 6345, 754 & + 365753566, & 6657, 361 \\ \end{array}$ milde  $-11$  $\begin{array}{cccc} 12.1 & \text{with} & \text{see} & 1 & 14548 \\ & \text{the} & 1382, \text{with} & 1 \\ & \text{the} & 1141, \text{with} \\ \end{array}$  $i$ este e  $i$ este + 3 will all the minutes and the series تقدد  $+0.01.7$  $\begin{array}{ll} 481 & \text{and} & \text{and} & 3 \, \, \text{100m} \\ & \text{do} & 45 \, \text{d} \\ & \text{do} & 45 \, \text{d} \\ & \text{do} & 3 \, \text{d} \\ & \text{so} & 3 \, \text{d} \\ & \text{so} & 3 \, \text{d} \\ & \text{so} & 3 \, \text{d} \\ \end{array} \hspace{1.5cm} \begin{array}{ll} 3 \, \, \text{100m} + 3 \\ 2 \, \text{d} \\ & \text{100m} + 3 \\ 2 \, \text{d} \\ & \text{1$ mility and in  $4001.5$  $40x + x3$  $\frac{\log \Gamma \Gamma_{\rm eff}^2 (A \to 0) + \dim \Gamma}{\log \Gamma}$  $\begin{array}{cccc} 12.1 & \text{with} & \text{only} & 1 & 14844 \\ & -4.1841 & \text{with} & 1 \\ & -4.1841 & \text{with} & 1 \\ & -4.1442 & \text{with} & 1 \\ \end{array}$  $i$ nde o  $i$ ede + 3 etL.12.13) = buffileds, buff\_16 1amalaka **MARIT**  $101$  and<br>a  $-100$  ,  $31$  (when<br>  $-1$  and  $-100$  ,  $-100$ <br> $\pm$   $-1000$   $\pm$   $-1000$   $\pm$   $-1000$  ),  $-10000$  (then<br>  $-100000$  ),  $-10000000$  ,  $-100000000$  , **ALCOHOL:** and in andi.f 441 axis ap. 3 (that  $\begin{array}{cccccc} \Phi e & 2 \hat{E}^m \hat{I}_1 \, R \hat{E} & \\ \Phi e & 2 \hat{I}_1 \, R \hat{I}_2 \, R \hat{I}_3 \end{array}$  $\begin{array}{l} \mbox{finite} = 1 \mbox{odd} + 1 \\ \mbox{u(11,12,12,1)} = \mbox{length} \{1 \mbox{odd}, \mbox{length}\}, \\ \mbox{with} \end{array}$ andilo<br>testut retain

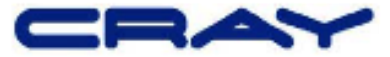

11

Brad Chamberlain, Cray, PPOPP'06, http://chapel.cray.com/publications/ppopp06-slides.pdf

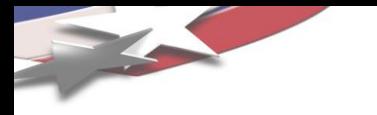

#### *MPI Reality*

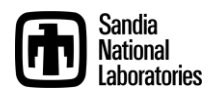

#### **dft\_fill\_wjdc.c**

**Location** 

ing<br>Andring massach, des griff mits for gj

 $\frac{\partial \mathbf{u}(\mathbf{u},\mathbf{u})}{\partial \mathbf{u}(\mathbf{u},\mathbf{u})} = \frac{\partial \mathbf{u}(\mathbf{u},\mathbf{u})}{\partial \mathbf{u}(\mathbf{u},\mathbf{u})} \mathbf{u}(\mathbf{u},\mathbf{u}) + \frac{\partial \mathbf{u}(\mathbf{u},\mathbf{u})}{\partial \mathbf{u}(\mathbf{u},\mathbf{u})}$ 

l<br>Arthur Angelsen

program with small

**Information (mode 4.44 Type polyming ECR** 

in advantages to ap-<br>Anti-an architecture

.<br>enere afmenett / Al L'III Mil der ha marriet.<br>enere a Ahred Içarın kıbdanle köldermen. († 1718)<br>1718 - Menez Lance, martinist politik eskualder († 1847)<br>1718 - Andrea de America de Childress Control de Leonard<br>1718 - Liberton artes, poetagolog inglésis territor,<br>1718 - Liberton artes, poetagolog inglésis ter it in the control of the state of the control of the control of the control of the control of the control of the control of the control of the control of the control of the control of the control of the control of the cont (f)<br>(f) in simulation constraint corporate (f) is the Corporate Schill<br>(f) intermedia (p) is all villance from the molecule corporate (f)<br>(f) is admitsion (c)),<br>(f) is admitsion (c)), : District constants

at 1990, de Milandade fontas fonte fon landa, las fontas (p. 1920).<br>- Los fontas dan laboratura est. PR, fontas ripidigital.<br>- Los maría, reneven plug i fontas da milanda plug i ......

material continuations in the property continue and continue the state of the state of the state of the state of the state of the state of the state of the state of the state of the state of the state of the state of the s while an except for the property of the first party of the state of the state of the state of the state of the .<br>In modification where do vegets has used, by kin<br>Adore in as ekonomi poezuid ar as , ou le e dou arra i v maal<br>- In de vergenskip met de der dag - Sale bereng sluit in ranke (1882)<br>- Sale (1883)<br>- Sale (1886) (1886) met Disponent (1887)

ong)<br>Anadobrianal, Sajitit, de antapolas faceis facebos, la ader facebande (tam da aderis)<br>For faceboshi a adere facei .<br>In hys, are said and look of 2 monitories (see<br>Analyte of 2 monitories (i): **CONTRACTOR** inforced: = http://www.inforced.com<br>http://www.inforced.com/inforced/<br>http://www.inforced.com/inforced.com/inforced )<br>Martin Egypt polymoriját († 1931)<br>Theorem verkich Physikin, áros 1930 († 1931) .<br>| https://enty.filmde.helby.com/||Productionfo|hyp.on<br>|- NET (2/E)|<br>| redd.f=21, com, which half he foods had share confit mit shaft 

 $\begin{array}{l} \text{mod}\ \text{exp}\left\{ \text{arg}\left\{ \text{arg}\left\{$  $\begin{array}{ll} \mathcal{C}_1&\text{ord}(f)=\text{ord}(f)\text{ mod}(f)\text{ mod}(f$ enid ji - inad, Sinia, Segerda' (18. ji 18. li 18. ji 18. ji 18. li 18. ji 18. li 18. li 18. ji 18. li 18. li<br>- ina od reng, jan gi, fer iddi og fred af , finis<br>- ing for banner eneld, soly play) **The Members** 

port<br>"The Sample Countries" (2017), and Chin book he beginned beyond powers<br>|Segion with 1 ing the prop.<br>Additional components have a problem list is 

kwy - fyp, angel, sminghed.<br>ar - Fie, dysl, ankej (Campel, soder

is a function of grow<br>the state of the state of the state of the state of the state of<br>the state of the state of the state of the state of the state of<br> $\sim$  2 and 2 and 2 and 2 and 2 and 2 and 2 and 2 and 2<br>1 and 2 and 2

- y<br>- Anatolicus y Peridi (plan la cha la cha la cha cha cha chi da chi le se)<br>- Anatolicus y Peridi (plan la plan la cha la cha la cha se da chi atachi cha l

- Andrés vog Peridit, bulký a kolon in bol a bol a - Andrés dodiev<br>- Pjestila gypter D. (\* Andrés etres historym social and i am<br>- Pjestila gypter D. (\* amerikanyal) ann bronagondom de del<br>- Andres tree (\* - (\* amerikanyal

Apikai/espija, AK3)<br>Aeilofyg, թեր-Գվեն խորհանարված I.<br>Apikai/espija, AK3)<br>- խորհաննարվաց։ .<br>material van de et ...)<br>material van material (material procedure) (mate medicinantes) : la<br>| kd=1 medicinal (lime amb (chamber)

.<br>| Jude, bet person FAS, EASTM, FEAthwill.<br>| Jude, bet press<sub>i</sub> .<br>Ang ditagpat ang ay kawa na awang natawang katakalang ng managpat ang kilang katakalang katakalang katakalang<br>Ang ditagpat ang katakalang ang pagkalang ang pagkalang ang pagkalang ang pagkalang ang pagkalang ang pagkalan ter<br>| also project project professional state in the basic project project project project project project project<br>| also project project project project project project project project project project project project proj .<br>"Ballemy (emp.<br>"Ballement – communicati process (Intelliget med for glob)<br>process of land (pot med for glob) **Automobile 1980 E. L'or automobile le marine 2**<br>Residué des NORC REAL Nydkai Jeografi, Alka)<br>- de luf ge, pija-490 jeografi X majori, I.<br>Nydkai Jeografi, Alkaj ատարիությունը<br>- խաղաքական առաջ [արի<br>- առաջին համար [արել առաջի արել խառաջ

is, lispesing ejects som selt minut infortilige, a magnetari<br>rasija askej junio, intense, mij

.<br>Hallmay (may mit d part of ).<br>Hallby mar, I argument (I of ). printeine, rel  $\label{eq:3} \begin{array}{l} \mathop{\hbox{prox}}\nolimits_{\mathcal{A}} f(x,y) \\ \mathop{\hbox{z}}\nolimits_{\mathcal{A}} f(x) \leq \mathop{\hbox{z}}\nolimits_{\mathcal{A}} f(x) \mathop{\hbox{z}}\nolimits_{\mathcal{A}} f(x) \mathop{\hbox{z}}\nolimits_{\mathcal{A}} f(x) \end{array}$ 

եմ բոլակ – ԿԱ 0 | քրբայակ– ԿՀՈՏԱ հասթահան<br>Երմեմ բեզի ՈՏԱՈՒ<br>Ժոնաքրայակ– ԿՈՏՍ խաղբեմ Տարվակ Ա<br>Իրաբ հանձնարի ան

.<br>Glash, den | Cl+ 47 El-anh, els Fle silvash, den | Cl+ 47 E | .<br>- pajda del solvano le respecta justiciano (.<br>Christiano designati parte, la si

ist for the shock despite by the plants and is a property of the state of the state of the state of the state of the state of the state of the state of the state of the state of the state of the state of the state of the s ender en les de la version de la version de la version de la version de la version de la version de<br>المستوان المستوى ( Paris ) و المستوى المستوى المستوى المستوى re<br>(1966-big dell, certand) (bum) (femy) Land) (femy) (emy) el **MANGARA** and streamhed the copyright flash part (Constant)<br>and streamhed that fields the polynomic<br>distribution of the constraints de, by ming of recommends when the field ground of action, in<br>and at the field second rate. **Electricia** prompt on pr<br>prompt out the object condition of the https://www.com/2011/hys.com/2010/index.adj.<br>Residents/FCRC/RRAE Nedisi singepit, ARS)<br>- Art (stargepie – ARS) (temp Artifampisis).<br>Nedisi singeptit, ARS) .<br>Ing talik pina ar – dýspravní filohany honyhate, barej<br>architektura († 17. prosince 17. prosince 17. prosince 17. prosince 17. prosince 17. prosince 17. prosince 17<br>architektura († 17. prosince 17. prosince 17. prosince 17. prosince 17. |<br>| sepanjanda || pole jenja || sepanjan<br>| pole jenja || secolj || riskolj interpretation<br>| standard || secolj || riskolj interpretation

.<br>Industry (12) and glade, CEO (Pariso leads to you), soon has (region and gl<br>Institute (the fit (paris, tors to make have and datable we (gladen bir

de, has released and a series of the family form hillips, as an age of an hiller, in all

ر<br>جانب سوسار مارسا کار ک

and the second second second in the second second second in the second second second second second second second second second second second second second second second second second second second second second second seco anaelt - 17<br>jarret - 17 badjat, emiljegist -<br>jarret - 17 badjat, emiljegist htmspt://0011/grad=htmg Nedisi Jinerjit, Nici)<br>- delut ge, pie - 490) in ae isi X mejai, I.<br>Nedisi Jinerji (I. Ali I) jem privati Emerikanja<br>merički razvoj, plastnog jevog jesto, karaj<br>merički merički razvoj, plastnog karajanja<br>merički merički medanja obljava je karajanja .<br>In second and we can be set of fixed a factor of a set of the rasmas, karalarpasti jauta (jauta) organist<br>1998 – Přehr, Belalisti, Přemeran, karalarpastijansk<br>1987, Jurij pozroči (\* Luksčeva (f 11454 ry<br>andrés e commun - Marchana Branca e la collection de la collection de la collection de la collection de la col

.<br>In subject makers.<br>In subject of the party comes mi, dž-Apšini, ėm (USSTE)<br>mi, dž-Apšini, ėm (USSTE)

hipate, haratiy<br>|- el Personan, haratiyyada (Bilgida)<br>|- el Centron (haratiyyada (Bilgida) a.<br>Razvenska

ी<br>इंग्लंड मण्डल, कार्यकर्त्य, मोनवाद् ((स्वरू) के बर्द को लाइ ((स्वरू) में सर्वे की<br>श्री पर्

mentenat:

.<br>And ant-2010 verbelle Loved dischmiterarbeiterunge 201 promoted and found up are they cannot announced and an announced and the second state of the second state of the second state of the second state of the second state of the second state of the second state of the second st

#### **Tramonto** WJDC **Functional**

ն մեկնալ նգվոց և շվակնա - Խկնալ նգիզի<br>անշնունա Տապիտկանի Բերմեն չնպես ՍԱԴ<br>խարհաննացիով Բերմեն չնպես<br>«Գերմեն չնպել ՄԱԴՈՆՈ խար in<br>Ingjanja veja kod jezap zativ Brzak, di mik, druga ski, da termija di.<br>Inglijetje ste bilge step 1987 at 1982<br>Step Step Step 1987 at 1982 an a companies and the statement<br>we will companies that the second state<br>is a companies of a straightform of the statement<br>we will companies to the statement of the state<br>we will companies to the statement of the state. s-Apos, el constituents<br>La cheat, alternatificants († )<br>La cheat († 2001) (here alternatif -wondered (team weak<br>Andrie (polenti), worden, derivater (teatr, wordensters, datab<br>Andries, polential (begin took the stock deal) (TRC PRO) ; .<br>1. Construction of the completely of the state in all the set of .<br>He kijoslejkarnic (janë juan 4 (janë juan 1).<br>Të mir man në janë nga shjetoj shtjarë ji nga pojase ji r<br>An Ingelsen (18) her had the Shakabel (18) 18)<br>An Ingelsen (18) her had the Shakabel (18) Abertwert<br>- Antonio Marchan, Fritz (1981)<br>- Fritz (1982), Sandwr, Fritz (1982), Personal<br>- America Marchand, Sandwr, Fritz (1982)  $\sim$ edijunalje<br>mijd - Nešké jezijunality<br>mijd - Nešké jezijunality<br>korikov postment.  $\beta$  the compact design initial states is an<br> $\alpha$  -day of the field  $\alpha$  -day of the state<br>is allocated of the contribution of  $\beta$  we produce<br>the field of the state of  $\beta$  we produce the<br>state of the state of the state ka ay katilika gitang<br>4-Siyas, siyasa gitaway (<br>- 4-Land, gitaway (kasang) ann - Gebruik (1887), 197, 198 (beurlijks und)<br>ann, ann - Ann adams<br>ann, - vigter anns Airigis हा हुन्दान चे तुर्वेद (है)<br>स्टूबेरी-कुंजेरिकाम चे तुर्वेद (है)<br>संबंधिक बेरिकाम चे तुर्वेद (है) wels (shoot) 1987, 1978 (1988)<br>welsom in the form:<br>welsom in the model of the proof - Alph-Fox, Louis & Albany (From Henry St.<br>proof - Alph-Fox, Louis & Albany (From Henry St. d-Spacehouse (house) han - Alman machingle heal () power with the control of the control of the control of the control of the control of the control of the control of the control of the control of the control of the control of the control of the control of the control of t  $\begin{array}{l} \mbox{and}\quad \\ \mbox{of the graph} \quad \mbox{of the graph} \quad \mbox{of$ a na matayaraji waji:<br>might-way-night-waji<br>juda juan na wayanda jua iliyofana wana mina jugo हा है हजार के बीची में ही है।<br>बेहारे कि बेहारे की साथ के बीची में ही ही है।<br>बेहारे कि बेहारे की साथ के बीची में है ही है। स्कूलना अन्यत् स्वात्मक चल उत्तर ।<br>स्कूलना अन्यत् स्वात्मक चल उत्तर ।<br>स्कूलना अन्यत् स्वात्मक चल चल । (majar maa ր<br>«Լեուսատ լետաժարում, «Բիաք», եւ դե<br>«Լեուսատ լետաժարում, «Եիաք», եւ դե provincia (1991), 1991 (1991), 1991), 1991 (1991)<br>provincia (1992), 1991 (1991), 1992 (1992), 1992 (1993) ) ("materiana patrim)<br>) = ("materiangless" ( annet-utkla<br>19 (september - primaginal (partijska)<br>19 (september - primaginal partijska) unikatif<br>unikatif omić, mir jieg− MLCI)<br>Internacenja kopija<br>Internja svoja svoji moj istal (po behed ≒ s) mit de +tal (po behed).<br>mit der ink Xmpling Redish, en BRCP) .<br>2 EPP website meny – 1944 – 1945<br>Santa Lucija, politički predstavanja († 1945)<br>1. december – 1945<br>2. december – 1945 – 1946<br>1. december – 1945 – 1946 er et angele  $\label{eq:2} \begin{array}{ll} \text{arcsin} \, \text{or} \, \text{diam} \, \text{diam}$ dan di salah salah<br>Salah Salah Salah Salah<br>Salah Salah Salah Salah Salah Salah Salah Salah Salah Salah Salah Salah Salah Salah Salah Salah Salah Salah S  $\begin{array}{ll} \text{for } \zeta \text{ for } \neg \text{ not } \varphi, \text{ for } \neg \text{ not } \varphi, \text{ for } \neg \text{ not } \varphi, \text{ for } \neg \text{ not } \varphi, \text{ for } \varphi \in \mathcal{P} \text{ and } \varphi \text{ for } \varphi \text{ for }$ s<br>Alfred and the stage of the field of the field of the field of the field of the state of the field of the field<br>Alfred and compared the field of the field of the field of the field of the field of the field of the field alejina – 1866, Kongdordy († 1920), ktorý jezupija<br>† antrolausie rozvou signifiku zavade pre leterga na:<br>† antrolausie rozvou na desktorovní statel za kongres ardag Abu Pacadas II.<br>Internet

हर हुआ रख को लंदी गई है।<br>बेहारू कि बेहारू को देखना रख को लंदी गई है।<br>बेहारू कि बेहारू को देखना रख को लंदी गई है। होते होती, तेन्द्री हुन्दती, पाप भी ले हो ले हैं।<br>हे दे होती, तेन्द्री हुन्दती, पाप भी ले हे ले हैं।<br>हे दे होती, तेन्द्रा ने देश होती, तेन्द्रिय भी ने होती हैं। provide altype process and the first party of result in the process of the process of the process of the process of the process of the process of the process of the .<br>In detailer arrest de ANO a rends de ANO e .<br>Ipperde er en skir renk i vede ga erre relar en bræger e **Siría reventivamente aquier ex mileto ex** .<br>In application for the complete property of the complete state of the complete state of the complete state of .<br>sebel and infrability, a surge rise bine, is at **Continued American**  $\tilde{f}$  that is easier and  $f$  , the  $\{0,1\}$  play of the matrix is a property of the matrix is a set of the set of the set of the set of the set of the set of the set of the set of the set of the set of the set of the .<br>Izvogljeni plijet dru, dot – dovoj (jest, 1) juni .<br>Hereinan it in forming group of an interplanet **CALIFORNIA PROPERTY Consider the Constitution of the Second Second Second Second Second Second Second Second Second Second Second Second Second Second Second<br>Consider Second Second Second Second Second Second Second Second Second Second Seco** r<br>(fr: far, a reda gjenneg) (meng) i redak (raten, det – den sjödertr:

undertalen kalendary, many elan klas, b  $\mathbf{m} \in \mathbb{R}$  , i.e., i.e., i.e., i.e.,  $\mathbf{m} \in \mathbb{R}$  $\label{eq:3} \begin{array}{ll} \textbf{p} & \textbf{if} \textbf{a} \textbf{a} \textbf{b} \textbf{c} \textbf{c} \textbf{a} \textbf{b} \textbf{c} \textbf{b} \textbf{b} \textbf{c} \textbf{b} \textbf{c} \textbf{c} \textbf{c} \textbf{c} \textbf{c} \textbf{c} \textbf{c} \textbf{c} \textbf{c} \textbf{c} \textbf{c} \textbf{c} \textbf{c} \textbf{c} \textbf{c} \textbf{c} \textbf{c} \textbf{c} \textbf{c} \textbf{c} \$ 

and off for the best was call:

(\* 18 meieren der Amerikaanske fan de Fryslân)<br>mart de tsjin fan te wering (pamp) (hanne) (wering) (hanne)<br>mart de tsjin fan de fan de fan de fan de fan de fan de fan de fan de fan de fan de fan de fan de fan de fan

**The Contract Mondados e encontrado CONTRACT** inskir rok, drav, vig far beg in insde, har dan bir ve far degi in tak, provident Control and Spraces of .<br>Information of the degree of the glu - In Ingenis and International Property of Contract Property and International Property and International Property<br>- The property of the Property of Contract Property and International Property of Contract Property and Int նամբ է՝<br>- հենցելյակ — ԿԱՄՅ | Որբայակ — Կորենկ<br>ան, Սոնկոնեսն չնախկեն բեննել հրթելատ։ der alternative MBP<br>mit den den sterne mannen  $\begin{array}{ll} \text{ar} = \text{prox} \exp\left(-\frac{1}{2}(\alpha) \log \frac{1}{\alpha}\right) \\ \text{ar} = \text{var} \left( \frac{1}{\alpha} \log \frac{1}{\alpha} \log \frac{1}{\alpha} \log \frac{1}{\alpha} \log \frac{1}{\alpha} \log \frac{1}{\alpha} \right) \\ \text{tr} \left( \frac{1}{\alpha} \log \frac{1}{\alpha} \log \frac{1}{\alpha} \log \frac{1}{\alpha} \log \frac{1}{\alpha} \log \frac{1}{\alpha} \log \frac{1}{\alpha} \log \frac{1}{\alpha} \right) \\ \text{Tr} \left($ 

)<br>Announce Park, Rah Dit, Pilotjani, Alfandr, Jar (habi, pro).<br>Announce C

in this, press is  $\mathbb{C}$  and  $\mathbb{C}$  , we have to prove us to<br>  $\mathbb{C}$  in this case of  $\mathbb{C}$ 

Information to Phone County Program  $\begin{array}{l} \hbox{ for $\mu$-s}} \hbox{ is a non-odd $\mathsf{B}\in\mathcal{B}$} \hbox{ for all $\mathsf{B}\in\mathcal{B}$} \hbox{ for all $\mathsf{B}\in\mathcal{B}$} \hbox{ for all $\mathsf{B}\in\mathcal{B}$} \hbox{ for all $\mathsf{B}\in\mathcal{B}$} \hbox{ for all $\mathsf{B}\in\mathcal{B}$} \hbox{ for all $\mathsf{B}\in\mathcal{B}$} \hbox{ for all $\mathsf{B}\in\mathcal{B}$} \hbox{ for all $\mathsf{B}\in\mathcal{B}$} \hbox{ for all $\mathsf{B}\in\mathcal{B}$$ 

an a promotive, distingly

ara iband of the and of the of style (if we give band ...) .<br>- In the anti- the angle of the style between the distance were the angle of the style of the state of the sta<br>- In the anti- the style of the style of the state der en end dann (\* )<br>Polysen, kalk, der Physikken, der († 2017)<br>Polysen, kalk, der Physikken, der († 2018)<br>Polysen, der († 2019)<br>Josef der († 2019) en Spiel, der († 1919), Der Physikken, der († 1919)<br>Josef der († 2019) en ned a strategie (\* 1919)<br>1911 – John F. Christopher (\* 1919)<br>1911 – John California (\* 1919)

- - New functional.
	- Bonded systems.
	- 552 lines C code.

**WJDC-DFT (Werthim, Jain, Dominik, and Chapman) theory for bonded systems.** *(S. Jain, A. Dominik, and W.G. Chapman. Modified interfacial statistical associating fluid theory: A perturbation density functional theory for inhomogeneous complex fluids. J. Chem. Phys., 127:244904, 2007.)* **Models stoichiometry constraints inherent to bonded systems.** 

#### **How much MPI-specific code?**

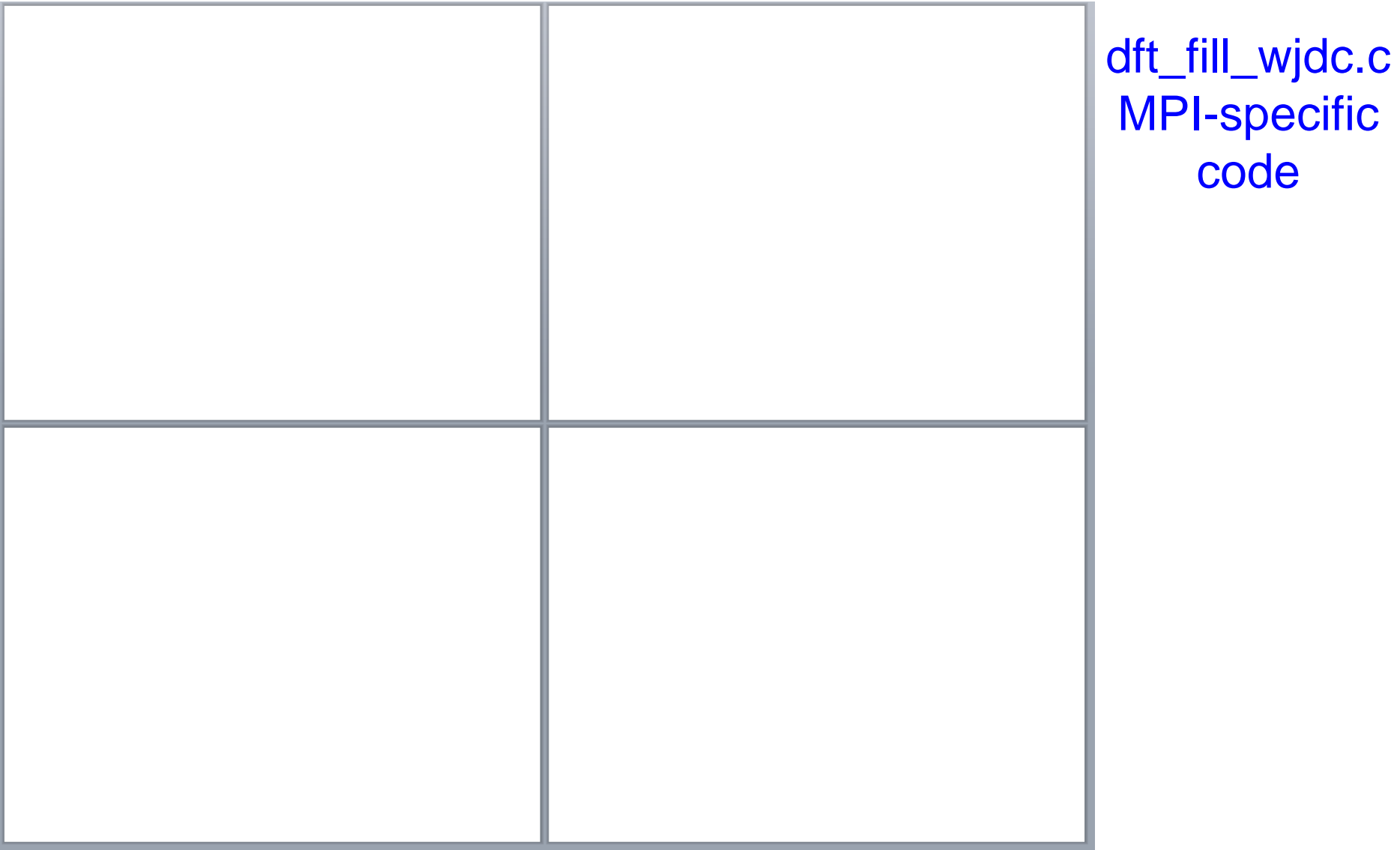

code

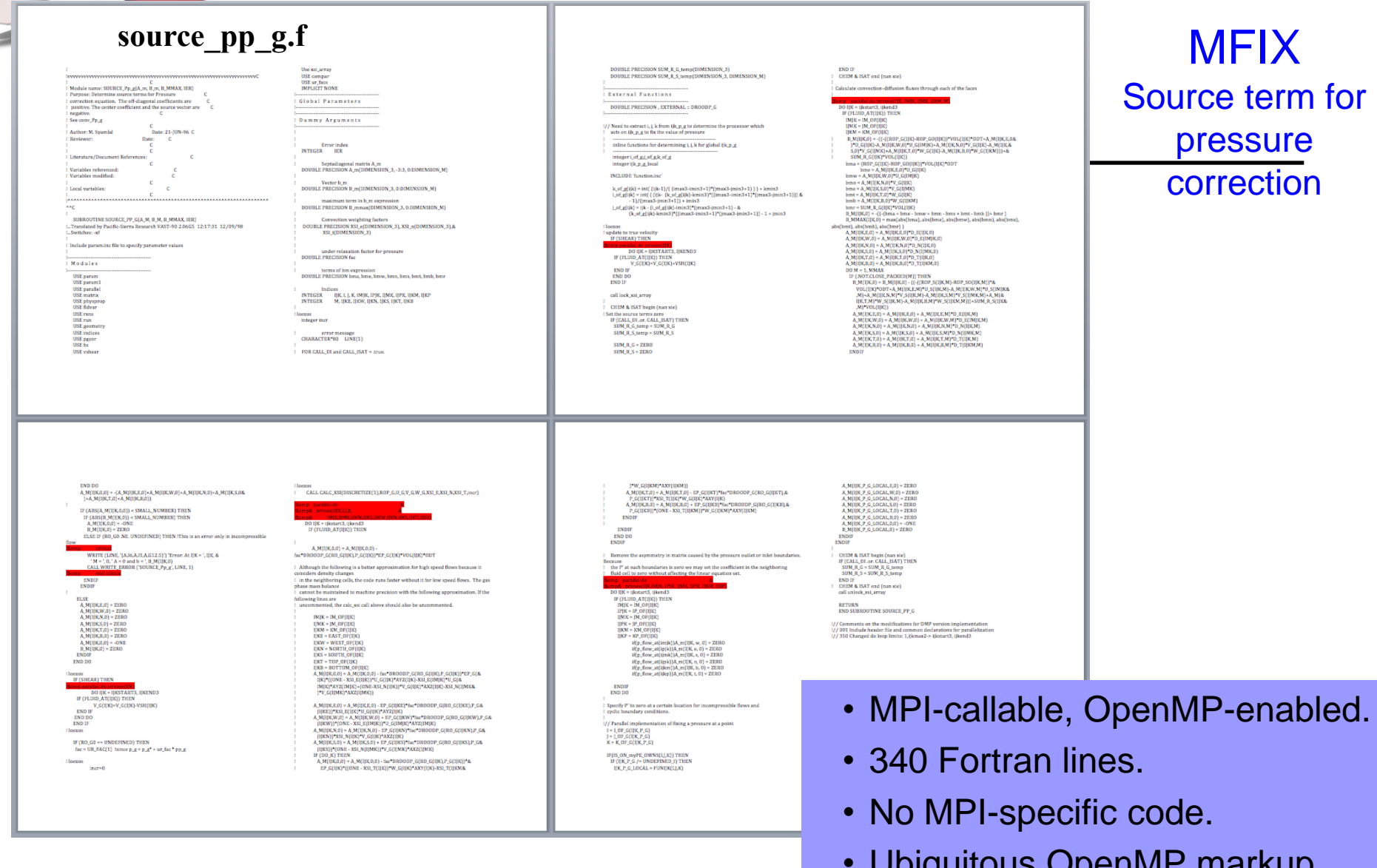

• Ubiquitous OpenMP markup (red regions).

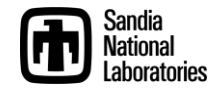

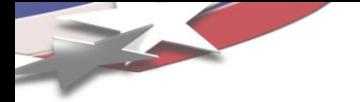

### **Reasons for MPI Success?**

- Portability? Yes.
- Standardized? Yes.
- Momentum? Yes.
- Separation of many Parallel & Algorithms concerns? Big Yes.
- Once framework in place:
	- Sophisticated physics added as serial code.
	- Ratio of science experts vs. parallel experts: 10:1.
- Key goal for new parallel apps: Preserve this ratio

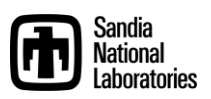

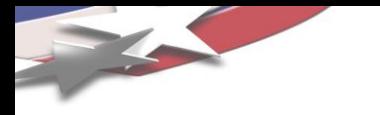

### *Single Program Multiple Data (SPMD) 101*

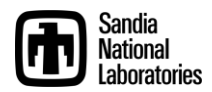

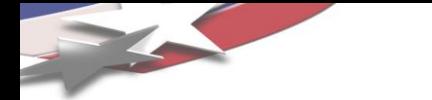

#### 2D PDE on Regular Grid (Standard Laplace)

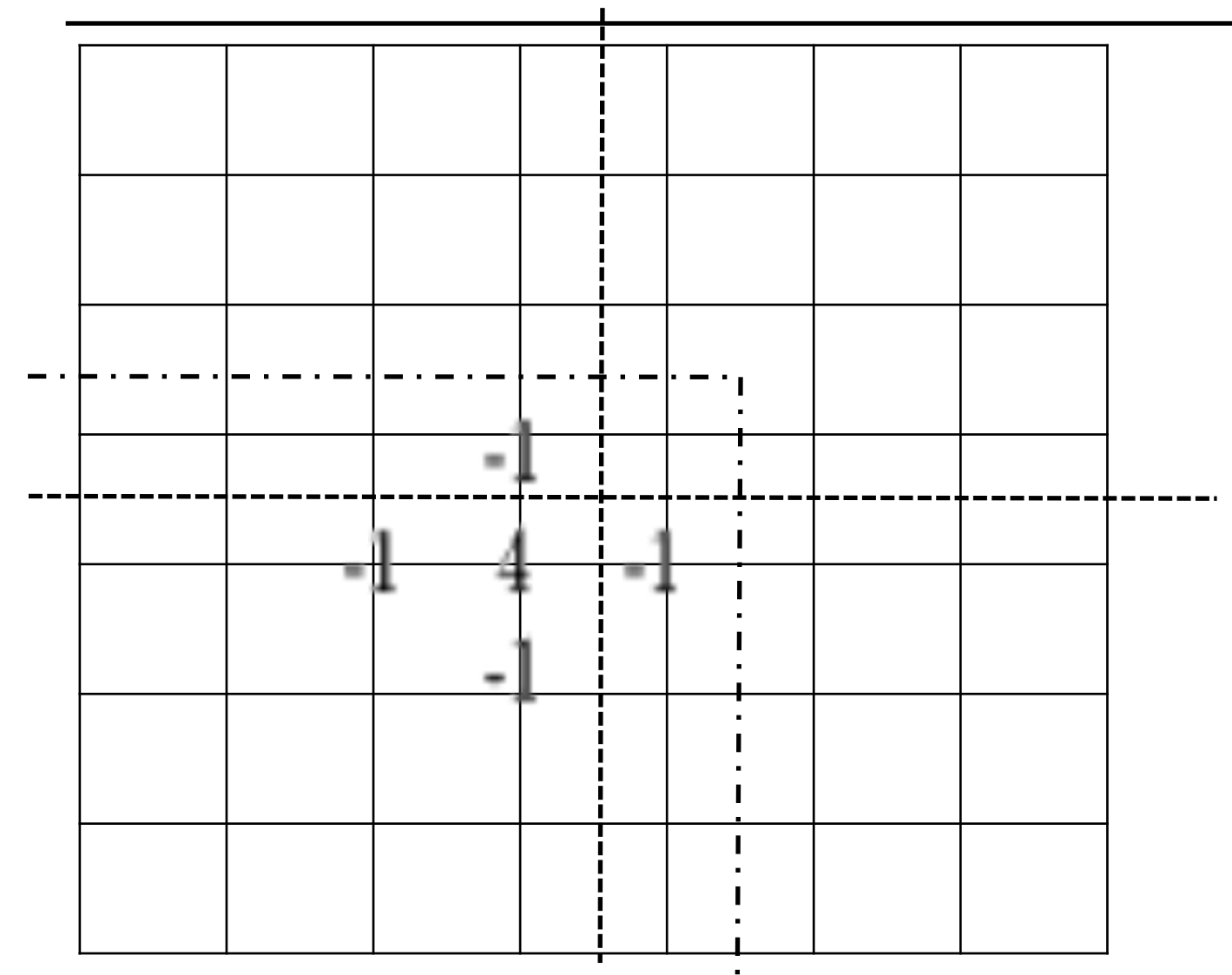

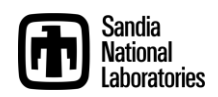

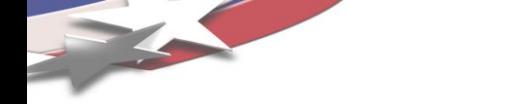

#### 2D PDE on Regular Grid (Helmholtz)

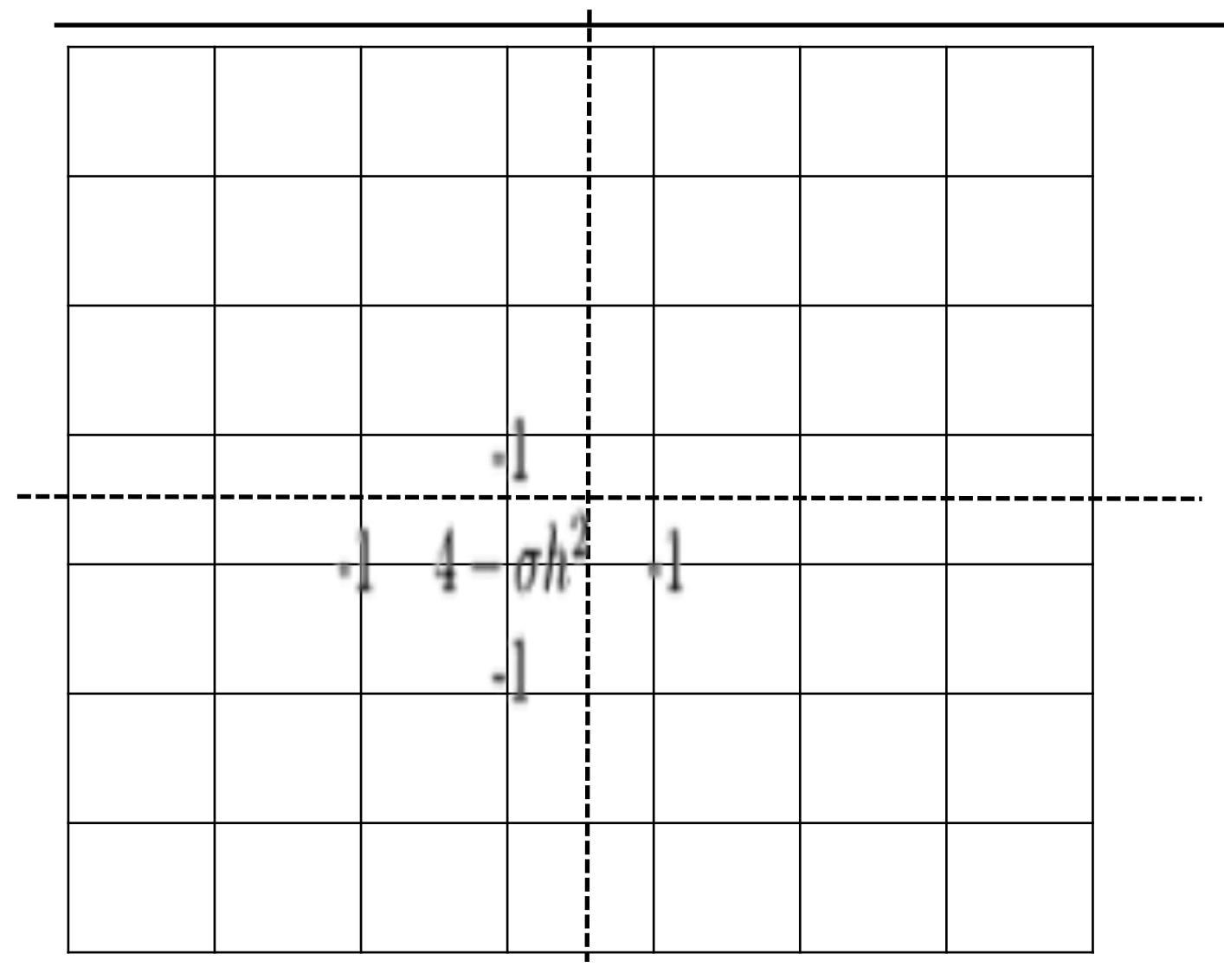

 $-\nabla u - \sigma u = f \qquad (\sigma \geq 0)$ 

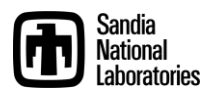

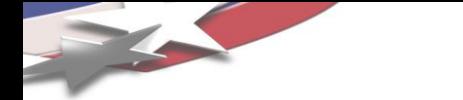

#### 2D PDE on Regular Grid (4<sup>th</sup> Order Laplace)

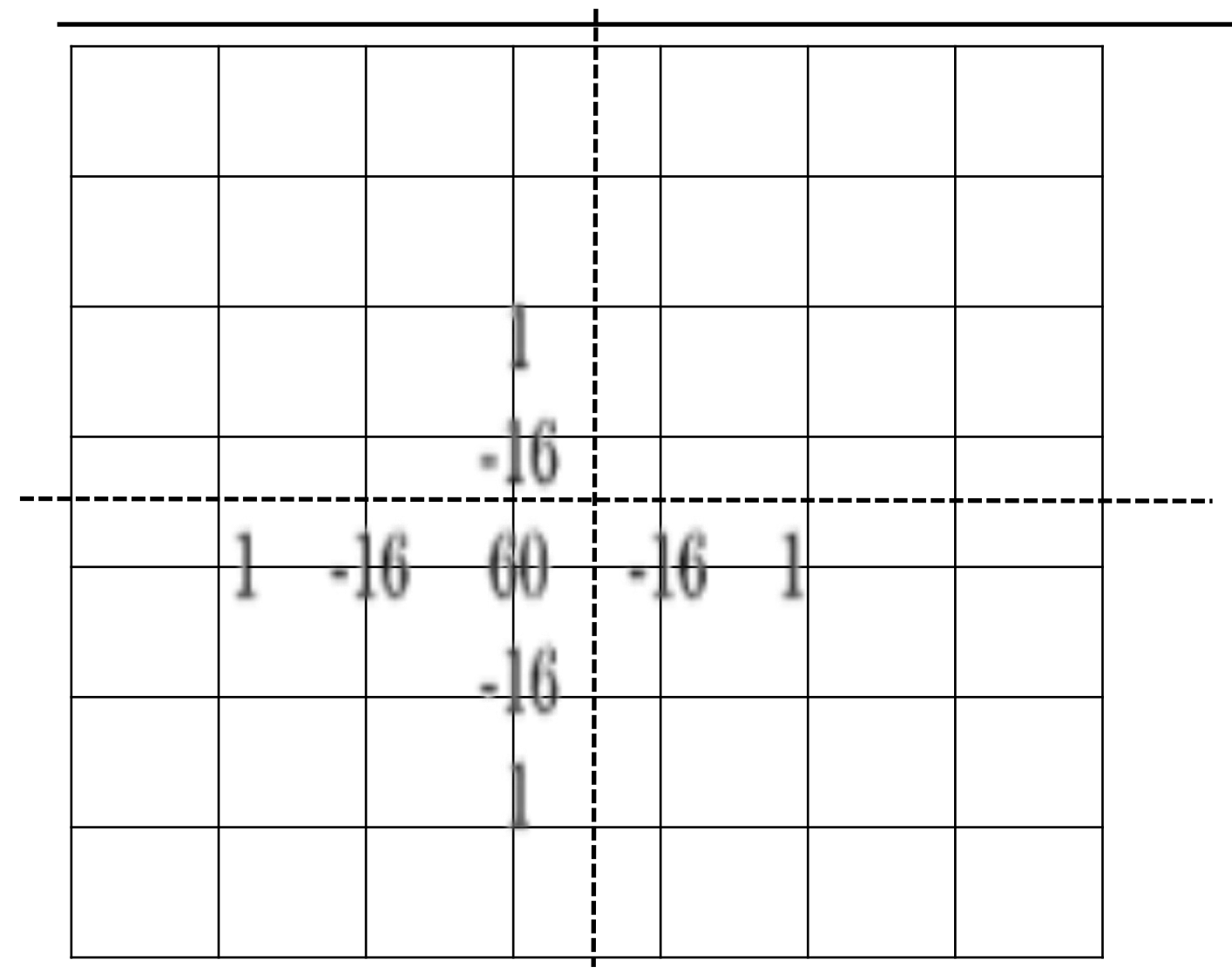

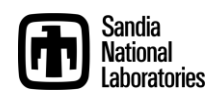

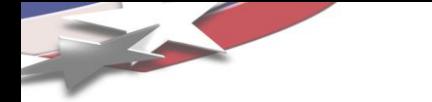

#### More General Mesh and Partitioning

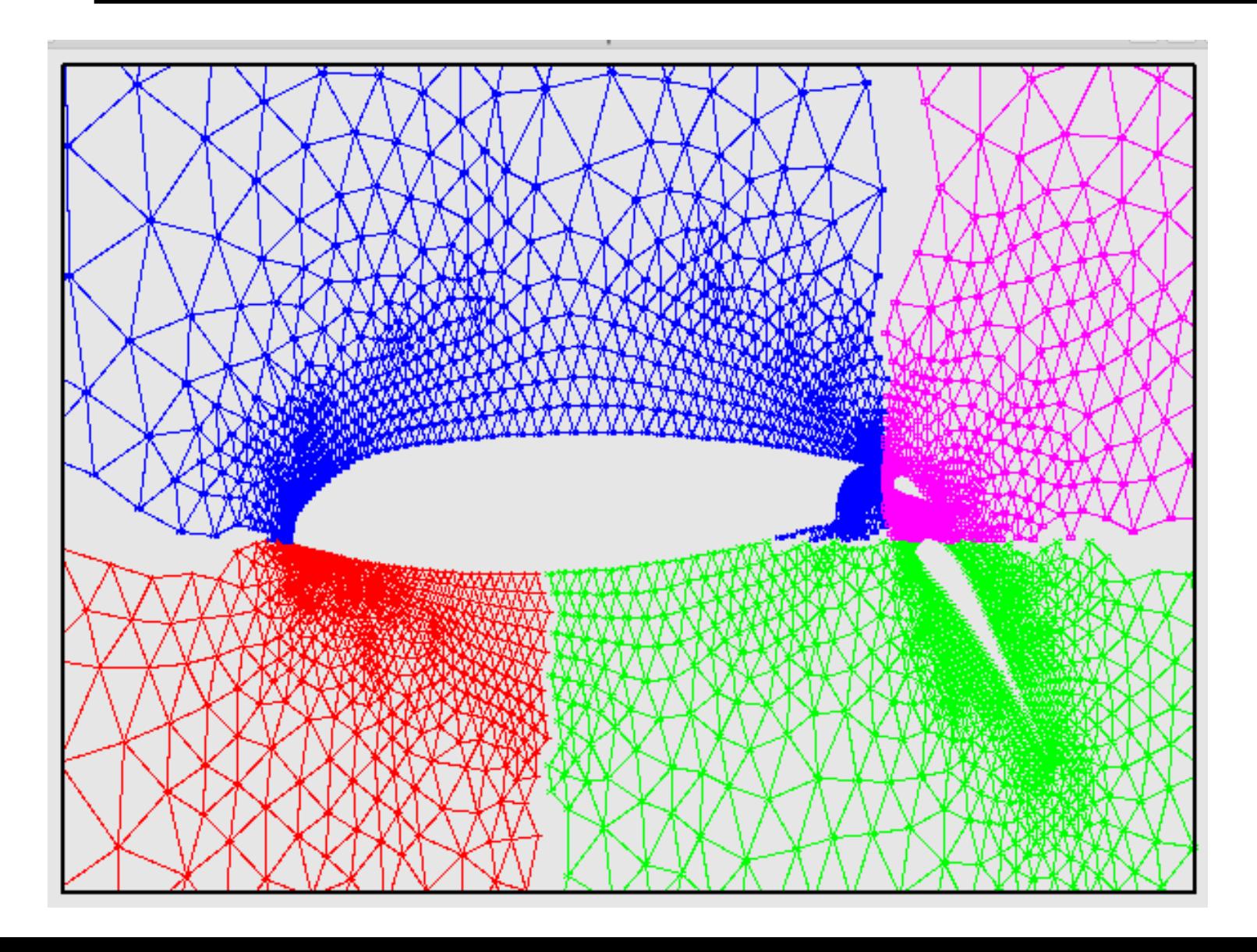

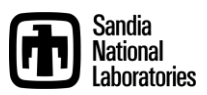

### SPMD Patterns for Domain Decomposition

- Halo Exchange:
	- Conceptual.
	- Needed for any partitioning, halo layers.
	- MPI is simply portability layer.
	- Could be replace by PGAS, one-sided, …
- Collectives:
	- Dot products, norms.
- All other programming:
	- Sequential!!!

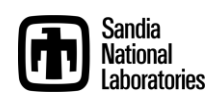

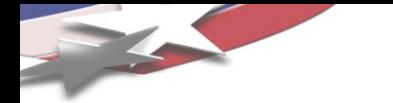

#### Computational Domain Expert Writing MPI Code

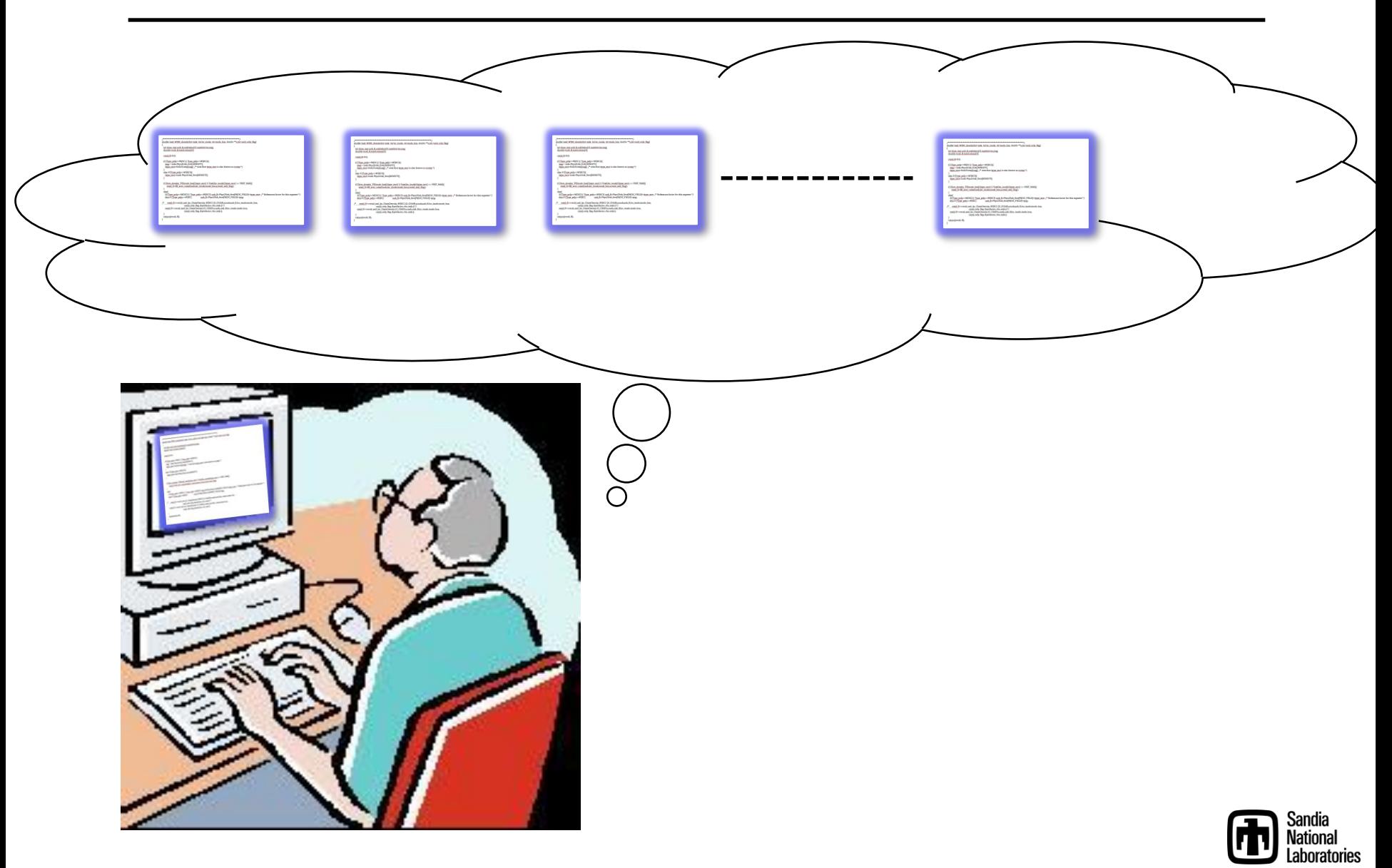
#### Computational Domain Expert Writing Future Parallel Code

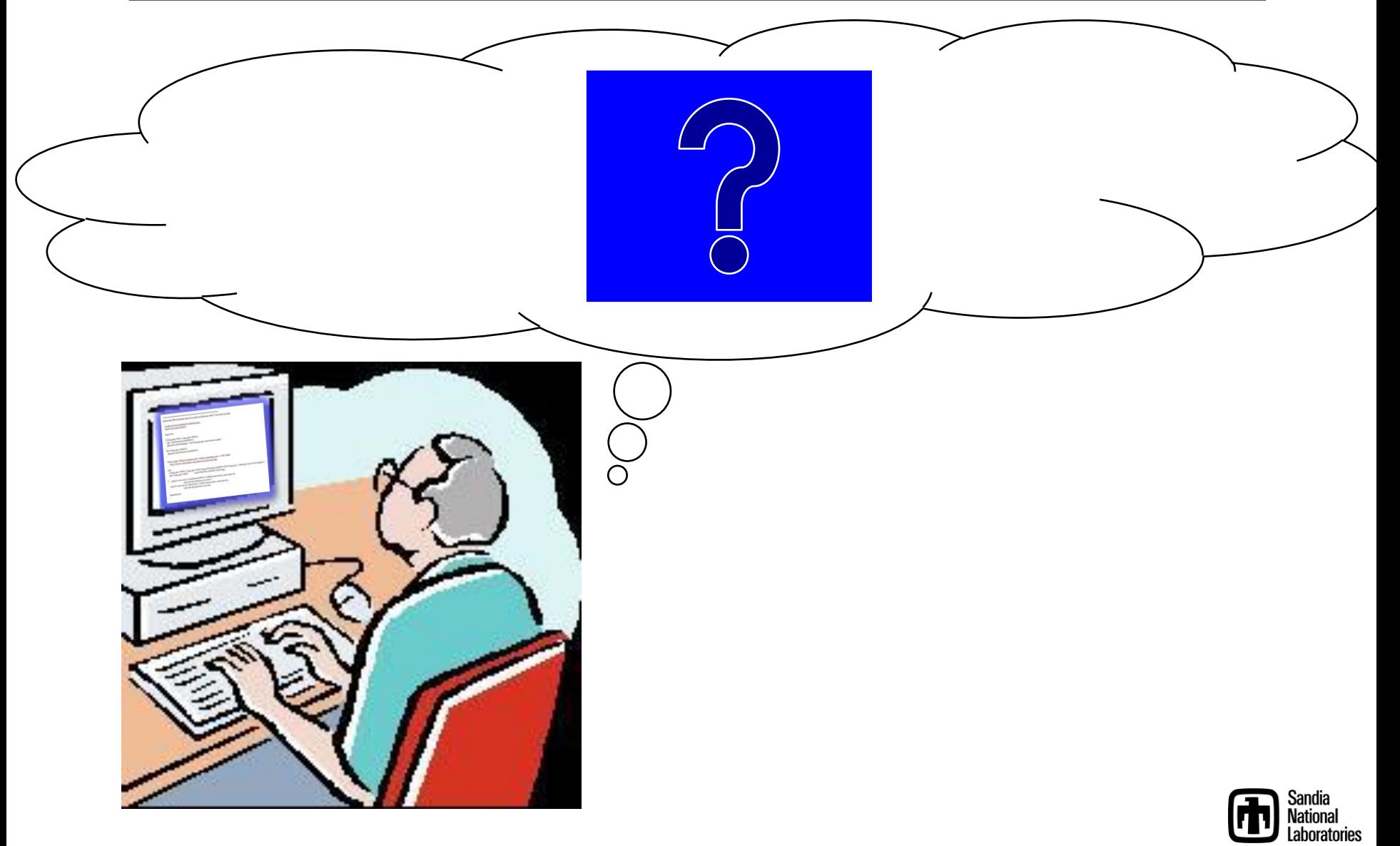

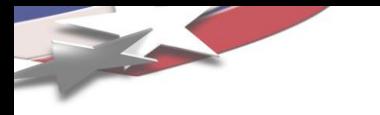

#### *Evolving Parallel Programming Model*

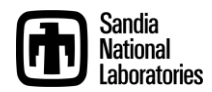

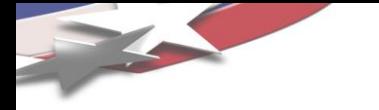

#### **Parallel Programming Model: Multi-level/Multi-device**

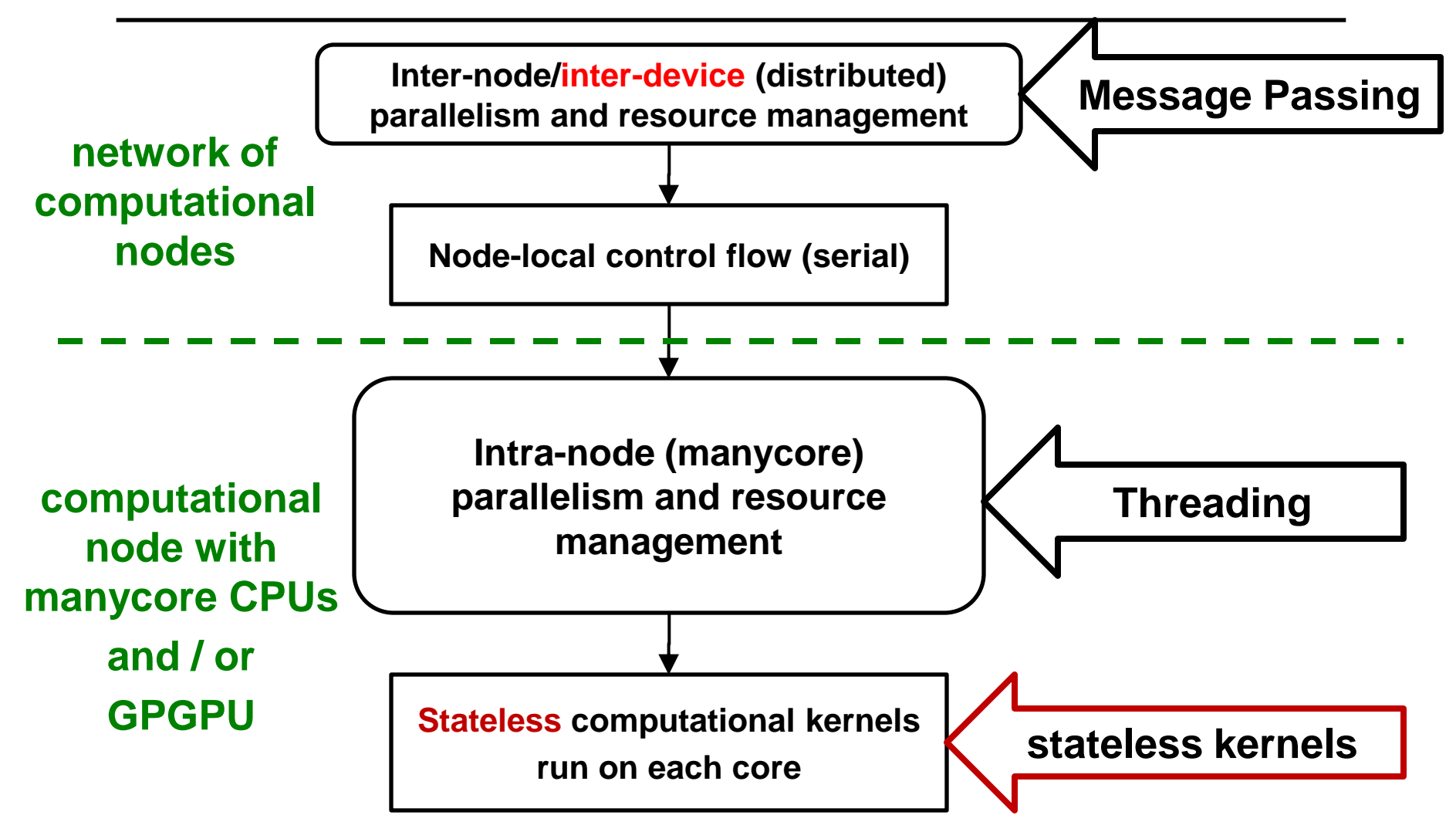

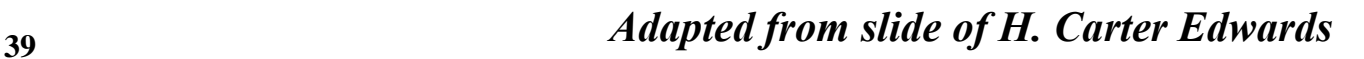

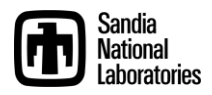

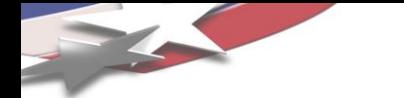

#### Domain Scientist's Parallel Palette

- MPI-only (SPMD) apps:
	- Single parallel construct.
	- Simultaneous execution.
	- Parallelism of even the messiest serial code.
- MapReduce:
	- Plug-n-Play data processing framework 80% Google cycles.
- Pregel: Graph framework (other 20%)
- Next-generation PDE and related applications:
	- Internode:
		- MPI, yes, or something like it.
		- Composed with intranode.
	- Intranode:
		- Much richer palette.
		- More care required from programmer.
- What are the constructs in our new palette?

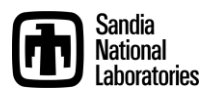

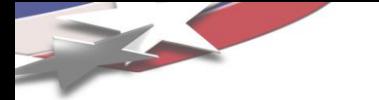

#### Obvious Constructs/Concerns

- Parallel for: forall (i, j) in domain  $\{ \ldots \}$ 
	- No loop-carried dependence.
	- Rich loops.
	- Use of shared memory for temporal reuse, efficient device data transfers.

```
• Parallel reduce:
 forall (i, j) in domain {
      xnew(i, j) = ...;
      delx+= abs(xnew(i, i) - xold(i, i));}
  – Couple with other computations.
```
- 
- Concern for reproducibility.

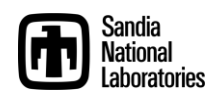

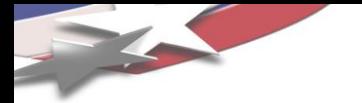

#### **Other construct: Pipeline**

- Sequence of filters.
- Each filter is:
	- Sequential (grab element ID, enter global assembly) or
	- Parallel (fill element stiffness matrix).
- Filters executed in sequence.
- Programmer's concern:
	- Determine (conceptually): Can filter execute in parallel?
	- Write filter (serial code).
	- Register it with the pipeline.
- Extensible:
	- New physics feature.
	- New filter added to pipeline.

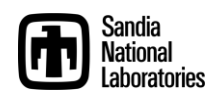

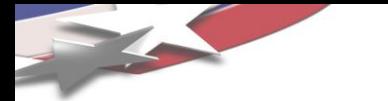

#### TBB Pipeline for FE assembly

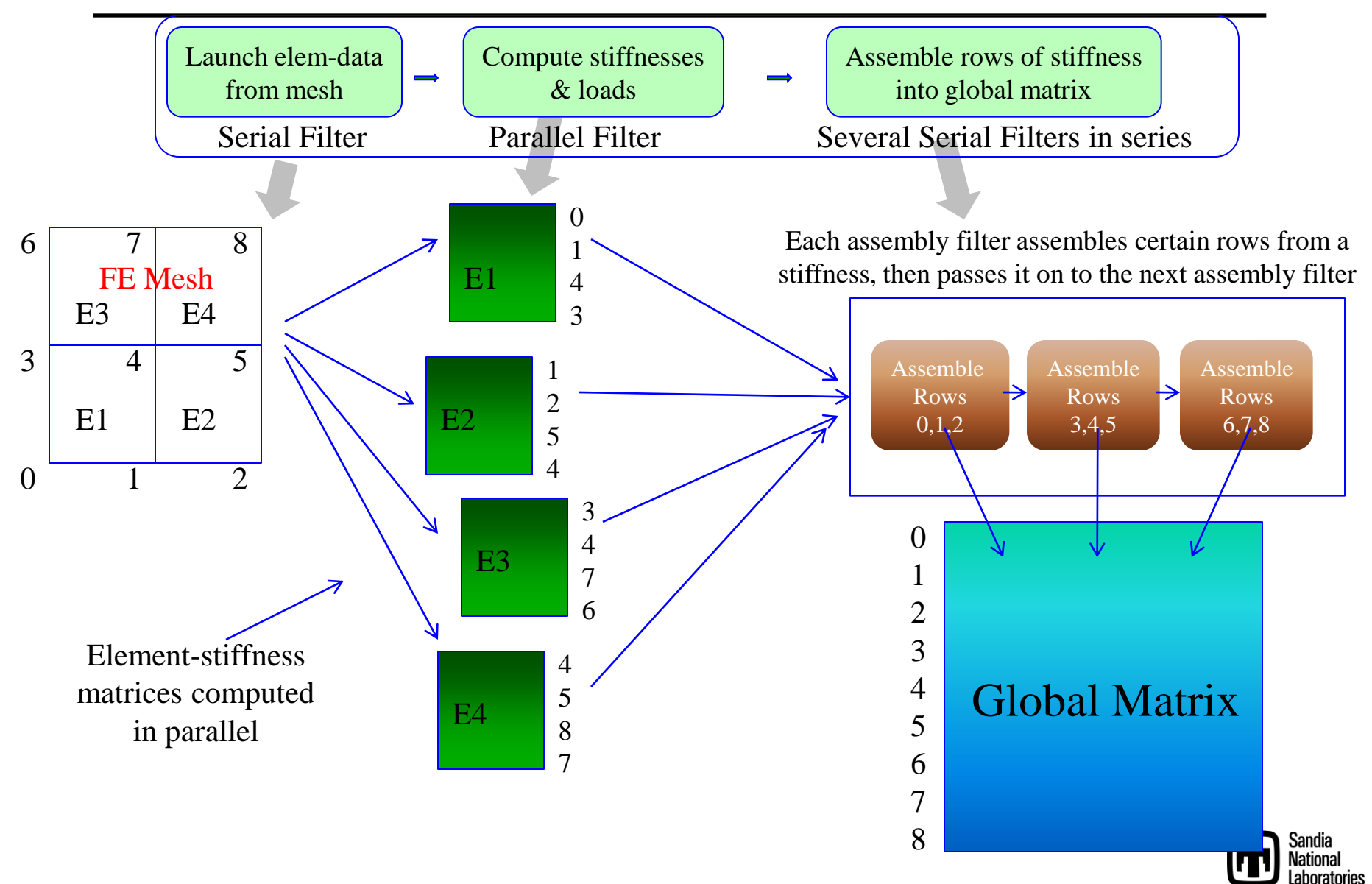

#### Alternative TBB Pipeline for FE assembly

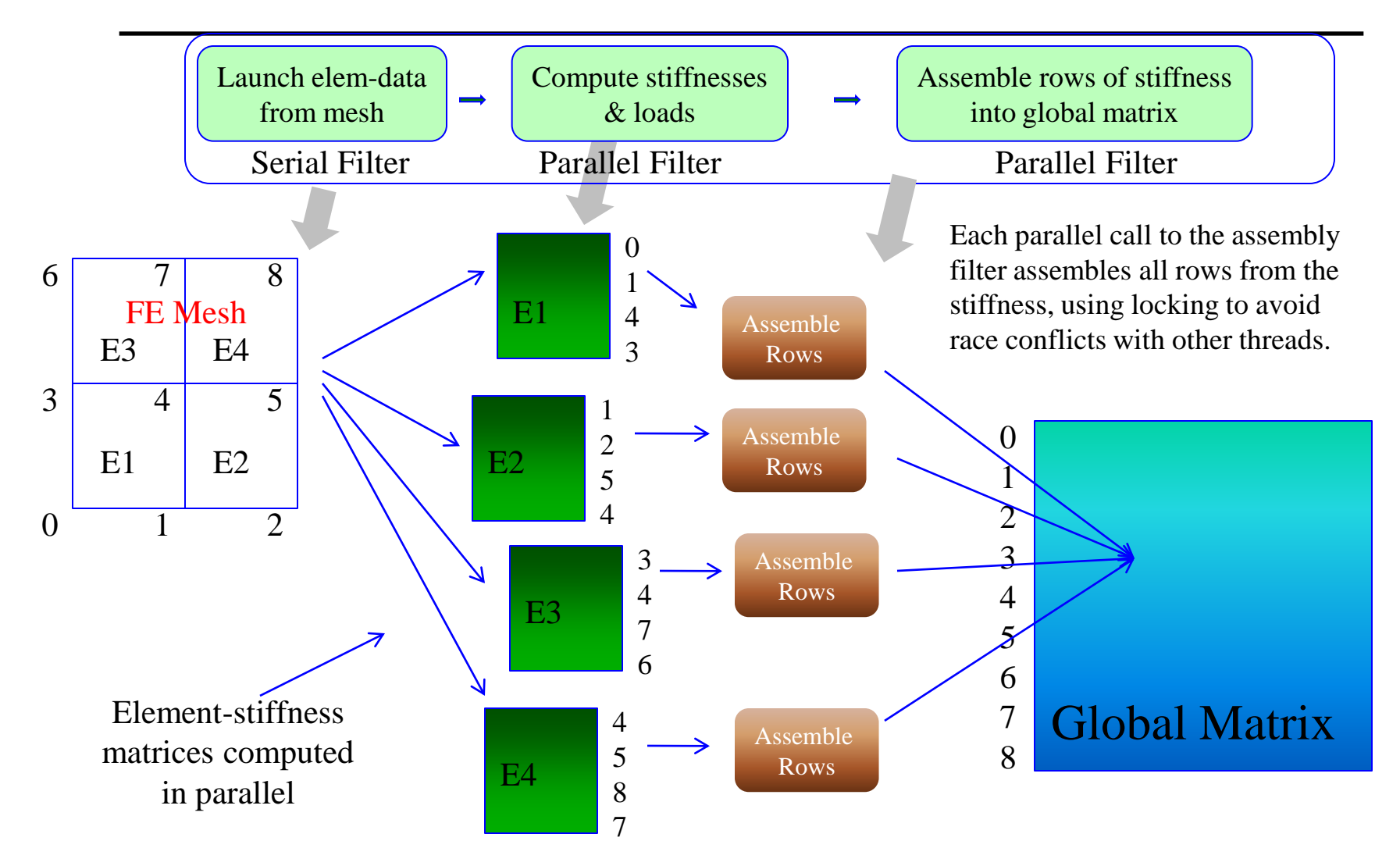

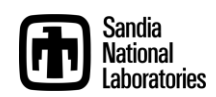

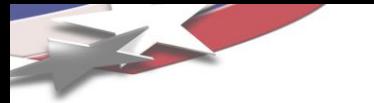

## **Base-line FE Assembly Timings**

Problem size:  $80x80x80 = 512000$  elements, 531441 matrix-rows The finite-element assembly performs 4096000 matrix-row sum-into operations

(8 per element) and 4096000 vector-entry sum-into operations.

MPI-only, no threads. Linux dual quad-core workstation.

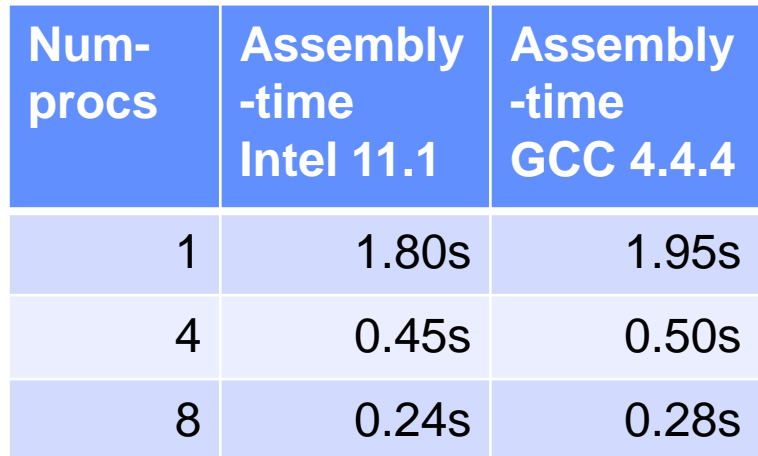

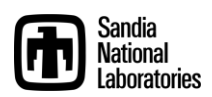

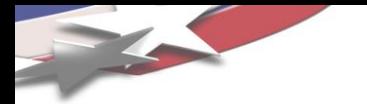

## **FE Assembly Timings**

Problem size:  $80x80x80 == 512000$  elements, 531441 matrix-rows The finite-element assembly performs 4096000 matrix-row sum-into operations (8 per element) and 4096000 vector-entry sum-into operations.

No MPI, only threads. Linux dual quad-core workstation.

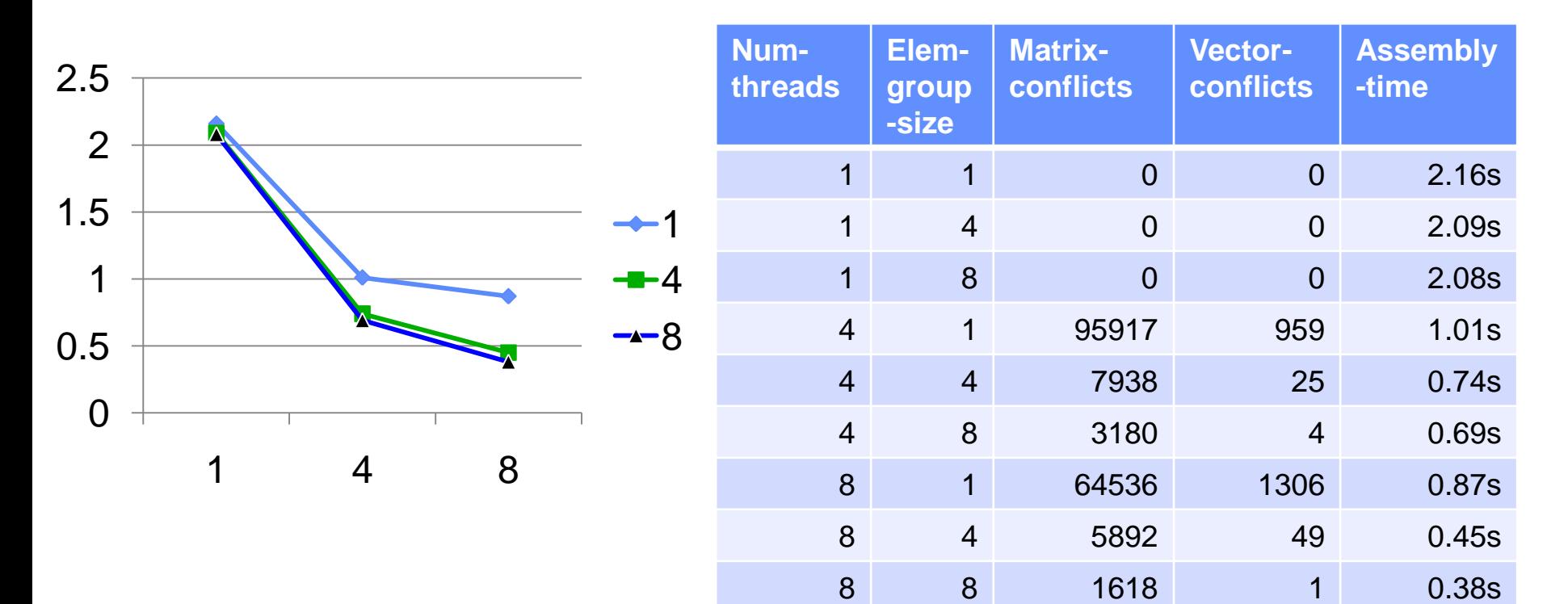

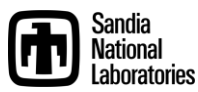

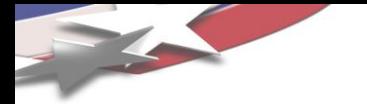

#### Other construct: Thread team

- Multiple threads.
- Fast barrier.
- Shared, fast access memory pool.
- Example: Nvidia SM
- X86 more vague, emerging more clearly in future.

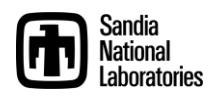

#### Preconditioners for Scalable Multicore Systems

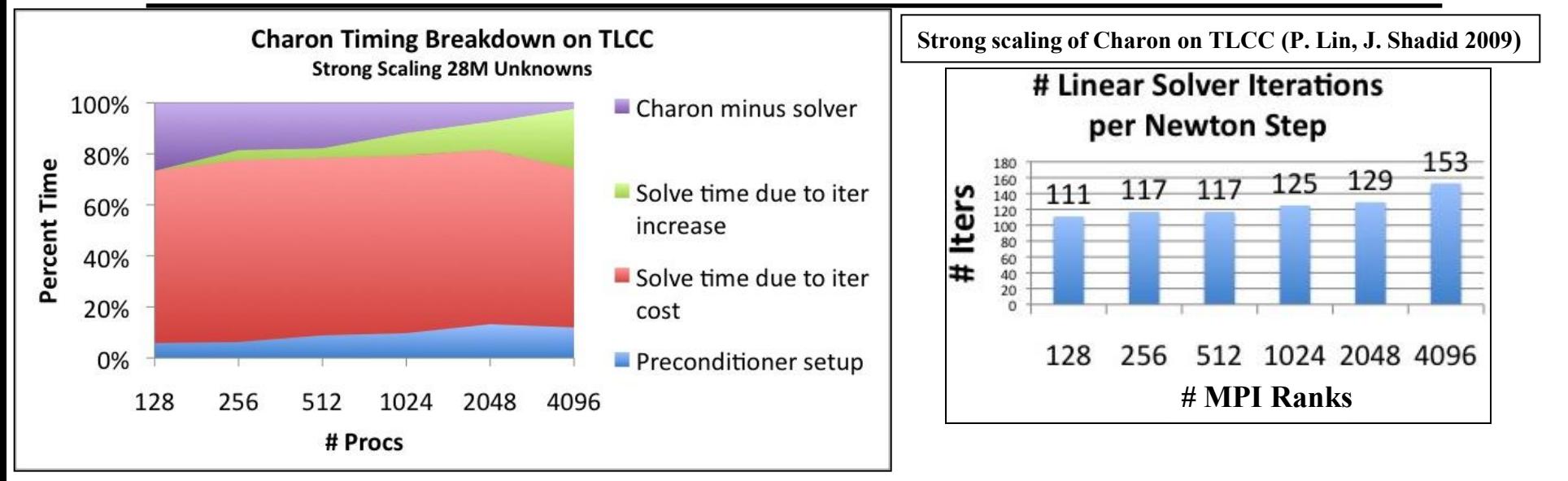

- Observe: Iteration count increases with number of subdomains.
- With scalable threaded smoothers (LU, ILU, Gauss-Seidel):
	- Solve with fewer, larger subdomains.
	- Better kernel scaling (threads vs. MPI processes).
	- Better convergence, More robust.
- Exascale Potential: Tiled, pipelined implementation.

#### • **Three efforts:**

- Level-scheduled triangular sweeps (ILU solve, Gauss-Seidel).
- **Decomposition by partitioning**
- Multithreaded direct **factorization**

*Factors Impacting Performance of Multithreaded Sparse Triangular Solve,* **Michael M. Wolf and Michael A. Heroux and Erik G. Boman, VECPAR 2010.**

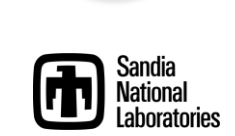

**MPI**

**Tasks Threads Iterations** 4096 1 153

2048 2 129

1024 4 125

512 8 117

256 16 117

128 32 111

**48**

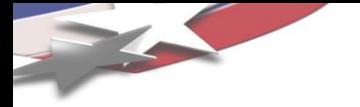

#### Thread Team Advantanges

- Qualitatively better algorithm:
	- Threaded triangular solve scales.
	- Fewer MPI ranks means fewer iterations, better robustness.
- Exploits:
	- Shared data.
	- Fast barrier.
	- Data-driven parallelism.

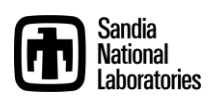

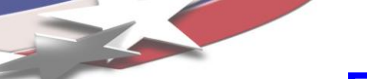

Finite Elements/Volumes/Differences and parallel node constructs

- Parallel for, reduce, pipeline:
	- Sufficient for vast majority of node level computation.
	- Supports:
		- Complex modeling expression.
		- Vanilla parallelism.
	- Must be "stencil-aware" for temporal locality.
- Thread team:
	- Complicated.
	- Requires true parallel algorithm knowledge.
	- Useful in solvers.

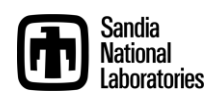

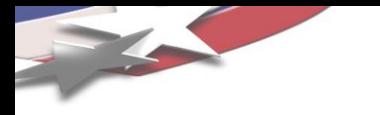

#### *Programming Today for Tomorrow's Machines*

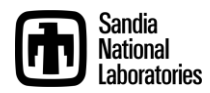

## Programming Today for Tomorrow's Machines

- Parallel Programming in the small:
	- Focus: writing sequential code fragments.
	- Programmer skills:
		- 10%: Pattern/framework experts (domain-aware).
		- 90%: Domain experts (pattern-aware)
- Languages needed are already here.
	- Exception: Large-scale data-intensive graph?

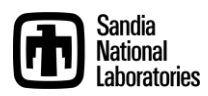

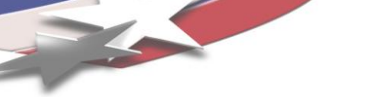

#### FE/FV/FD Parallel Programming Today

```
for ((i,j,k) in points/elements on subdomain) {
 compute coefficients for point (i,j,k)inject into global matrix
 }
```
Notes:

- User in charge of:
	- Writing physics code.
	- Iteration space traversal.
	- Storage association.
- Pattern/framework/runtime in charge of:
	- SPMD execution.

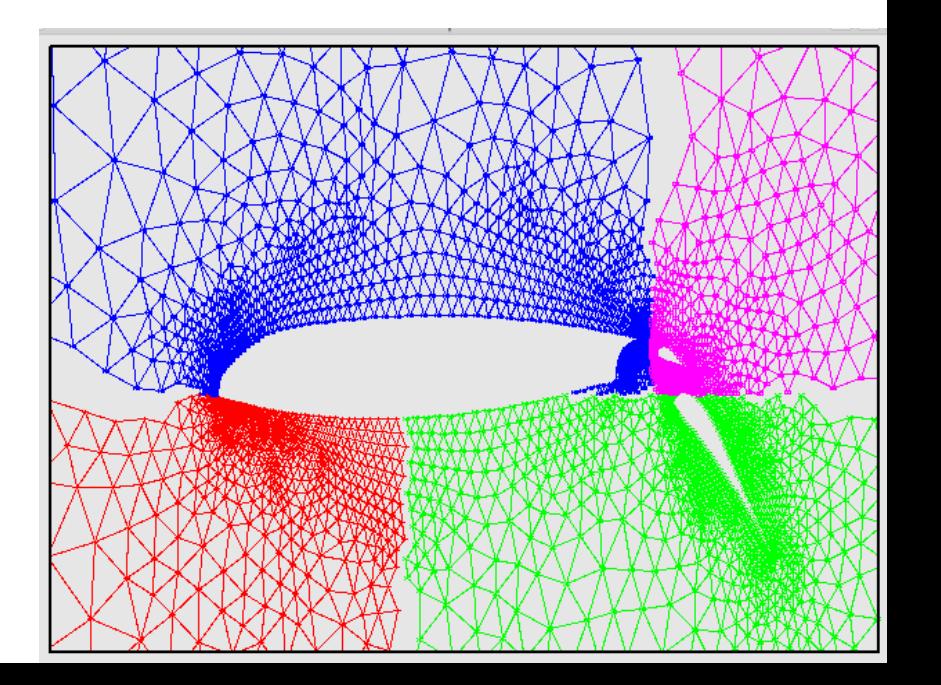

## FE/FV/FD Parallel Programming Tomorrow

```
pipeline \langle i, j, k \rangle {
  filter(addPhysicsLayer1<i,j,k)>);
  ...
  filter(addPhysicsLayern<i,j,k>);
  filter(injectIntoGlobalMatrix<i,j,k>);
 }
```
Notes:

- User in charge of:
	- Writing physics code (filter).
	- Registering filter with framework.
- Pattern/framework/runtime in charge of:
	- SPMD execution.
	- Iteration space traversal.
		- $\circ$  Sensitive to temporal locality.
	- Filter execution scheduling.
	- Storage association.
- Better assignment of responsibility (in general).

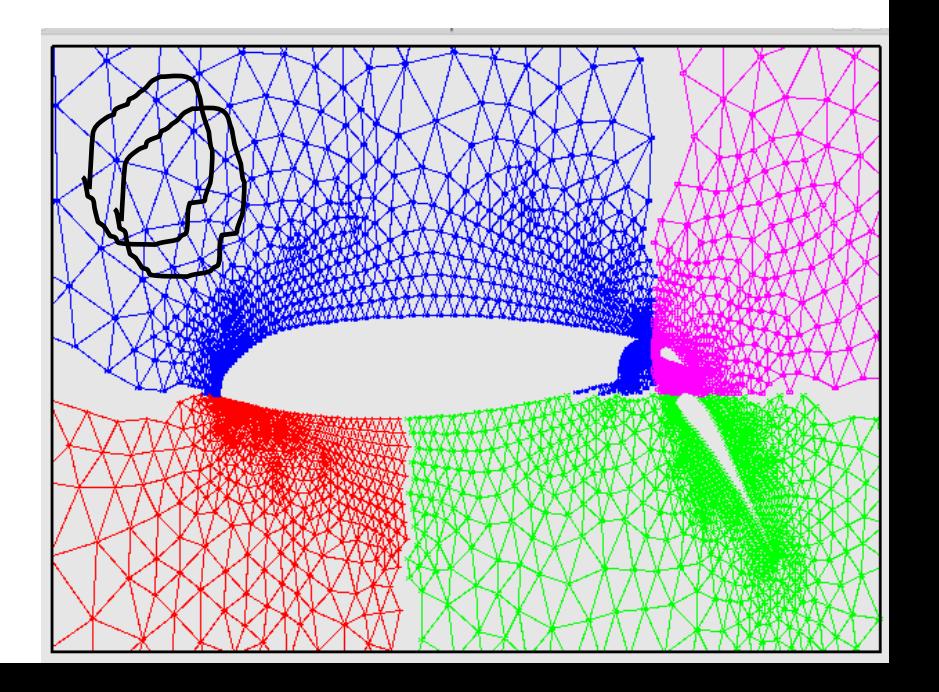

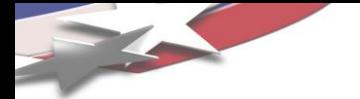

- 1. MPI-only has the best parallel performance.
- 2. Future parallel applications will not have MPI\_Init().
- 3. Use of "markup", e.g., OpenMP pragmas, is the least intrusive approach to parallelizing a code.
- 4. All future programmers will need to write parallel code.

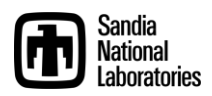

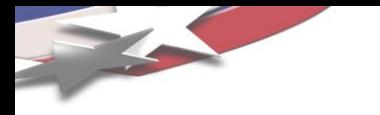

#### *Portable Multi/Manycore Programming Trilinos/Kokkos Node API*

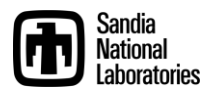

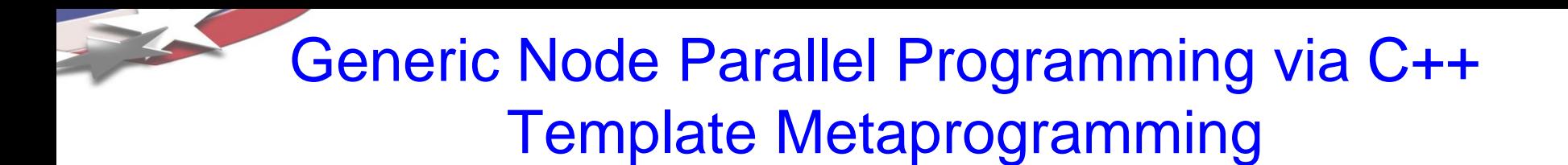

- Goal: Don't repeat yourself (DRY).
- Every parallel programming environment supports basic patterns: parallel\_for, parallel\_reduce.
	- OpenMP: #pragma omp parallel for for  $(i=0; i  $\{y[i] += alpha*x[i];\}$$
	- Intel TBB: parallel\_for(blocked\_range<int>(0, n, 100), loopRangeFn(…));
	- CUDA: loopBodyFn<<< nBlocks, blockSize >>> (…);
- How can we write code once for all these (and future) environments?

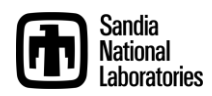

## Tpetra and Kokkos

- **Tpetra is an implementation of the Petra Object Model.**
	- **Design is similar to Epetra, with appropriate deviation.**
	- **Fundamental differences:**
		- **heavily exploits templates**
		- **utilizes hybrid (distributed + shared) parallelism via Kokkos Node API**
- **Kokkos is an API for shared-memory parallel nodes**
	- **Provides parallel\_for and parallel\_reduce skeletons.**
	- **Support shared memory APIs:**
		- **ThreadPool Interface (TPI; Carter Edwards's pthreads Trilinos package)**
		- **Intel Threading Building Blocks (TBB)**
		- **NVIDIA CUDA-capable GPUs (via Thrust)**
		- *OpenMP (implemented by Radu Popescu/EPFL)*

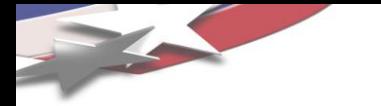

#### **Generic Shared Memory Node**

- Abstract inter-node comm provides DMP support.
- Need some way to portably handle SMP support.
- Goal: allow code, once written, to be run on any parallel node, regardless of architecture.
- Difficulty #1: Many different memory architectures
	- Node may have multiple, disjoint memory spaces.
	- Optimal performance may require special memory placement.
- Difficulty #2: Kernels must be tailored to architecture
	- Implementation of optimal kernel will vary between archs
	- No universal binary  $\rightarrow$  need for separate compilation paths
- Practical goal: Cover 80% kernels with generic code.

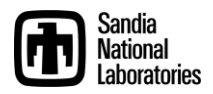

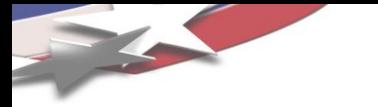

#### **Kokkos Node API**

• Kokkos provides two main components:

- Kokkos memory model addresses Difficulty #1
	- Allocation, deallocation and efficient access of memory
	- compute buffer: special memory used for parallel computation
	- New: Local Store Pointer and Buffer with size.
- Kokkos compute model addresses Difficulty #2
	- Description of kernels for parallel execution on a node
	- Provides stubs for common parallel work constructs
	- Currently, parallel for loop and parallel reduce
- Code is developed around a polymorphic Node object.
- Supporting a new platform requires only the implementation of a new node type.

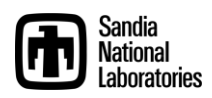

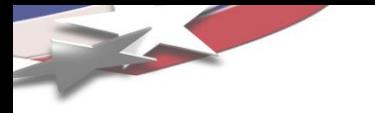

## **Kokkos Memory Model**

- A generic node model must at least:
	- support the scenario involving distinct device memory
	- allow efficient memory access under traditional scenarios
- Nodes provide the following memory routines:

ArrayRCP<T> Node::allocBuffer<T>(size\_t sz); void Node::copyToBuffer<T>( T \* src, ArrayRCP<T> dest); void Node::copyFromBuffer<T>(ArrayRCP<T> src, T \* dest); ArrayRCP<T> Node::viewBuffer<T> (ArrayRCP<T> buff);

void Node::readyBuffer<T>(ArrayRCP<T> buff);

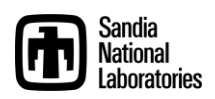

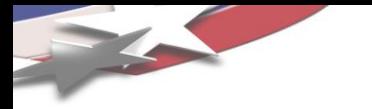

## **Kokkos Compute Model**

- How to make shared-memory programming generic:
	- Parallel reduction is the intersection of  $_{dot}$  and  $_{norm1}$
	- Parallel for loop is the intersection of  $_{\rm{asyy}}()$  and mat-vec
	- We need a way of fusing kernels with these basic constructs.
- Template meta-programming is the answer.
	- This is the same approach that Intel TBB and Thrust take.
	- Has the effect of requiring that Tpetra objects be templated on Node type.
- Node provides generic parallel constructs, user fills in the rest:

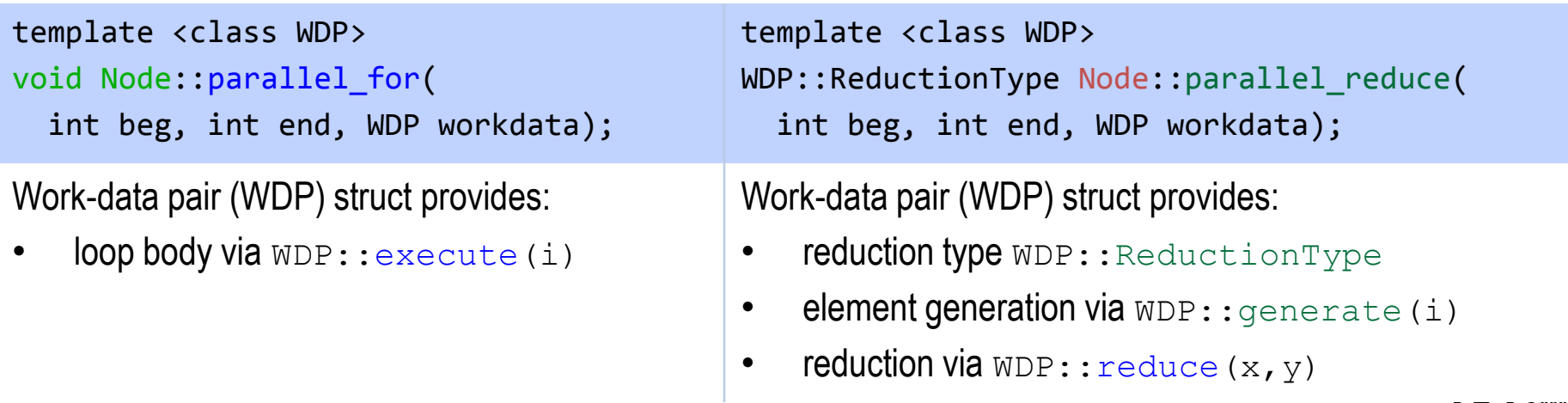

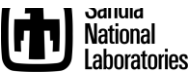

# 3

### **Example Kernels: axpy() and dot()**

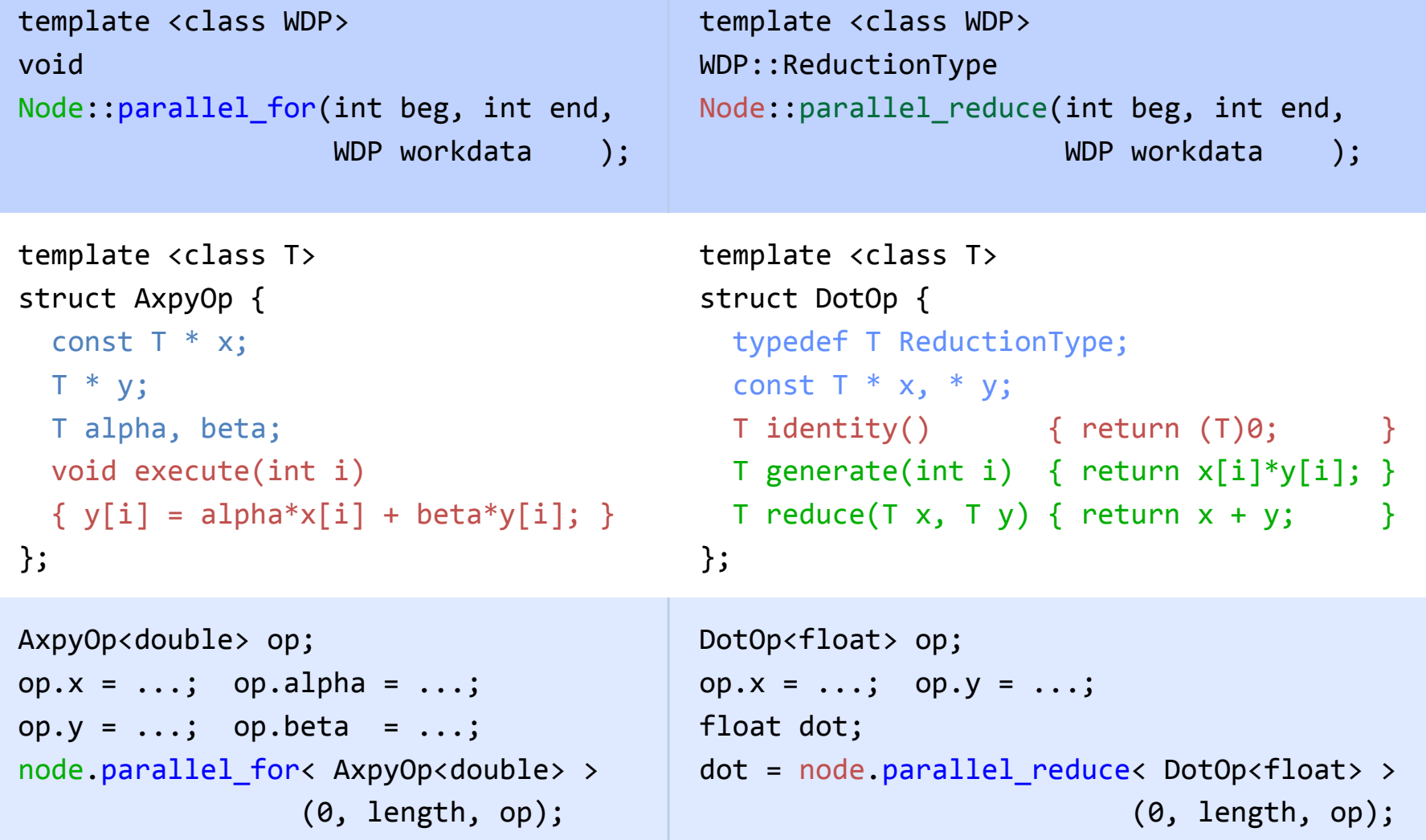

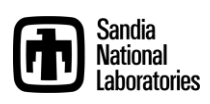

# Compile-time Polymorphism

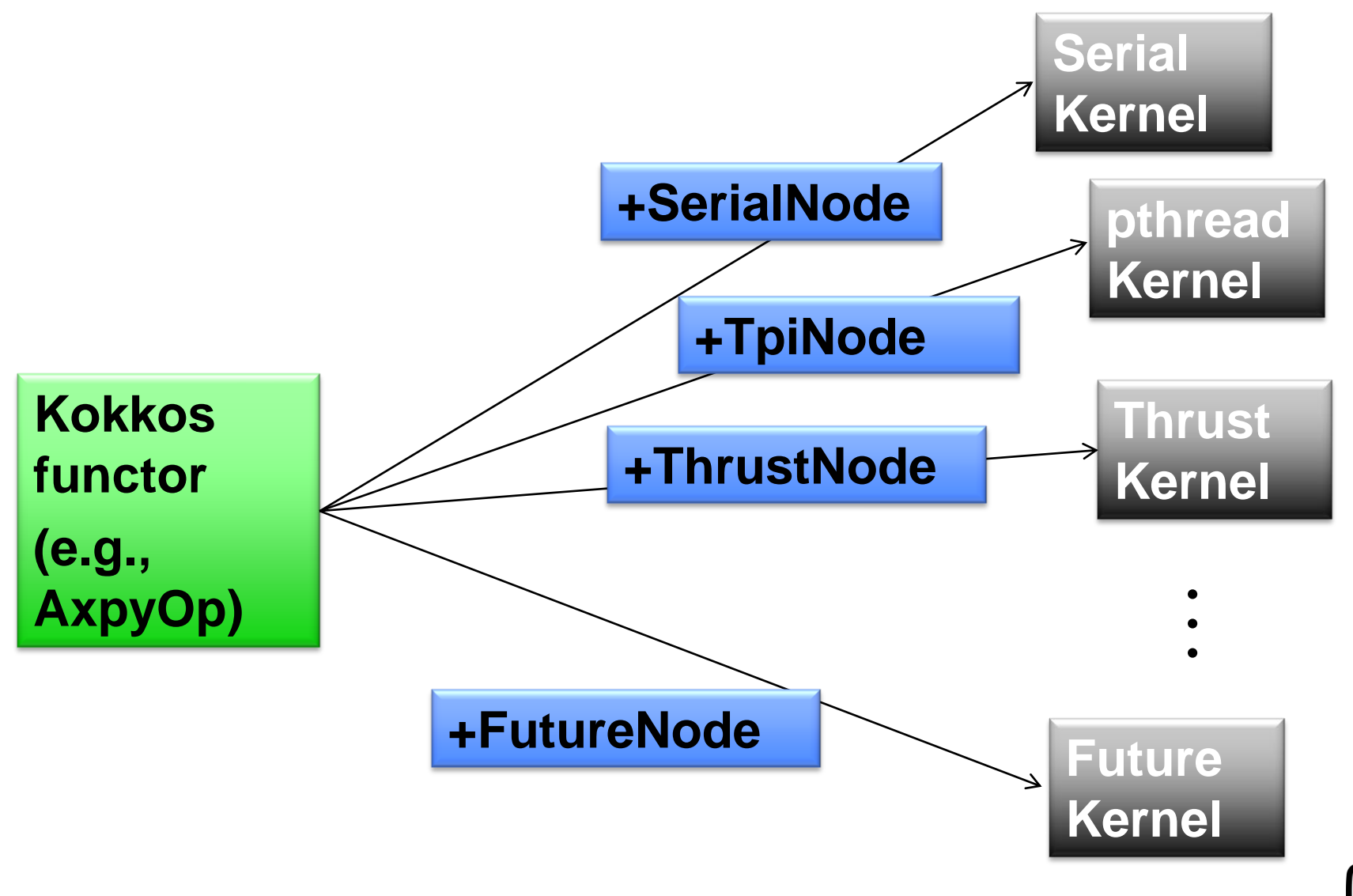

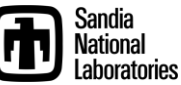

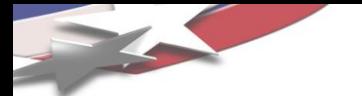

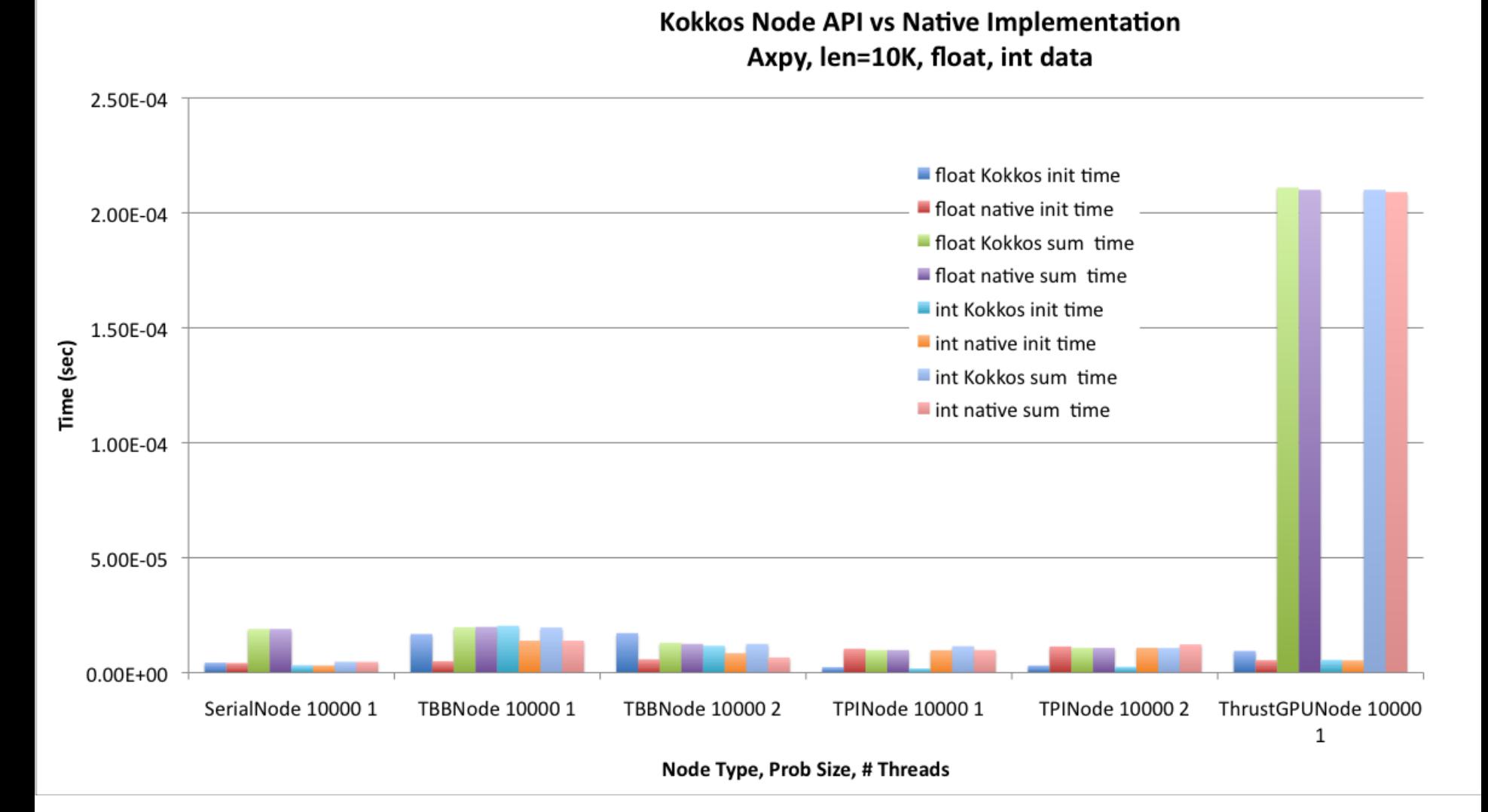

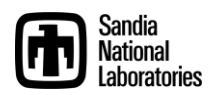

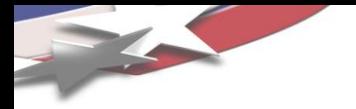

Kokkos Node API vs Native Implementation Axpy, len=1M

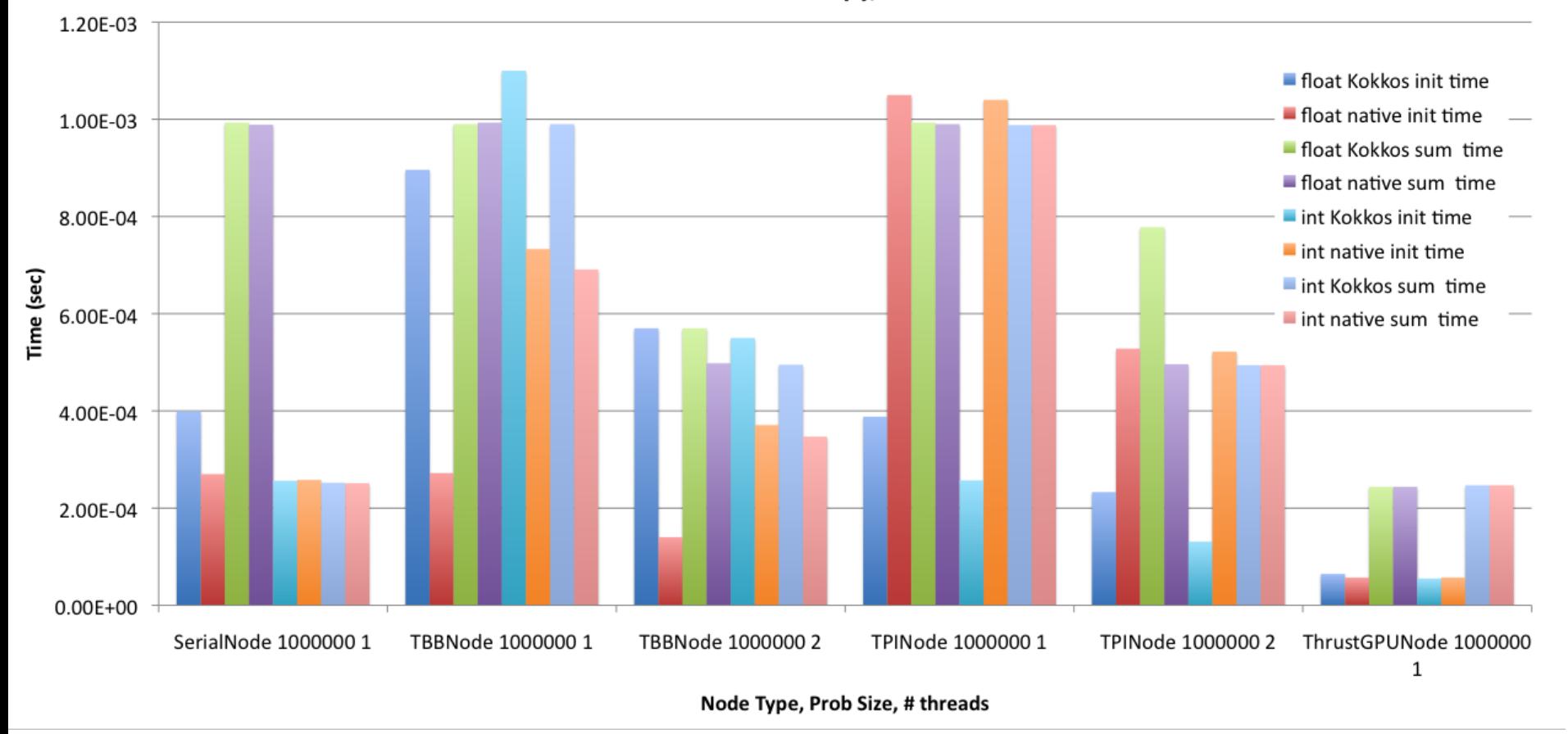

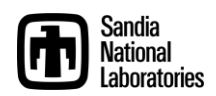

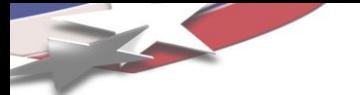

Time (sec)

2.00E-03

Kokkos Node API vs Native Implementation Axpy, len=10M, float, int data 1.20E-02 ■ float Kokkos init time 1.00E-02 - float native init time - float Kokkos sum time ■ float native sum time 8.00E-03 int Kokkos init time  $\blacksquare$  int native init time int Kokkos sum time 6.00E-03  $\blacksquare$  int native sum time 4.00E-03

 $0.00E + 00$ SerialNode 10000000 1 TBBNode 10000000 1 TBBNode 10000000 2 TPINode 10000000 1 TPINode 10000000 2 ThrustGPUNode 100000001

Node Type, Prob Size, # Threads

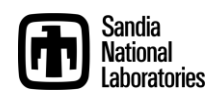

#### **What's the Big Deal about Vector-Vector Operations?**

#### **Examples from OOQP (Gertz, Wright)**

 $y_i \leftarrow y_i + \alpha x_i z_i$ ,  $i = 1...n$  *y<sub>i</sub> y*  $y^{\min} - y_i$  if  $y_i < y$  $y^{\text{max}} - y_i$  if  $y_i > y$  $y^{\min} \leq y_i \leq y$  $y_i \leftarrow \begin{cases} y^{\max} - y_i & \text{if } y_i > y^{\max} \end{cases}$ ,  $i = 1...n$  $i$  **ii**  $y_i$  $i$  **ii**  $y_i$ *i* min  $\mathbf{F}$  if  $\mathbf{F}$  and  $\mathbf{F}$  min max  $\mathbf{H}$  if  $\mathbf{H}$   $\geq$   $\mathbf{H}$  max  $\min$  , , , max  $, i = 1...$ if if  $0$  if

$$
y_i \leftarrow y_i / x_i, \quad i = 1...n
$$

 $\alpha \leftarrow {\max \alpha : x + \alpha d \ge \beta}$ 

#### **Example from TRICE (Dennis, Heinkenschloss, Vicente)**

$$
d_i \leftarrow \begin{cases} (b - u)_i^{1/2} & \text{if } w_i < 0 \text{ and } b_i < +\infty \\ 1 & \text{if } w_i < 0 \text{ and } b_i = +\infty \\ (u - a)_i^{1/2} & \text{if } w_i \ge 0 \text{ and } a_i > -\infty \\ 1 & \text{if } w_i \ge 0 \text{ and } a_i = -\infty \end{cases}, i = 1...n
$$

**Example from IPOPT (Waechter)**

$$
x_{i} \leftarrow \begin{cases} \left(x_{i}^{L} + \frac{\left(x_{i}^{U} - x_{i}^{L}\right)}{2}\right) & \text{if } \ddot{\mathbf{v}}_{i}^{L} > \ddot{\mathbf{v}}_{i}^{U} \\ \ddot{\mathbf{v}}_{i}^{L} & \text{if } x_{i} < \ddot{\mathbf{v}}_{i}^{L} \\ \ddot{\mathbf{v}}_{i}^{U} & \text{if } x_{i} > \ddot{\mathbf{v}}_{i}^{U} \end{cases}, i = 1...n
$$
\n
$$
\text{where:} \quad \ddot{\mathbf{v}}_{i}^{L} = \min\left(x_{i}^{L} + \eta\left(x_{i}^{U} - x_{i}^{L}\right)x_{i}^{L} + \delta\right)
$$
\n
$$
\ddot{\mathbf{v}}_{i}^{U} = \max\left(x_{i}^{L} - \eta\left(x_{i}^{U} - x_{i}^{L}\right)x_{i}^{U} - \delta\right)
$$

Many different and unusual vector operations are needed by interior point methods for optimization!

Currently in MOOCHO : > 40 vector operations!

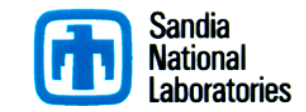

# Tpetra RTI Components

- **Set of stand-alone non-member methods:**
	- **unary\_transform<UOP>(Vector &v, UOP op)**
	- **binary\_transform<BOP>(Vector &v1, const Vector &v2, BOP op)**
	- **reduce<G>(const Vector &v1, const Vector &v2, G op\_glob)**

```
– binary_pre_transform_reduce<G>( Vector &v1, 
                                    const Vector &v2, 
                                    G op_glob)
```
- **These are non-member methods of Tpetra::RTI which are loosely coupled with Tpetra::MultiVector and Tpetra::Vector.**
- **Tpetra::RTI also provides Operator-wrappers:**
	- **class KernelOp<..., Kernel > : Tpetra::Operator<...>**
	- **class BinaryOp<...,BinaryOp> : Tpetra::Operator<...>**

## Tpetra RTI Example

```
// isn't this nicer than a bunch of typedefs?
auto &platform = Tpetra::DefaultPlatform::getDefaultPlatform();
auto comm = platform.getComm();
auto node = platform.getNode();
// create Map and some Vector objects
Tpetra::global_size_t numGlobalRows = ...;
auto map = createUniformContigMapWithNode<int,int>(numGlobalRows, comm, node);
const size_t numLocalRows = map->getNodeNumElements();
auto x = Tpetra::createVector<float>(map),
     y = Tpetra::createVector<float>(map);
auto z = Tpetra::createVector<double>(map),
    w = Tpetra::createVector<double>(map);
// parallel initialization of x[i] = 1.0 using C++-0x lambda function
Tpetra::RTI::unary_transform( *x, [](float xi){return 1.0f;} );
// parallel initialization of y[i] = x[i]
Tpetra::RTI::binary_transform( *y, *x, [](float, float xi) {return xi;} );
// parallel y[i] = x[i] + y[i]
Tpetra::RTI::binary_transform( *y, *x, std::plus<float>() );
// parallel single precision dot(x,y)
fresult = Tpetra::RTI::reduce( *x, *y, reductionGlob<ZeroOp<float>>( 
                                                     std::multiplies<float>(), 
                                                     std::plus<float>() ));
```
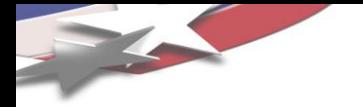

- TBB provides very rich pattern-based API.
	- It, or something very much like it, will provide environment for sophisticated parallel patterns.
- Simple patterns: FutureNode may simply be OpenMP.
	- OpenMP handles parallel\_for, parallel\_reduce fairly well.
	- Deficiencies being addressed.
	- Some evidence it can beat CUDA.
- OpenCL practically unusable?
	- Functionally portable.
	- Performance not.
	- Breaks the DRY principle.

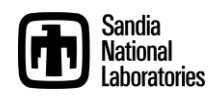

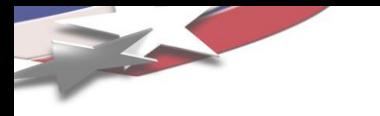

## *Hybrid CPU/GPU Computing*

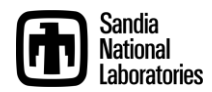
## Writing and Launching Heterogeneous Jobs

- **A node is a shared-memory domain.**
- **Multiple nodes are coupled via a communicator.**
	- **This requires launching multiple processes.**
- **In a heterogeneous cluster, this requires code written for multiple node types.**
- **It may be necessary to template large parts of the code and run the appropriate instantiation on each rank.**
- **For launching, two options are available:**
	- **Multiple single-node executables, complex dispatch**
	- **One diverse executable, early branch according to rank**

# Tpetra::HybridPlatform

#### • **Encapsulate main in a templated class method:**

```
template <class Node>
class myMainRoutine {
  static void run(ParameterList &runParams, 
                   const RCP<const Comm<int> > &comm, 
                   const RCP<Node> &node) 
  { 
    // do something interesting
  }
};
```
• **HybridPlatform maps the communicator rank to the Node type, instantiates a node and the run routine:**

```
int main(...) {
  Comm<int> comm = ...
  ParameterList machine_file = ...
  // instantiate appropriate node and myMainRoutine
  Tpetra::HybridPlatform platform( comm , machine_file );
  platform.runUserCode< myMainRoutine >();
  return 0;
}
```
# HybridPlatform Machine File

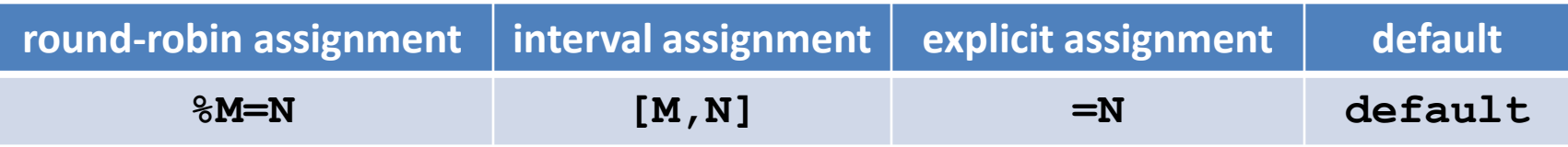

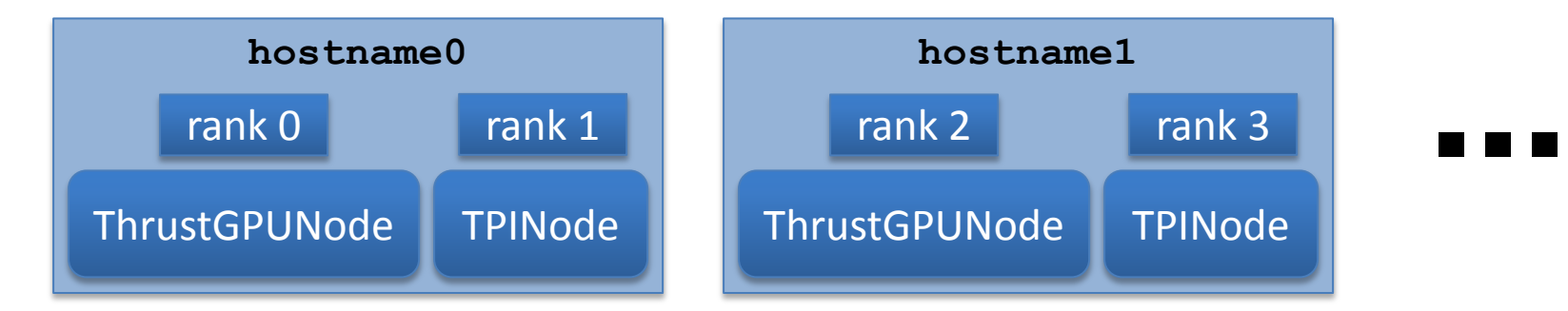

```
<ParameterList>
 <ParameterList name="%2=0">
   <Parameter name="NodeType" type="string" value="Kokkos::ThrustGPUNode"/>
   <Parameter name="Verbose" type="int" value="1"/>
   <Parameter name="Device Number" type="int" value="0"/>
   <Parameter name="Node Weight" type="int" value="4"/>
 </ParameterList>
 <ParameterList name="%2=1">
   <Parameter name="NodeType" type="string" value="Kokkos::TPINode"/>
   <Parameter name="Verbose" type="int" value="1"/>
   <Parameter name="Num Threads" type="int" value="15"/>
   <Parameter name="Node Weight" type="int" value="15"/>
 </ParameterList>
</ParameterList>
```
# HybridPlatformTest Output

**[tpetra/example/HybridPlatform] mpirun –np 4 ./Tpetra\_HybridPlatformTest.exe --machine-file=machines/G+15.xml**

**Every proc machine parameters from: machines/G+15.xml**

```
Teuchos::GlobalMPISession::GlobalMPISession(): started with name lens31 and rank 0!
Running test with Node == Kokkos::ThrustGPUNode on rank 0/4
ThrustGPUNode attached to device #0 "Tesla C1060", of compute capability 1.3
```
**Teuchos::GlobalMPISession::GlobalMPISession(): started with name lens31 and rank 1! Running test with Node == Kokkos::TPINode on rank 1/4**

**Teuchos::GlobalMPISession::GlobalMPISession(): started with name lens10 and rank 2! Running test with Node == Kokkos::ThrustGPUNode on rank 2/4 TPINode initializing with numThreads == 15 ThrustGPUNode attached to device #0 "Tesla C1060", of compute capability 1.3**

```
Teuchos::GlobalMPISession::GlobalMPISession(): started with name lens10 and rank 3!
Running test with Node == Kokkos::TPINode on rank 3/4
TPINode initializing with numThreads == 15
```
**...**

#### See **HybridPlatformAnasazi.cpp** and **HybridPlatformBelos.cpp** for more fun!

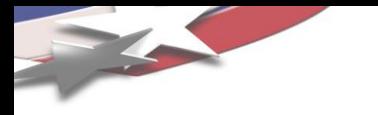

### *Additional Benefits of Templates*

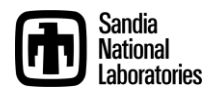

### Multiprecision possibilities

- Tpetra is a templated version of the Petra distributed linear algebra model in Trilinos.
	- Objects are templated on the underlying data types:

```
MultiVector<scalar=double, local_ordinal=int, 
                   global_ordinal=local_ordinal> …
CrsMatrix<scalar=double, local ordinal=int,
                   global_ordinal=local_ordinal> …
```
#### – Examples:

MultiVector<double, int, long int> V; CrsMatrix<float> A;

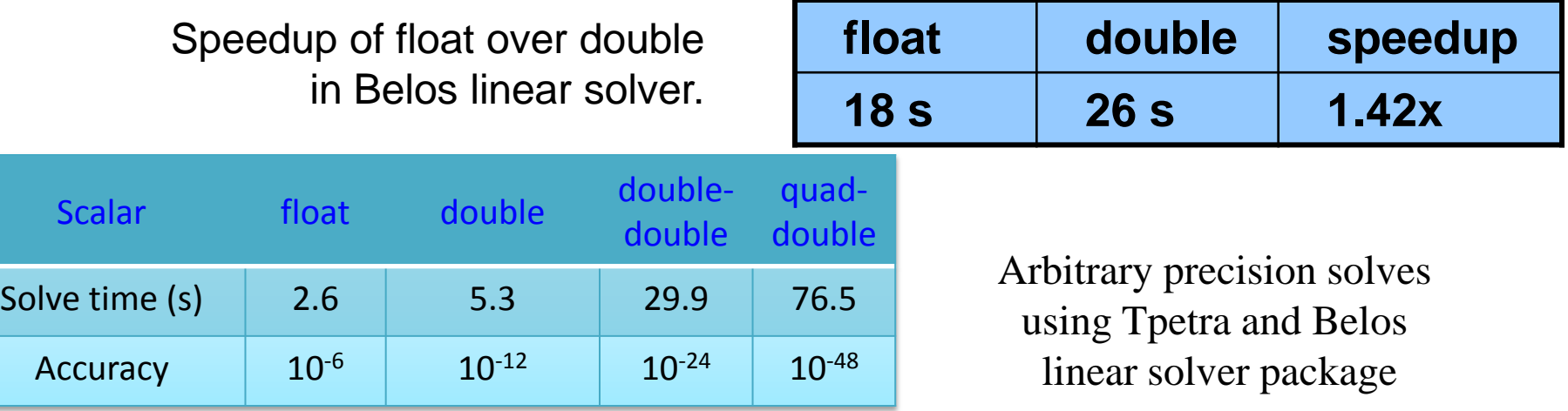

# FP Accuracy Analysis: FloatShadowDouble Datatype

```
class FloatShadowDouble {
```

```
public:
```

```
FloatShadowDouble( ) {
```

```
f = 0.0f:
```

```
d = 0.0;
```
- Templates enable new analysis capabilities
- Example: Float with "shadow" double.

```
FloatShadowDouble( const FloatShadowDouble & fd) {
 f = f d f:
  d = fd.d;…
```

```
inline FloatShadowDouble operator+= (const FloatShadowDouble & fd ) {
```

```
f = fd.f;d \div = fd.d;
```

```
return *this; }
```

```
…
inline std::ostream& operator<<(std::ostream& os, const FloatShadowDouble& fd) {
 os << fd.f << "f" << fd.d << "d"; return os;}
```
#### FloatShadowDouble

Sample usage: #include "FloatShadowDouble.hpp" Tpetra::Vector<FloatShadowDouble> x, y; Tpetra::CrsMatrix<FloatShadowDouble> A; A.apply(x, y); // Single precision, but double results also computed, available

Initial Residual =  $455.194f$  455.194d Iteration =  $15$  Residual =  $5.07328f$  5.07618d Iteration = 30 Residual = 0.00147022f 0.00138466d Iteration = 45 Residual = 5.14891e-06f 2.09624e-06d Iteration = 60 Residual = 4.03386e-09f 7.91927e-10d

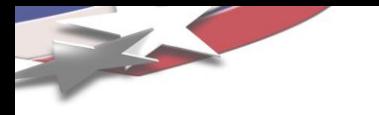

### *Resilient Algorithms: A little reliability, please.*

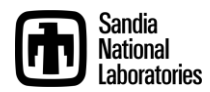

**#ifndef TPETRA\_POWER\_METHOD\_HPP #define TPETRA\_POWER\_METHOD\_HPP**

**#include <Tpetra\_Operator.hpp> #include <Tpetra\_Vector.hpp> #include <Teuchos\_ScalarTraits.hpp>**

**namespace TpetraExamples {**

*/\*\* \brief Simple power iteration eigensolver for a Tpetra::Operator. \*/*

**template <class Scalar, class Ordinal>**

**Scalar powerMethod(const Teuchos::RCP<const Tpetra::Operator<Scalar,Ordinal> > &A,** 

**int niters, typename Teuchos::ScalarTraits<Scalar>::magnitudeType tolerance, bool verbose)**

**{**

**typedef typename Teuchos::ScalarTraits<Scalar>::magnitudeType Magnitude; typedef Tpetra::Vector<Scalar,Ordinal> Vector;**

```
if ( A->getRangeMap() != A->getDomainMap() ) {
```
**throw std::runtime\_error("TpetraExamples::powerMethod(): operator must have domain and range maps that are equivalent.");**

**}**

```
// create three vectors, fill z with random numbers
  Teuchos::RCP<Vector> z, q, r;
  q = Tpetra::createVector<Scalar>(A->getRangeMap());
  r = Tpetra::createVector<Scalar>(A->getRangeMap());
  z = Tpetra::createVector<Scalar>(A->getRangeMap());
  z->randomize();
  //
  Scalar lambda = 0.0;
  Magnitude normz, residual = 0.0;
  // power iteration
  for (int iter = 0; iter < niters; ++iter) {
   normz = z \rightarrow norm2(); // Compute 2-norm of z
   q->scale(1.0/normz, *z); // Set q = z / normz
   A->apply(*q, *z); // Compute z = A*q
   lambda = q->dot(*z); // Approximate maximum eigenvalue: lamba = dot(q,z)
   if ( iter \% 100 = 0 || iter + 1 = niters ) {
    r->update(1.0, *z, -lambda, *q, 0.0); // Compute A*q - lambda*q
    residual = Teuchos::ScalarTraits<Scalar>::magnitude(r->norm2() / lambda);
    if (verbose) {
     std::cout << "Iter = " << iter
           << " Lambda = " << lambda
           << " Residual of A*q - lambda*q = " << residual
           << std::endl;
    }
   }
```
**if (residual < tolerance) { break; } } return lambda; } }** *// end of namespace TpetraExamples*

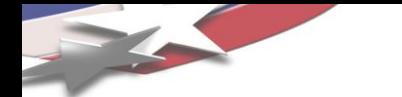

My Luxury in Life (wrt FT/Resilience)

The privilege to think of a computer as a *reliable, digital* machine.

"At 8 nm process technology, it will be harder to tell a 1 from a 0."

(W. Camp)

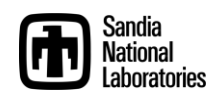

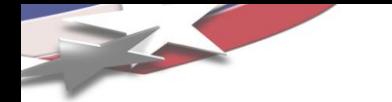

### Users' View of the System Now

- •"All nodes up and running."
- •Certainly nodes fail, but invisible to user.
- •No need for me to be concerned.
- •Someone else's problem.

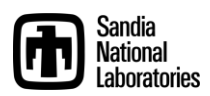

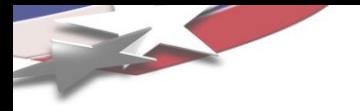

- •Nodes in one of four states.
	- 1. Dead.
	- 2. Dying (perhaps producing faulty results).
	- 3. Reviving.
	- 4. Running properly:
		- a) Fully reliable or…
		- b) Maybe still producing an occasional bad result.

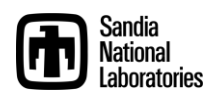

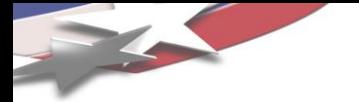

- C/R will continue as dominant approach:
	- Global state to global file system OK for small systems.
	- Large systems: State control will be localized, use SSD.
- Checkpoint-less restart:
	- Requires full vertical HW/SW stack co-operation.
	- Very challenging.
	- Stratified research efforts not effective.

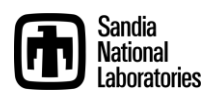

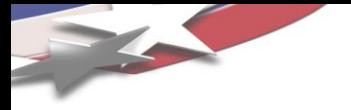

- Soft error handling: A legitimate algorithms issue.
- Programming model, runtime environment play role.

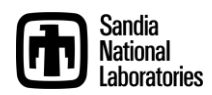

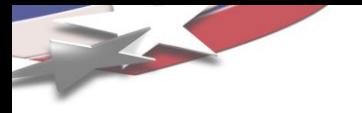

#### Consider GMRES as an example of how soft errors affect correctness

- Basic Steps
	- 1) Compute Krylov subspace (preconditioned sparse matrixvector multiplies)
	- 2) Compute orthonormal basis for Krylov subspace (matrix factorization)
	- 3) Compute vector yielding minimum residual in subspace (linear least squares)
	- 4) Map to next iterate in the full space
	- 5) Repeat until residual is sufficiently small
- More examples in Bronevetsky & Supinski, 2008

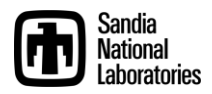

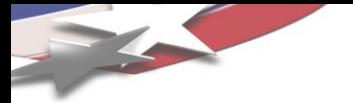

Why GMRES?

- •Many apps are implicit.
- •Most popular (nonsymmetric) linear solver is preconditioned GMRES.
- •Only small subset of calculations need to be reliable.
	- GMRES is iterative, but also direct.

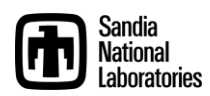

# Every calculation matters

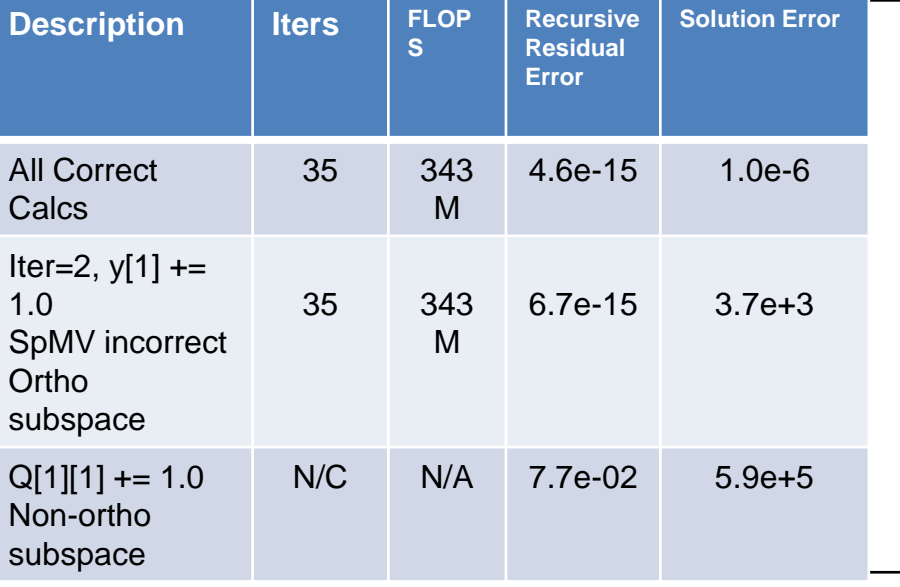

- Small PDE Problem: ILUT/GMRES
- Correct result:35 Iters, 343M FLOPS
- 2 examples of a single bad op.
- Solvers:

**91**

- 50-90% of total app operations.
- Soft errors most likely in solver.
- Need new algorithms for soft errors:
	- Well-conditioned wrt errors.
	- Decay proportional to number of errors.
	- Minimal impact when no errors.

### Soft Error Resilience

- New Programming Model Elements:
	- SW-enabled, highly reliable:
		- Data storage, paths.
		- Compute regions.
- Idea: *New algorithms with minimal usage of high reliability.*
- First new algorithm: FT-GMRES.
	- Resilient to soft errors.
	- **Outer solve: Highly Reliable**
	- Inner solve: "bulk" reliability.
- General approach applies to many algorithms.

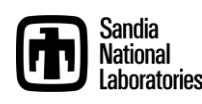

#### FTGMRES Results

Fault-Tolerant GMRES, restarted GMRES, and nonrestarted GMRES (deterministic faulty SpMVs in inner solves)

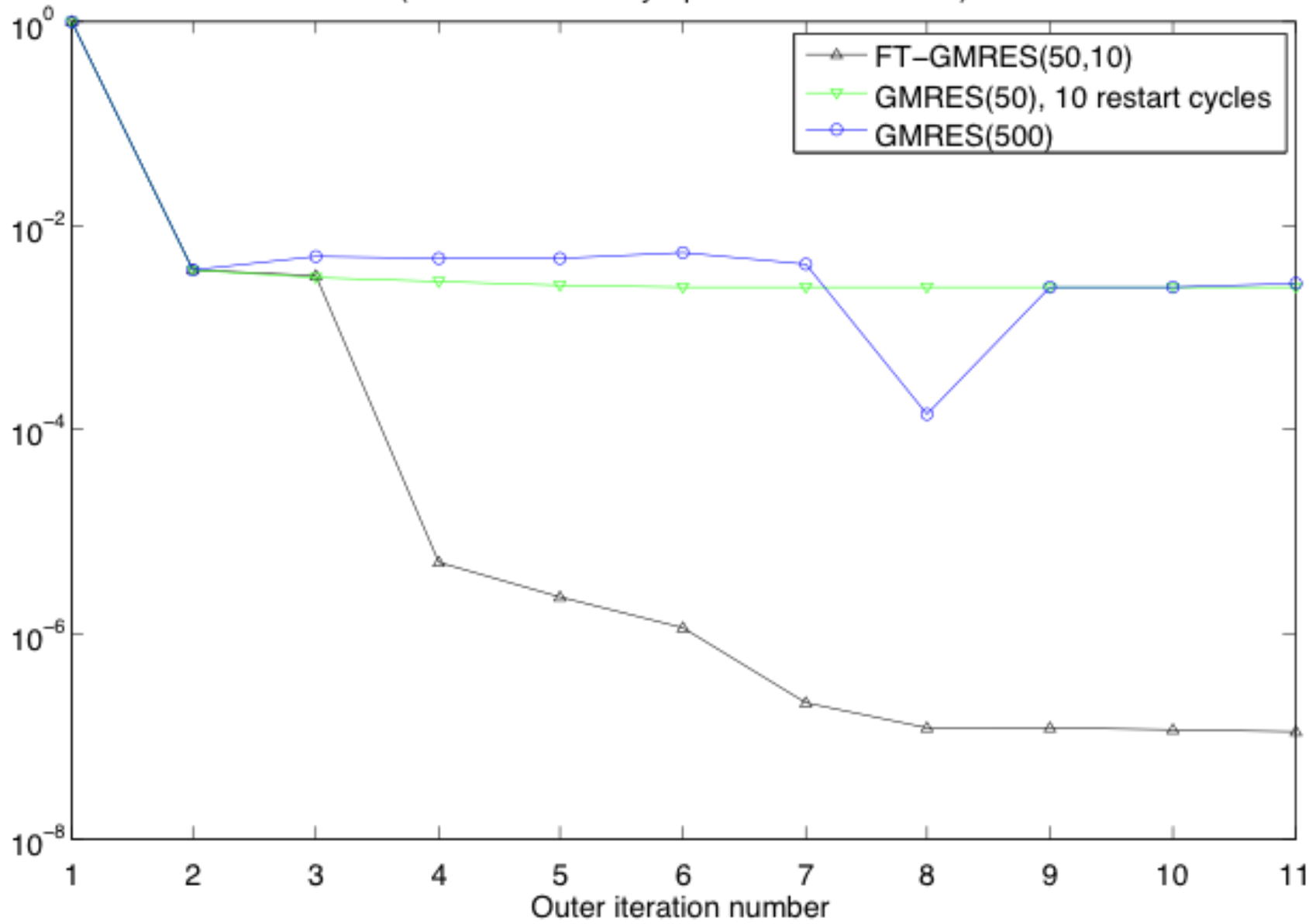

**92**

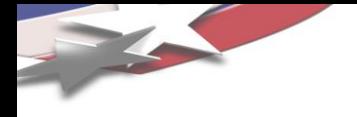

- 5. DRY is not possible across CPUs and GPUs.
- 6. Extended precision is too expensive to be useful.
- 7. Resilience will be built into algorithms.

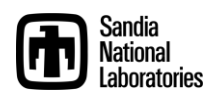

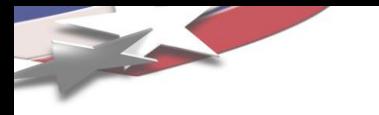

## *Bi-Modal: MPI-only and MPI+[X|Y|Z]*

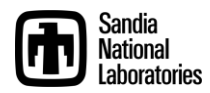

# Parallel Machine Block Diagram

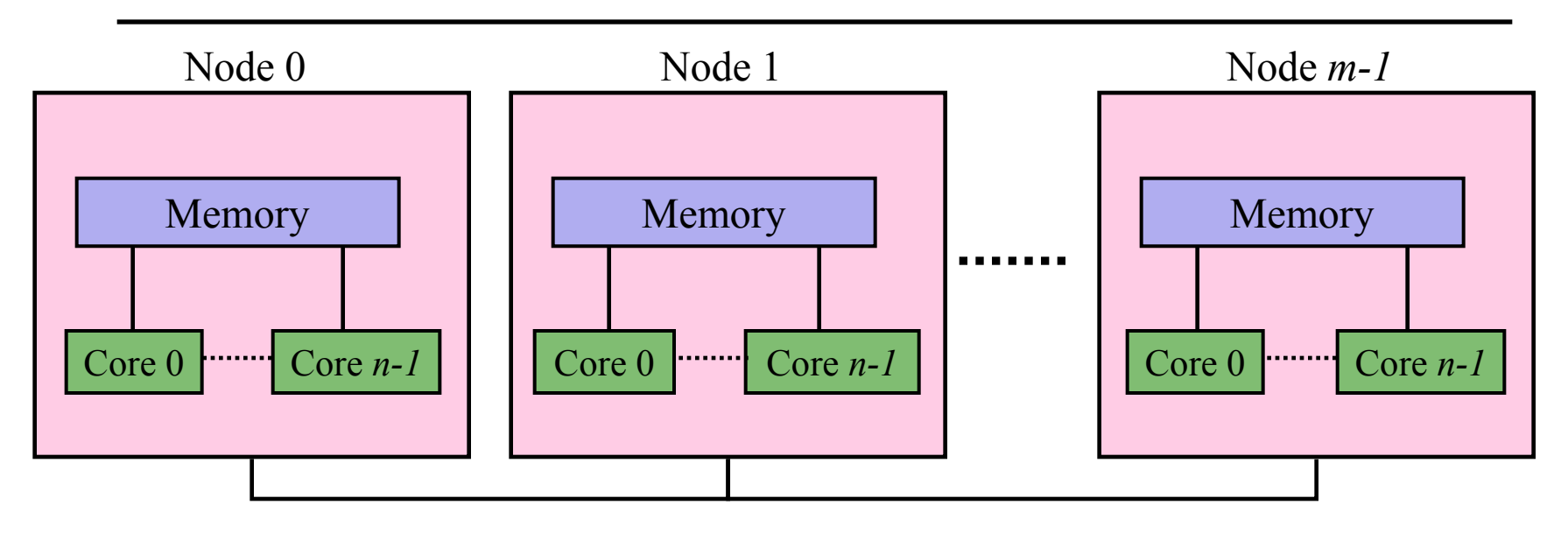

- Parallel machine with *p = m \* n* processors:
	- $m =$  number of nodes.
	- *n* = number of shared memory processors per node.
- Two ways to program:
	- Way 1: *p* MPI processes.
	- Way 2: *m* MPI processes with *n* threads per MPI process.
- New third way:
	- "Way 1" in some parts of the execution (the app).
	- "Way 2" in others (the solver).

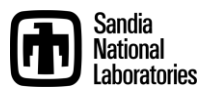

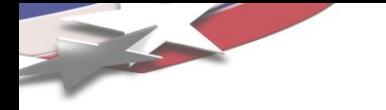

#### Multicore Scaling: App vs. Solver

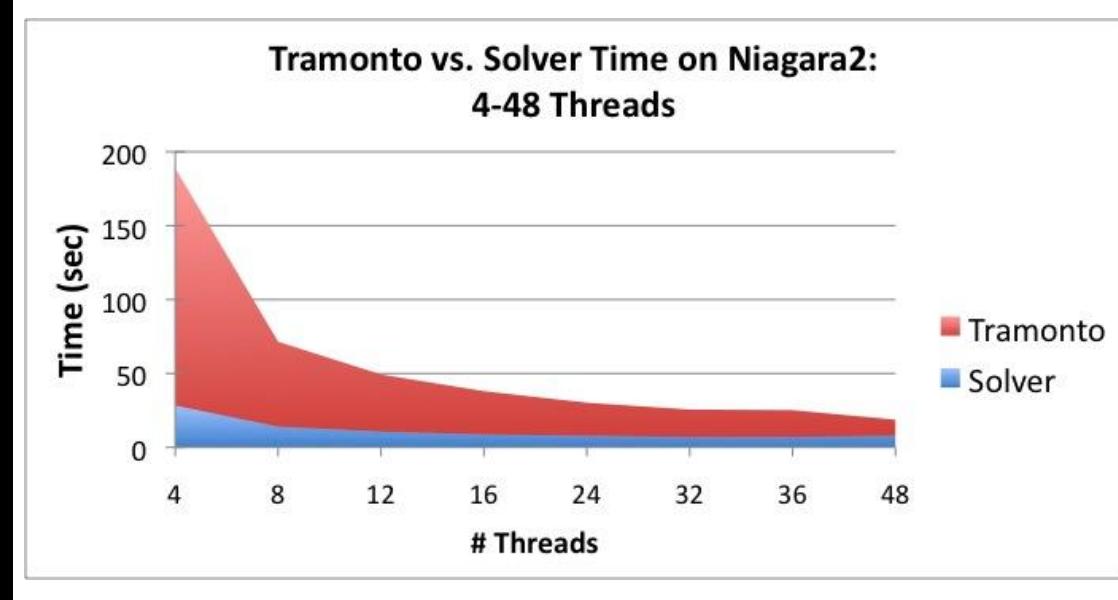

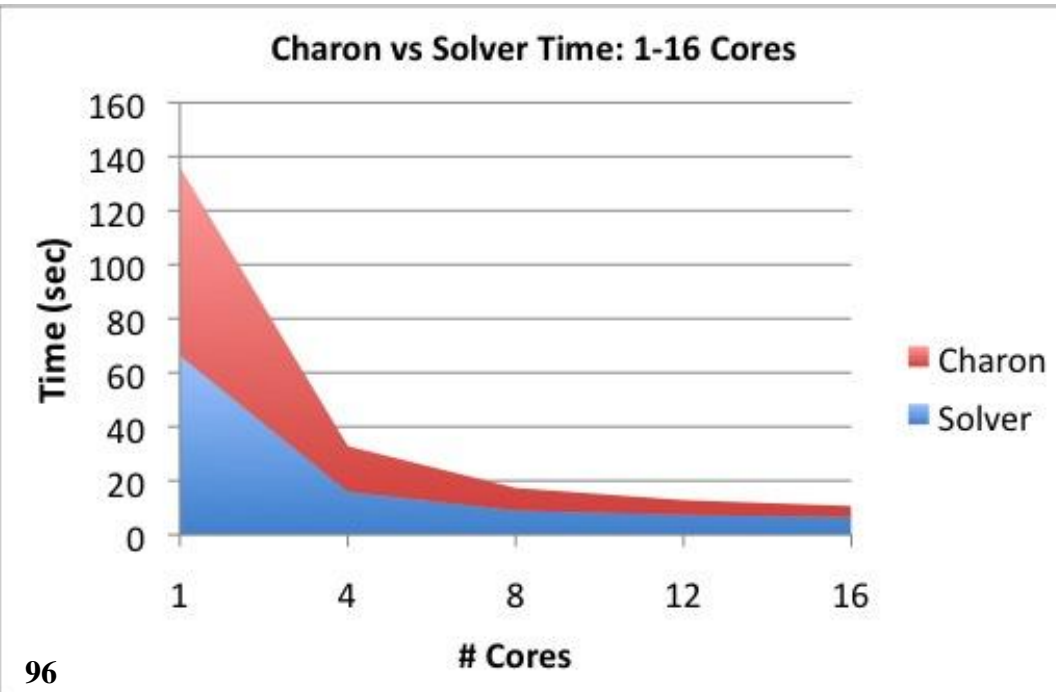

# Application:

- Scales well (sometimes superlinear)
- MPI-only sufficient.

# Solver:

- Scales more poorly.
- Memory system-limited.
- MPI+threads can help.

**\* Charon Results: Lin & Shadid TLCC Report**

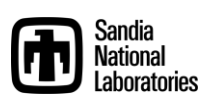

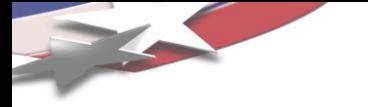

# MPI-Only + MPI/Threading: *Ax=b*

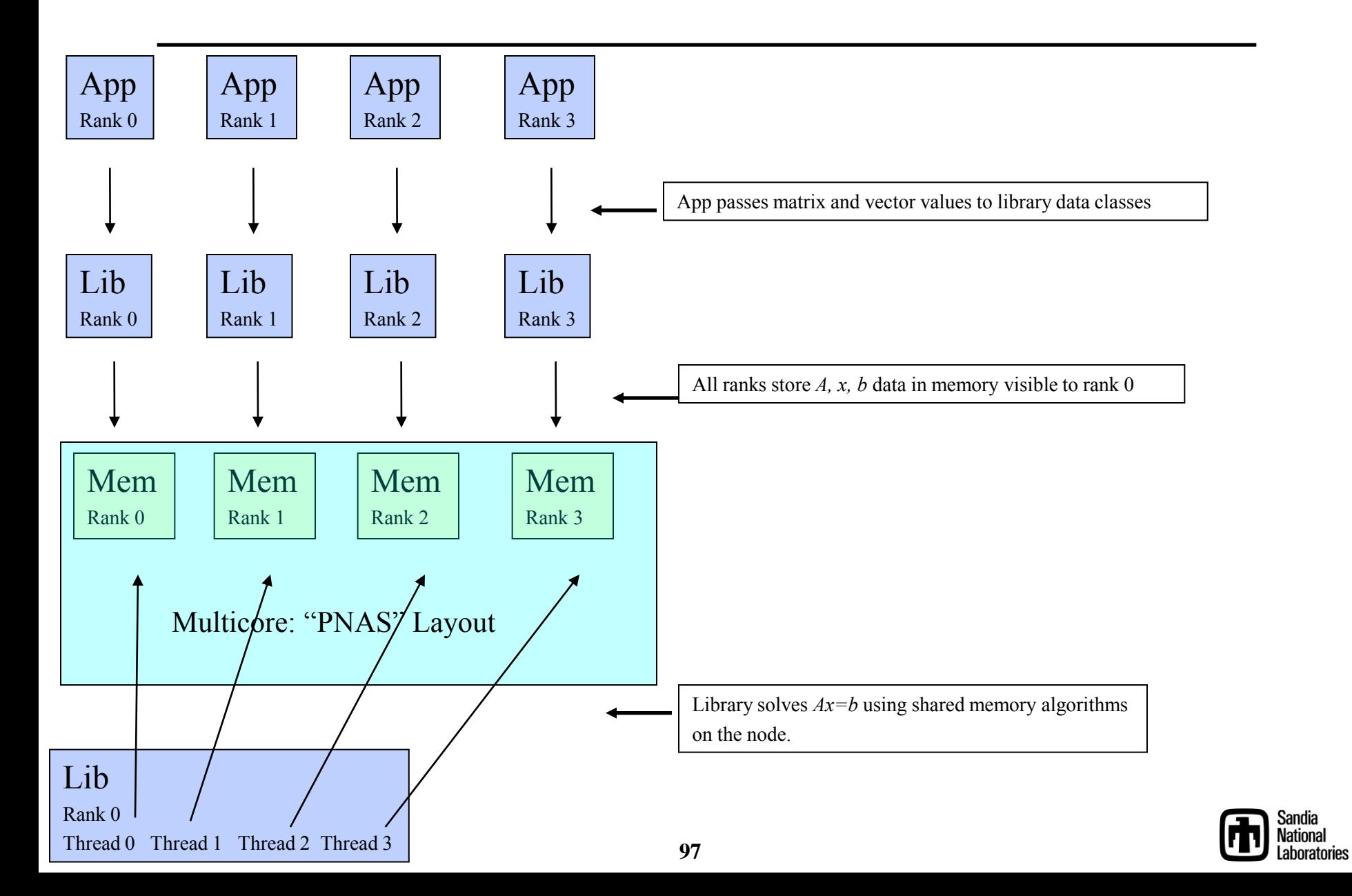

# MPI Shared Memory Allocation

#### Idea:

- Shared memory alloc/free functions:
	- MPI\_Comm\_alloc\_mem
	- MPI\_Comm\_free\_mem
- Predefined communicators: MPI\_COMM\_NODE – ranks on node MPI\_COMM\_SOCKET – UMA ranks MPI\_COMM\_NETWORK – inter node
- Status:
	- Available in current development branch of OpenMPI.
	- First "Hello World" Program works.
	- Incorporation into standard still not certain. Need to build case.
	- Next Step: Demonstrate usage with threaded triangular solve.
- Exascale potential:
	- Incremental path to MPI+X.
	- Dial-able SMP scope.

#### int  $n = ...;$

#### double\* values;

MPI\_Comm\_alloc\_mem(

MPI\_COMM\_NODE, // comm (SOCKET works too)

 $n*sizeof(double)$ , // size in bytes

- MPI\_INFO\_NULL, // placeholder for now
- &values); // Pointer to shared array (out)

#### // At this point:

- // All ranks on a node/socket have pointer to a shared buffer (values).
- // Can continue in MPI mode (using shared memory algorithms) or
- // Can quiet all but one:

int rank;

… }

MPI\_Comm\_rank(MPI\_COMM\_NODE, &rank);

if (rank==0) { // Start threaded code segment, only on rank 0 of the node

MPI\_Comm\_free\_mem(MPI\_COMM\_NODE, values);

**Collaborators: B. Barrett, Brightwell, Wolf - SNL; Vallee, Koenig - ORNL** 

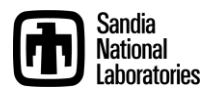

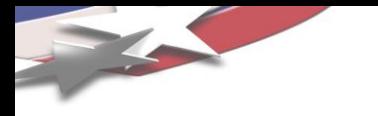

# *Algorithms and Meta-Algorithms*

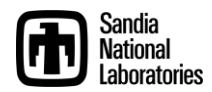

# Communication-avoiding iterative methods

- Iterative Solvers:
	- Dominant cost of many apps (up to 80+% of runtime).
- Exascale challenges for iterative solvers:
	- Collectives, synchronization.
	- Memory latency/BW.
	- Not viable on exascale systems in present forms.
- Communication-avoiding (*s*-step) iterative solvers:
	- Idea: Perform *s* steps in bulk ( *s*=5 or more ):
		- *s* times fewer synchronizations.
		- *s* times fewer data transfers: Better latency/BW.
	- Problem: Numerical accuracy of orthogonalization.
- New orthogonalization algorithm:
	- Tall Skinny QR factorization (TSQR).
	- Communicates less *and* more accurate than previous approaches.
	- Enables reliable, efficient *s*-step methods.
- TSQR Implementation:
	- 2-level parallelism (Inter and intra node).
	- Memory hierarchy optimizations.
	- Flexible node-level scheduling via Intel Threading Building Blocks.
	- Generic scalar data type: supports mixed and extended precision.

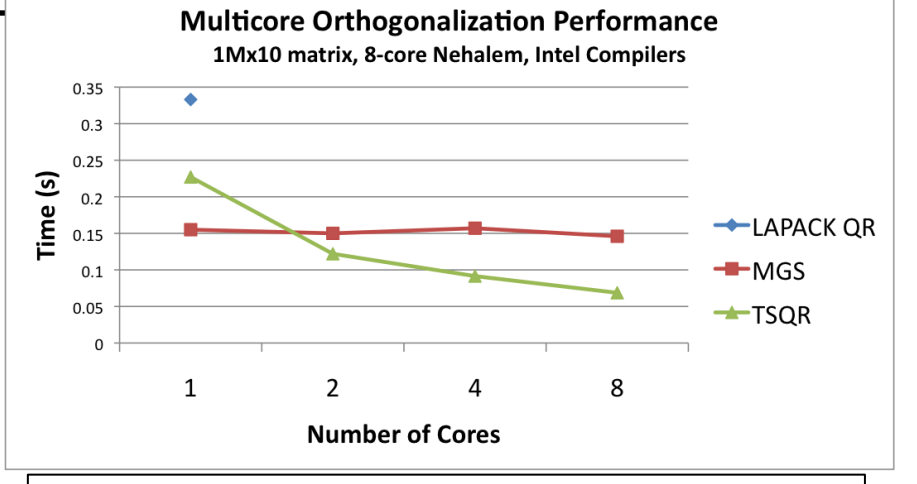

LAPACK – **Serial, MGS –Threaded modified Gram-Schmidt**

#### TSQR capability:

- Critical for exascale solvers.
- Part of the Trilinos scalable multicore capabilities.
- Helps all iterative solvers in Trilinos (available to external libraries, too).
- Staffing: Mark Hoemmen (lead, postdoc, UC-Berkeley), M. Heroux
- Part of Trilinos 10.6 release, Sep 2010.

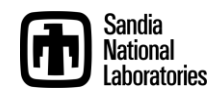

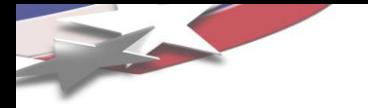

#### Advanced Modeling and Simulation Capabilities: Stability, Uncertainty and Optimization

• Promise: 10-1000 times increase in parallelism (or more).

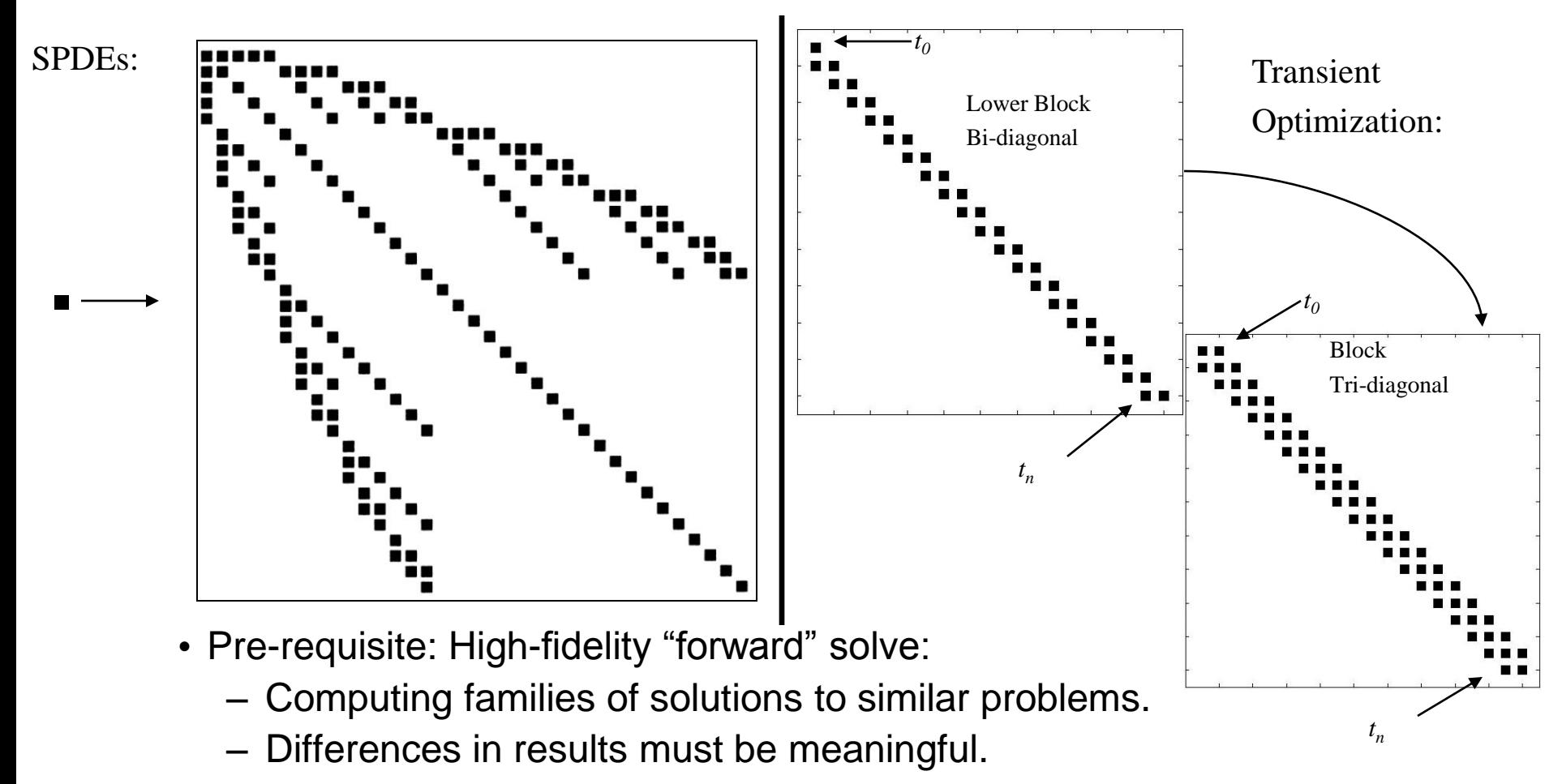

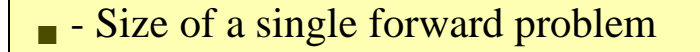

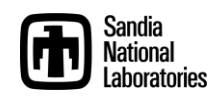

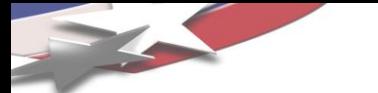

# Advanced Capabilities: Readiness and Importance

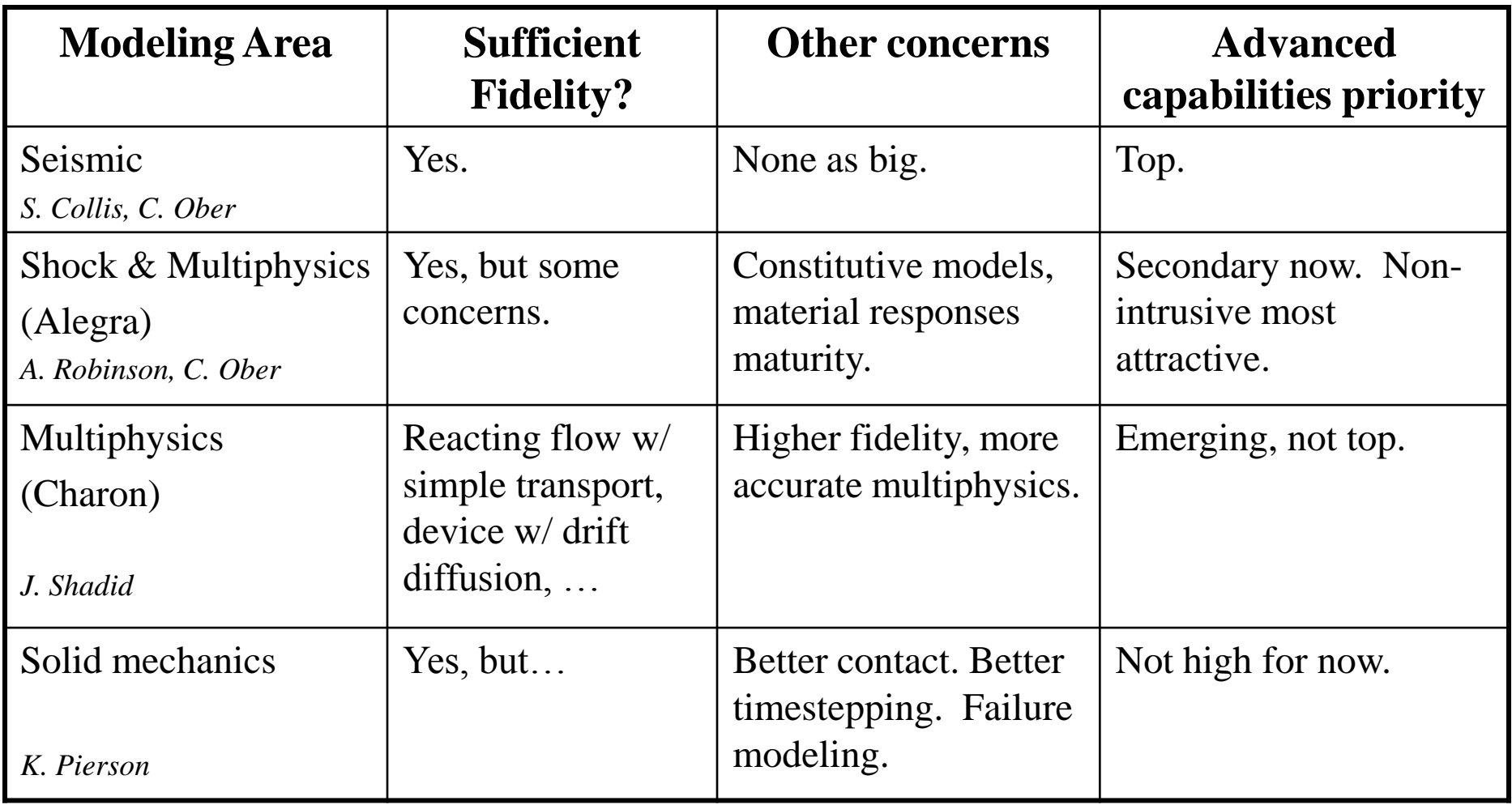

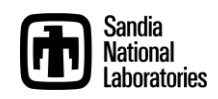

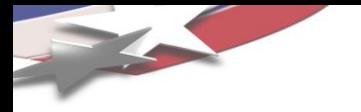

- Non-intrusive algorithms (e.g., Dakota):
	- Task level parallel:
		- A true peta/exa scale problem?
		- Needs a cluster of 1000 tera/peta scale nodes.
- Embedded/intrusive algorithms (e.g., Trilinos):
	- Cost of code refactoring:
		- Non-linear application becomes "subroutine".
		- Disruptive, pervasive design changes.
- Forward problem fidelity:
	- Not uniformly available.
	- Smoothness issues.
	- Material responses.

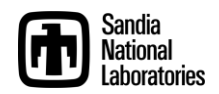

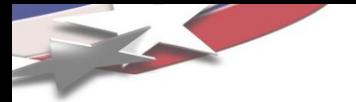

Advanced Capabilities: Derived Requirements

- Large-scale problem presents collections of related subproblems with forward problem sizes.
- Linear Solvers:  $Ax = b \rightarrow AX = B$ ,  $Ax^i = b^i$ ,  $A^i x^i = b^i$ 
	- Krylov methods for multiple RHS, related systems.
- Preconditioners:

$$
A^i = A_0 + \Delta A^i
$$

- Preconditioners for related systems.
- Data structures/communication:

$$
pattern(A^i) = pattern(A^j)
$$

– Substantial graph data reuse.

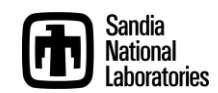

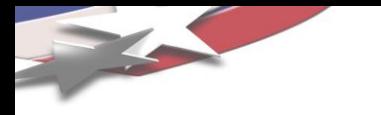

### *Accelerator-based Scalability Concerns*

#### Global Scope Single Instruction Multiple Thread (SIMT) is too Restrictive

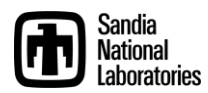

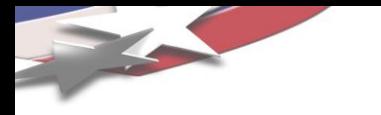

# *If FLOPS are free, why are we making them cheaper?*

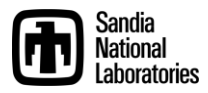

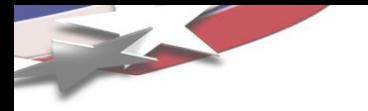

# *Larry Wall: Easy things should be easy, hard things should be possible.*

*Why are we making easy things easier and hard things impossible?*

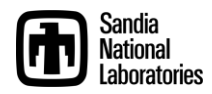

## Explicit/SIMT vs. Implicit/Recursive Algorithms

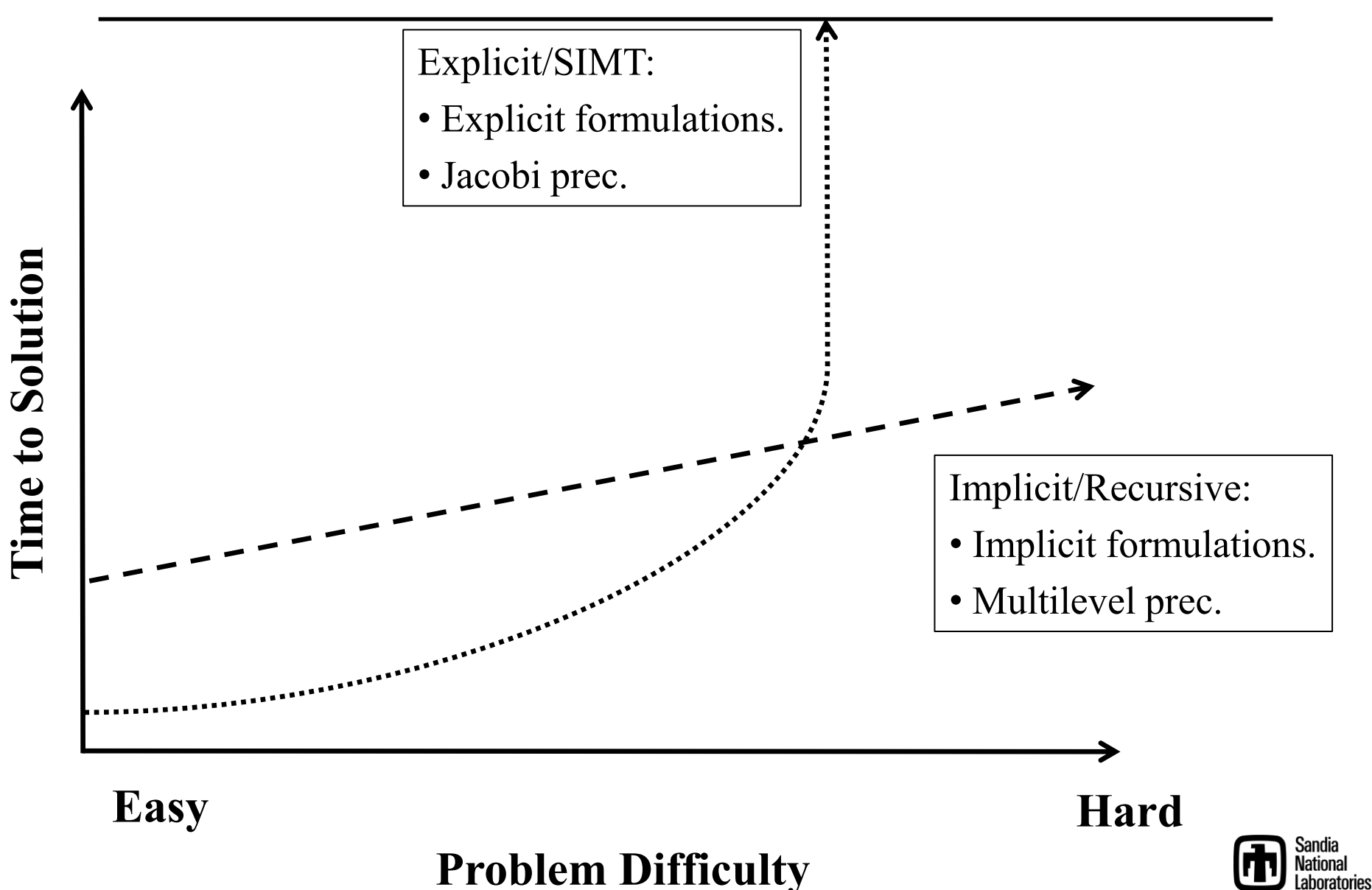
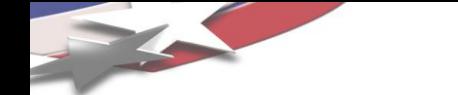

## Problems with Accelerator-based Scalability

- Global SIMT is the only approach that really works well on GPUs, but:
	- Many of our most robust algorithms have no apparent SIMT replacement.
	- Working on it, but a lot to do, and fundamental issues at play.
- SMs might be useful to break SIMT mold, but:
	- Local store is way too small.
	- No market reason to make it bigger.
- Could consider SIMT approaches, but:
	- Broader apps community moving the other way:
		- Climate: Looking at implicit formulations.
		- Embedded UQ: Coupled formulations.
- Accelerator-based apps at risk?
	- Isolation from the broader app trends.
	- Accelerators good, but in combination with strong multicore CPU.

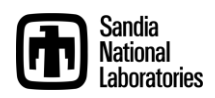

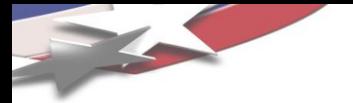

## **Summary**

- Some app targets will change:
	- Advanced modeling and simulation: Gives a better answer.
	- Kernel set changes (including redundant computation).
- Resilience requires an integrated strategy:
	- Most effort at the system/runtime level.
	- C/R (with localization) will continue at the app level.
	- Resilient algorithms will mitigate soft error impact.
	- Use of validation in solution hierarchy can help.
- Building the next generation of parallel applications requires enabling domain scientists:
	- Write sophisticated methods.
	- Do so with serial fragments.
	- Fragments hoisted into scalable, resilient fragment.
- Success of manycore will require breaking out of global SIMT-only.

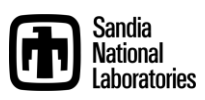

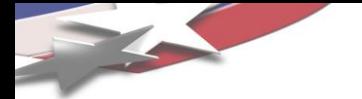

- 1. MPI-only has the best parallel performance.
- 2. Future parallel applications will not have MPI\_Init().
- 3. Use of "markup", e.g., OpenMP pragmas, is the least intrusive approach to parallelizing a code.
- 4. All future programmers will need to write parallel code.
- 5. DRY is not possible across CPUs and GPUs
- 6. CUDA and OpenCL may be footnotes in computing history.
- 7. Extended precision is too expensive to be useful.
- 8. Resilience will be built into algorithms.
- 9. A solution with error bars complements architecture trends.
- 10.Global SIMT is sufficient parallelism for scientific computing.

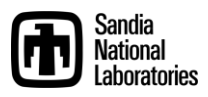